### **SKRIPSI**

## **ANALISIS PERAMALAN STRATEGI OPTIMUM DAN PERPINDAHAN PELANGGAN DALAM PEMASARAN JASA EKSPEDISI MENGGUNAKAN TEORI PERMAINAN DAN RANTAI MARKOV**

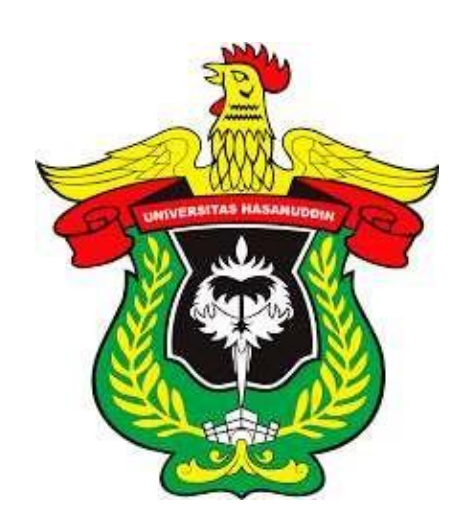

**ANDI SULPIANI H011171009**

### **PROGRAM STUDI MATEMATIKA**

## **DEPARTEMEN MATEMATIKA**

**FAKULTAS MATEMATIKA DAN ILMU PENGETAHUAN ALAM**

**UNIVERSITAS HASANUDDIN**

**MAKASSAR**

**2023**

# **ANALISIS PERAMALAN STRATEGI PEMASARAN DAN PERPINDAHAN PELANGGAN DALAM PEMASARAN JASA EKSPEDISI MENGGUNAKAN TEORI PERMAINAN DAN RANTAI MARKOV**

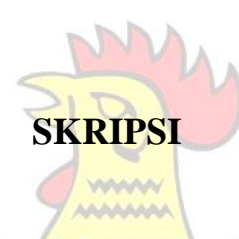

Diajukan sebagai salah satu syarat untuk memperoleh gelar Sarjana Sains pada Program Studi Matematika Departemen Matematika Fakultas Matematika dan Ilmu Pengetahuan Alam Universitas Hasanuddin

> **ANDI SULPIANI H011171009**

**PROGRAM STUDI MATEMATIKA DEPARTEMEN MATEMATIKA FAKULTAS MATEMATIKA DAN ILMU PENGETAHUAN ALAM UNIVERSITAS HASANUDDIN**

**MAKASSAR** 

**2023**

**Unversitas Hasanuddin** 

#### .PERNYATAAN KEASLIAN

<span id="page-2-0"></span>Yang bertanda tangan dibawah ini:

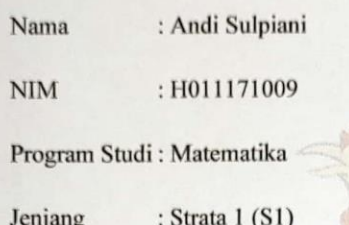

Menyatakan dengan ini bahwa karya tulisan saya berjudul:

## ANALISIS PERAMALAN STRATEGI OPTIMUM DAN PERPINDAHAN PELANGGAN DALAM PEMASARAN JASA EKSPEDISI MENGGUNAKAN TEORI PERMAINAN DAN RANTAI MARKOV

adalah karya tulisan saya sendiri dan bukan merupakan pengambilan alihan tulisan orang lain bahwa skripsi yang saya tulis ini benar-benar merupakan hasil karya saya sendiri.

Apabila dikemudian hari terbukti atau dapat dibuktikan bahwa sebagian atau keseluruhan Skripsi ini hasil karya orang lain, maka saya bersedia menerima sanksi atas perbuatan tersebut.

> Makassar, 18 Juli 2023 Yang menyatakan,

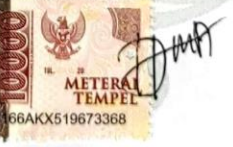

Andi Sulpiani H011171009

**Universitas Hasanuddin** 

#### **LEMBAR PENGESAHAN**

ANALISIS PERAMALAN STRATEGI OPTIMUM DAN PERPINDAHAN PELANGGAN DALAM PEMASARAN JASA EKSPEDISI MENGGUNAKAN TEORI PERMAINAN DAN **RANTAI MARKOV** 

> Disusun dan diajukan oleh **ANDI SULPIANI** H011171009

Telah dipertahankan di hadapan Panitia Ujian yang dibentuk dalam rangka Penyelesaian Studi Program Sarjana Program Studi Matematika Fakultas Matematika dan Ilmu Pengetahuan Alam Universitas Hasanuddin pada tanggal 18 Juli 2023 dan dinyatakan telah memenuhi syarat kelulusan.

Menyetujui,

Pembimbing Utama,

Pembimbing Pertama,

Prof. Dr. Aidawayati Rangkuti, M.S. NIP.19570705 198503 2 001

Dr. Flyman, S.Si., M.Si NIP.19080429 200212 1 001

Prof. Dr.Nurdin, S.Si., M.Si NIP.19700807 200003 1 002

Ketua Program Studi Matematika

 $iv$ 

#### **KATA PENGANTAR**

<span id="page-4-0"></span>Segala puji dan syukur penulis penjatkan kehadirat Allah SWT. atas segala berkat limpahan rahmat dan hidayah-Nya sehingga penulis dapat menyelesaikan skripsi ini. Shalawat serta salam tak lupa pula senantiasa tercurahkan kepada junjungan Nabi Besar Muhammad SAW, sebagai Nabi yang telah menjadi suri tauladan bagi seluruh umatnya sehingga penyusunan skripsi yang berjudul **"Analisis Peramalan Strategi Optimum Dan Perpindahan Pelanggan Dalam Pemasaran Jasa Ekspedisi Menggunakan Teori Permainan Dan Rantai Markov"** dapat terselesaikan yang merupakan tugas akhir sebagai syarat untuk menyelesaikan studi pada jenjang strata satu (S1) Fakultas Matematika dan Ilmu Pengetahuan Alam Universitas Hasanuddin.

Saya menyadari bahwa skripsi ini tidak dapat terselesaikan tanpa bantuan dan bimbingan dari berbagai pihak, dari masa perkuliahan sampai pada penyusunan skripsi. Oleh karena itu, penulis menyampaikan rasa terima kasih kepada orang tua penulis Ayahanda Drs. H. Andi Suleman, M.M, Ibunda HJ. Andi Rosmiati,S.Pd, dan Kakak Andi Sulmiati dan Andi Zulkifli yang tak hentihentinya memberikan doa, motivasi, serta dukungan kepada penulis sehingga penulis dapat menyelesaikan skripsi ini. Skripsi penulis persembahkan untuk keluarga penulis yang penulis cintai dan sayangi.

Melalui kesempatan ini juga dengan segala kerendahan hati penulis ingin mengucapkan terima kasih kepada semua pihak yang telah memberikan bantuan moril maupun material, secara langsung maupun tidak langsung kepada penulis sehingga skripsi ini dapat terselesaikan, terutama kepada yang terhormat:

- 1. **Prof. Dr. Ir. Jamaluddin Jompa, M.Sc,** selaku Rektor Universitas Hasanuddin besarta seluruh jajarannya dan **Dr. Eng. Amiruddin,** selaku Dekan Fakultas Matematika dan Ilmu Pengetahuan Alam Universitas Hasanuddin beserta seluruh jajarannya.
- 2. **Prof. Dr. Nurdin, S.Si., M.Si,** selaku Ketua Departemen Matematika Universitas Hasanuddin yang senantiasa mendidik, memberi nasehat, dan motivasi.
- 3. **Prof. Dr. Hj. Aidawayati Rangkuti, MS,** Selaku pembimbing utama dan **Dr. Firman, S.Si., M.Si,** selaku dosen pembimbing pertama yang dengan

sabar, tulus, dan ikhlas meluangkan begitu banyak waktu di tengah berbagai kesibukan dan prioritasnya untuk membimbing dan memberikan masukan serta motivasi dalam penulisan skripsi ini.

- 4. **Dr. Kasbawati, S.Si., M.Si,** selaku tim penguji sekaligus penasehat akademik selama menempuh pendidikan sarjana. Terima kasih atas waktu yang telah diluangkan untuk memberikan nasihat dan dukungan sehingga penulis dapat menyelesaikan skripsi ini.
- 5. **Jusmawati Massalesse, S.Si., M.Si,** selakau tim penguji terima kasih banyak atas waktu yang telah diluangkan dan memberikan kritikan yang membangun dalam penyempurnaan penulisan skripsi ini.
- 6. Bapak, ibu dosen, dan staff administrasi program studi Matematika Universitas Hasanuddin yang telah memberikan banyak ilmu, memberikan dukungan, dan membantu mengurus kelancaran studi.
- 7. Saudara-saudariku **"24/7 Lucknut" Teka, Akin, Indi, Dilla, Lenny, Esty, Sela, Denis, Fathir, Cahyu, Riswan, Heru, Rifki, Syawal, dan Enal,** terima kasih untuk senantiasa selalu bersama, saling membantu, saling memberi semangat, dan berbagi ilmu dan cerita selama menempuh pendidikan di Fakultas Matematika dan Ilmu Pengetahuan Alam di Universitas Hasanuddin. Semoga kita semua diberikan kelancaran untuk menyelesaikan segala urusan terkait tugas akhir.
- 8. Terima kasih kepada teman-teman **Mj, Sarti, Illa** yang telah membantu penulis dalam menyusun skripsi ini.
- 9. Teman seperjuangan di **Matematika 2017**, terima kasih atas kebersamaan, suka dan duka dalam berjuang menjalani pendidikan di Departemen Matematika.
- 10. Terima kasih kepada **Masyarakat Kota Makassar** yang telah bersedia untuk mengisi kuesioner sehingga bisa terselesaikannya skripsi ini.
- 11. Untuk sahabat sejak SMA hingga sekarang yang masih selalu bersama, **Irma, Mughny, Inna, Ulfa, Dita, dan Sasa** terima kasih untuk dorongan dan motivasi yang diberikan.

12. Seluruh pihak yang tidak dapat penulis sebukan satu persatu, terima kasih untuk segala dukungan dan partisipasi yang diberikan kepada penulis, semoga bernilai ibadah di sisi Allah SWT.

Akhir kata, semoga segala bentuk kebaikan yang telah diberikan bernilai ibadah dan mendapat balasan dari Allah SWT. Skripsi ini tentunya masih terdapat kekurangan, namun penulis berharap skripsi ini dapat memberikan manfaat bagi para pembacanya.

Makassar, 18 Juli 2023

Andi Sulpiani

## **PERNYATAAN PERSETUJUAN PUBLIKASI TUGAS AKHIR UNTUK KEPENTINGAN AKADEMIS**

Sebagai civitas akademik Universitas Hasanuddin, saya yang bertanda tangan di bawah ini:

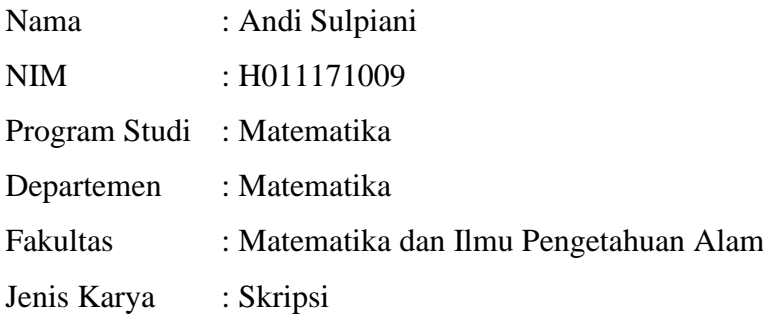

demi pengembangan ilmu pengetahuan, menyetujui untuk memberikan kepada Universitas Hasanuddin Hak Bebas Royalti Noneksklusif (*Non-exclusive Royalty Free Right*) atas karya ilmiah saya yang berjudul:

## **Analisis Peramalan Strategi Optimum Dan Perpindahan Pelanggan Dalam Pemasaran Jasa Ekspedisi Menggunakan Teori Permainan Dan Rantai Markov**

beserta perangkat yang ada (jika diperlukan). Terkait dengan hal di atas, maka pihak Universitas berhak menyimpan, mengalih-media/format-kan, mengelola dalam bentuk pangkalan data (*database*), merawat, dan memublikasikan tugas akhir saya selama tetap mencantumkan nama saya sebagai penulis/pencipta dan sebagai pemilik hak cipta.

Demikian penyataan ini saya buat dengan sebenarnya,

Dibuat di Makassar pada tanggal 18 Juli 2023

Yang menyatakan,

Andi Sulpiani

#### **ABSTRAK**

<span id="page-8-0"></span>Persaingan dalam dunia bisnis *online* semakin berkembang, sehingga menyebabkan meningkatnya perusahaan ekspedisi. Perkembangan tersebut mengharuskan perusahaan untuk merencanakan strategi persaingan yang tepat. Penggunaan jasa yang cukup praktis dan memudahkan kebutuhan mengirim paket atau barang ke seluruh Indonesia maupun luar negeri menyebabkan banyak masyarakat meminatinya. Penelitian ini bertujuan untuk menganalisis strategi optimum jasa ekspedisi dimasa yang akan datang untuk meningkatkan keuntungan dengan menggunakan metode matematika yaitu Teori Permainan dan Rantai Markov. Metode untuk menyelesaikan persoalan Teori Permainan strategi campuran adalah Pemrograman Linear dan Algoritma *Brown.* Hasil optimalisasi dengan pemrograman linear yang diperoleh menunjukkan persaingan antara J&T dan JNE, strategi optimum J&T adalah kecepatan pengiriman dan keamanan barang sedangkan JNE adalah keamanan barang dan sistem pelacakan. Pada persaingan J&T dan Sicepat, strategi optimum J&T adalah ongkos kirim dan kecepatan pengiriman sedangkan Sicepat adalah kecepatan pengiriman dan keamanan barang. Pada persaingan Sicepat dan JNE, strategi optimum Sicepat adalah opsi layanan pengiriman dan sistem pelacakan sedangakn JNE adalah opsi layanan pengiriman dan metode pembayaran COD. Hasil optimalisasi dengan menggunakan algoritma *brown* pada persaingan J&T dan JNE menunjukkan strategi optimum yang sama apabila menggunakan program linear. Pada persaingan J&T dan Sicepat strategi optimumnya adalah kecepatan pengiriman dan keamanan barang. Pada persaingan Sicepat dan JNE, strategi optimum Sicepat adalah opsi layanan pengiriman dan metode pembayaran COD sedangkan JNE adalah opsi layanan pengiriman, metode pembayaran COD, dan opsi layanan pengiriman. Dengan menggunakan rantai markov menunjukkan probabilitas perpindahan pelanggan J&T 0,329, JNE 0,338, dan Sicepat 0,333.

Kata Kunci: Teori Permainan, Pemrograman Linear, Algoritma *Brown*, Jasa Ekspedisi, Rantai Markov, Strategi Optimum, Perpindahan Pelanggan.

#### **ABSTRACT**

<span id="page-9-0"></span>Competition in the world of online business is growing, causing an increase in the growth of shipping companies. These developments require companies to plan appropriate competitive strategies. The use of services that are quite practical and easy enough to send packages or goods throughout Indonesian and abroad has caused many people to be interested in them. This study aims to analyze the optimum strategy of forwading services in the future so as to increase profits by using mathematical methods, namely Game Theory and Markov Chains. Methods for solving mixed strategy game theory problems are Linear Programming and Brown's Algorithm. Optimization results with linear programming are obtained by using competition between J&T and JNE, J&T's optimum strategy is speed of delivery and goods security while JNE is goods security and tracking systems. In J&T and Sicepat competition, J&T's optimum strategy is shipping costs and delivery speed while Sicepat is shipping speed and good security. In competition between Sicepat and JNE, Sicepat's optimum strategy is the delivery service option and tracking system while JNE is the delivery service option and the Cash on Delivey payment method. Optimization results using the brown algorithm on J&T and JNE competition show the same optimum strategy when using a linear program. In the competition between J&T and Sicepat, the optimum strategy is speed of delivery and security of goods. In Sicepat and JNE competition, Sicepat's optimum strategy is the delivery service option and the cash on delivery payment method, while JNE is the delivery service option, the cash on delivery payment method, and the delivery service option. By using the markov chain produces a probability of switching J&T customers 0.329, JNE 0,338, and Sicepat 0,333.

Keywords: Game Theory, Linear Programming, Brown Algorithm, Freight Forwading, Markov Chain, Optimum Strategy, Customer Movement

## **DAFTAR ISI**

<span id="page-10-0"></span>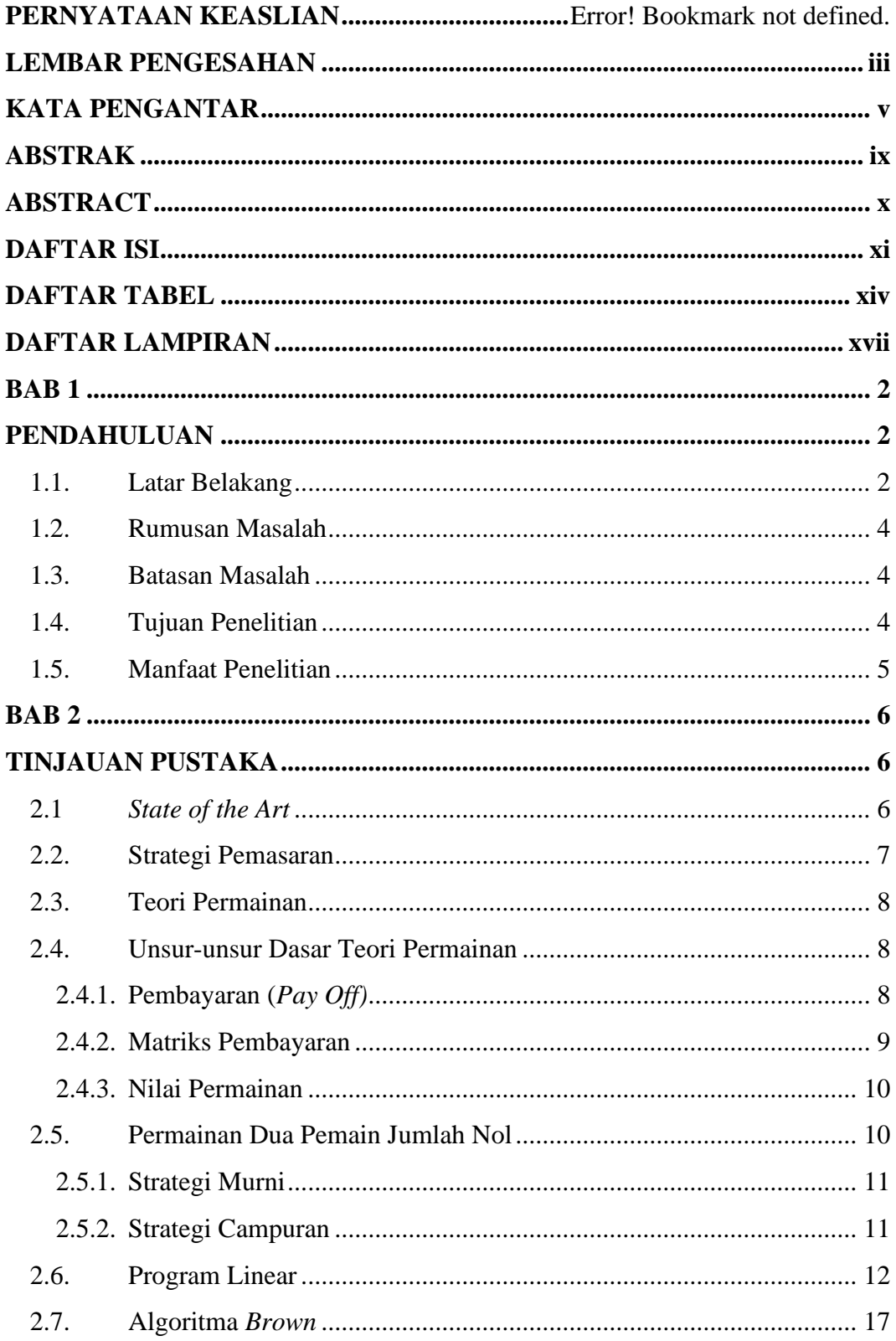

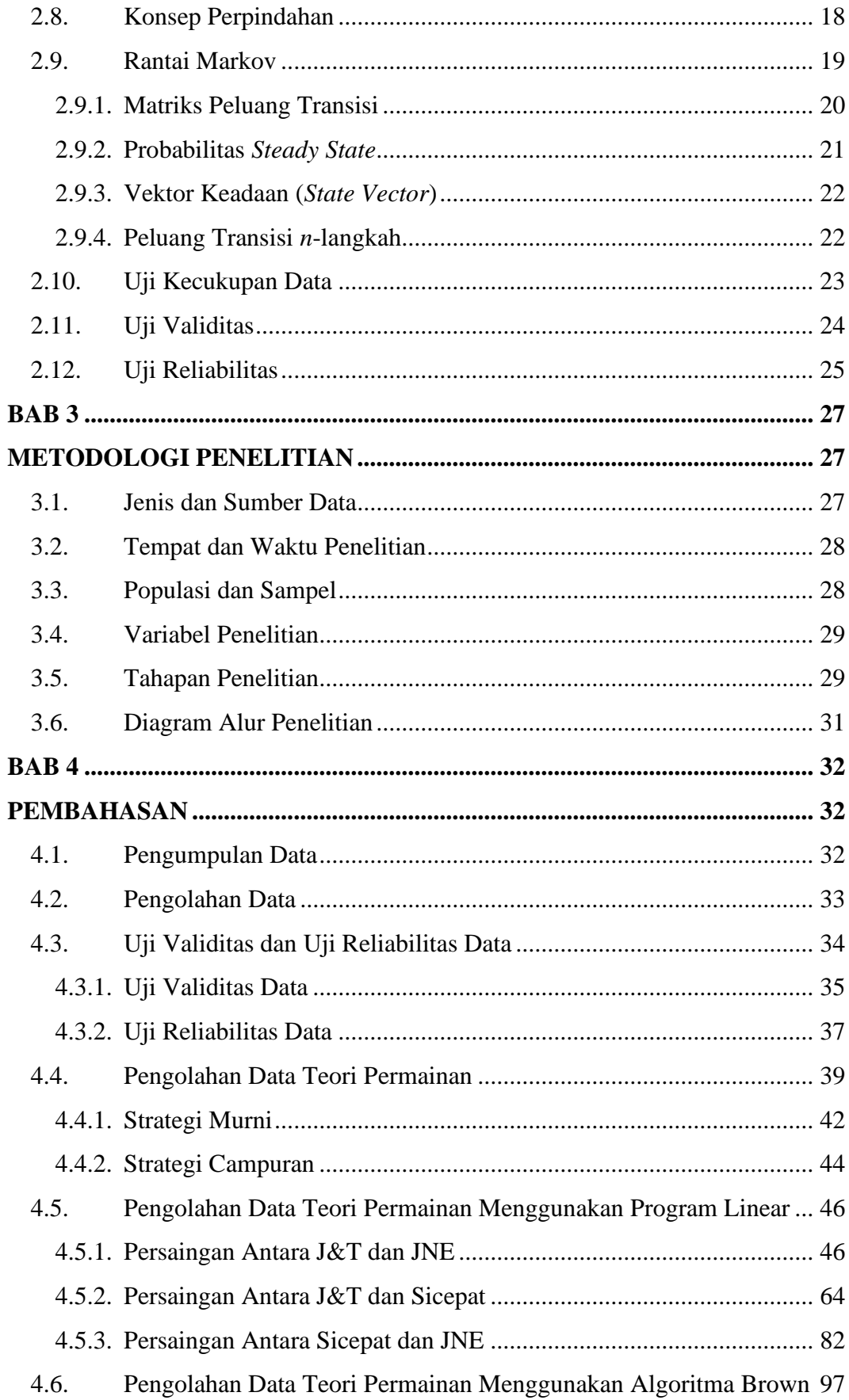

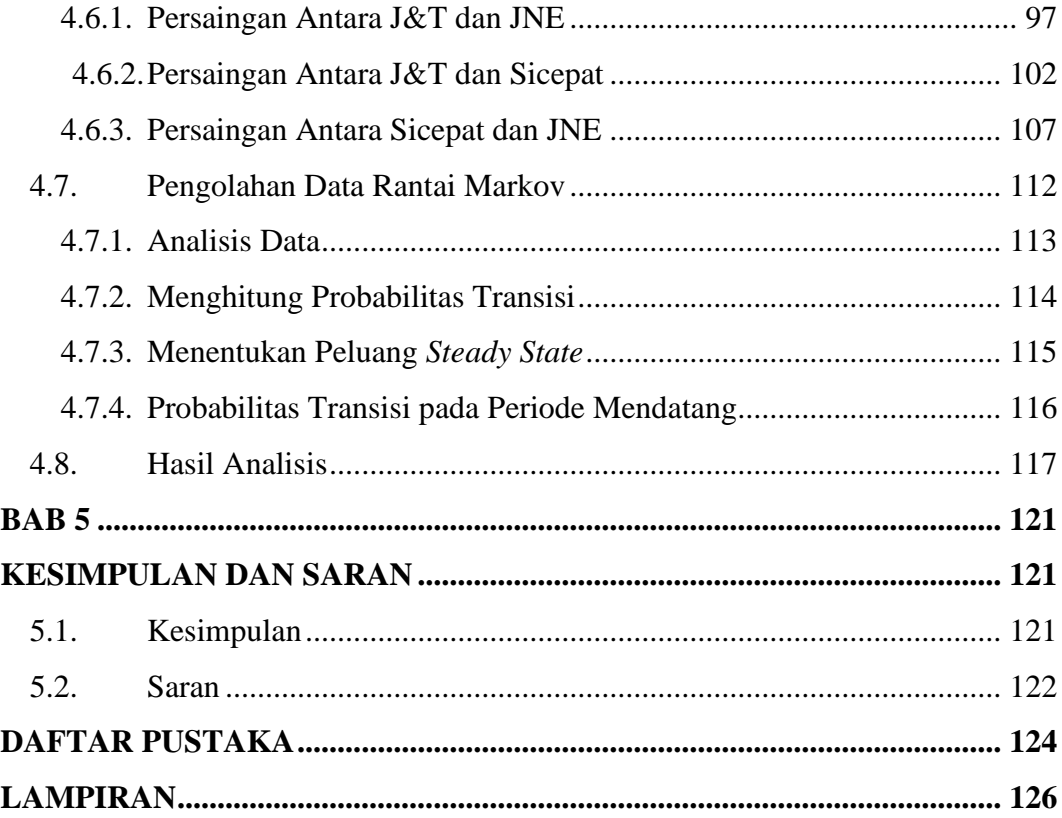

## **DAFTAR TABEL**

<span id="page-13-0"></span>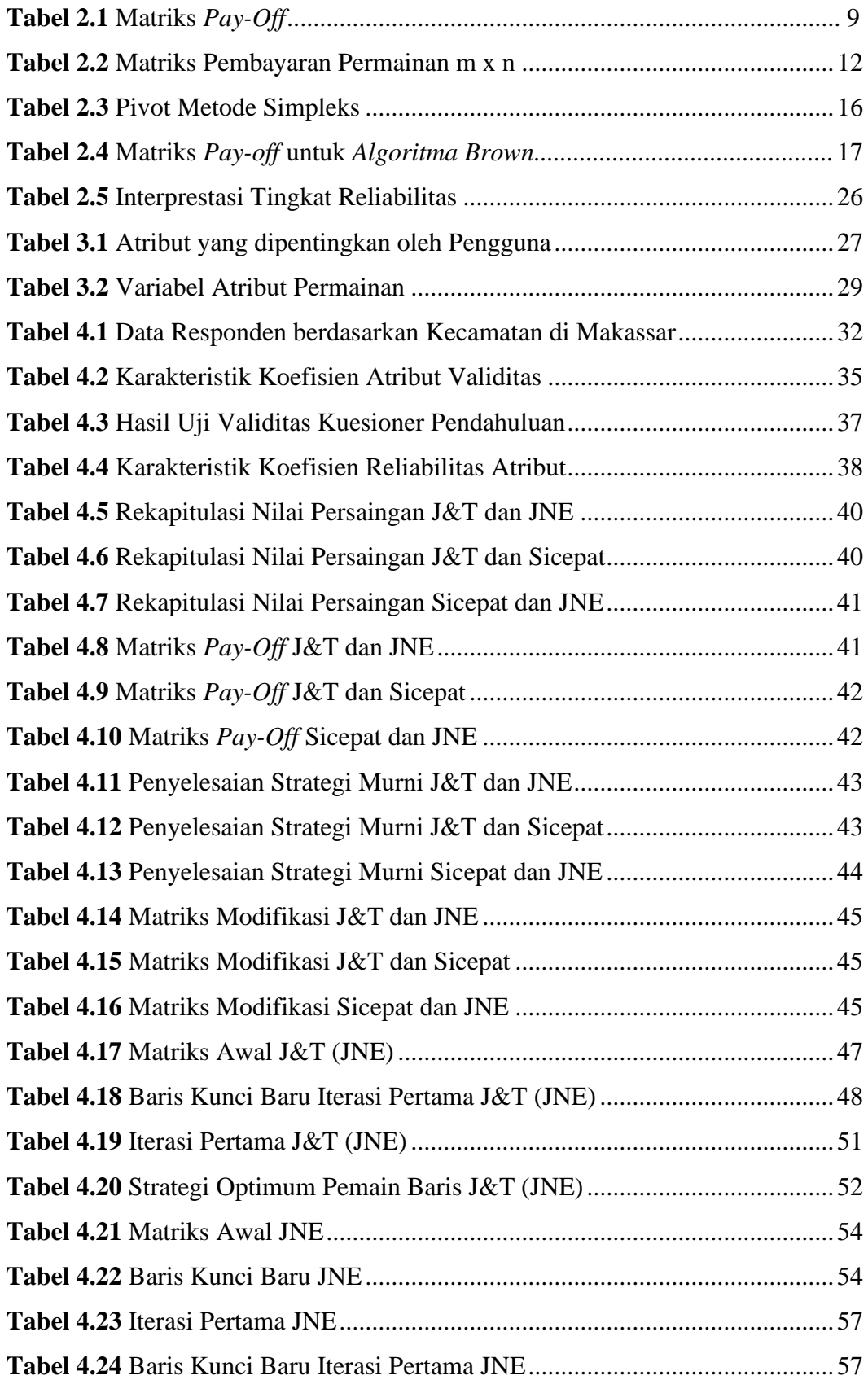

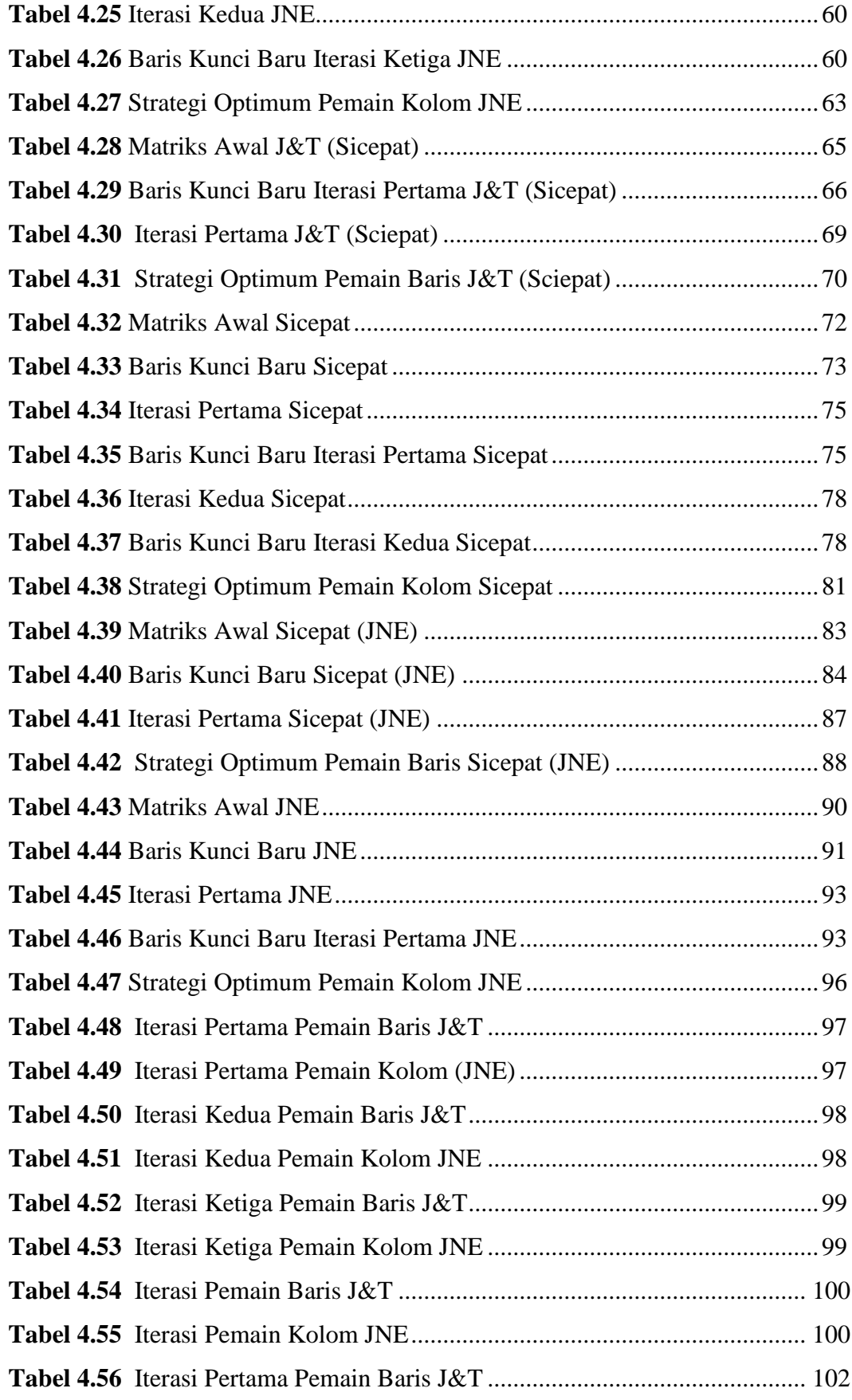

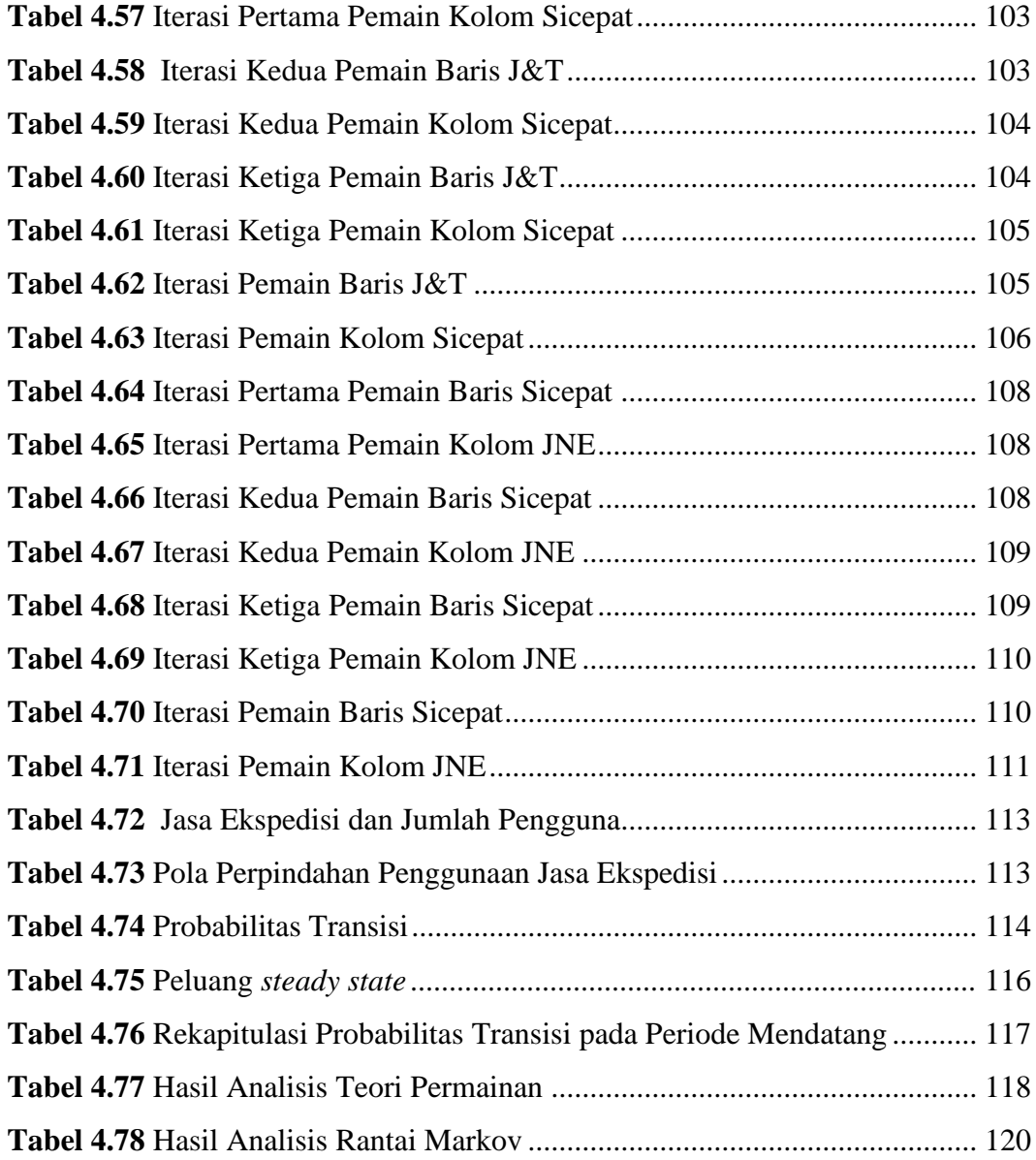

## **DAFTAR LAMPIRAN**

<span id="page-16-0"></span>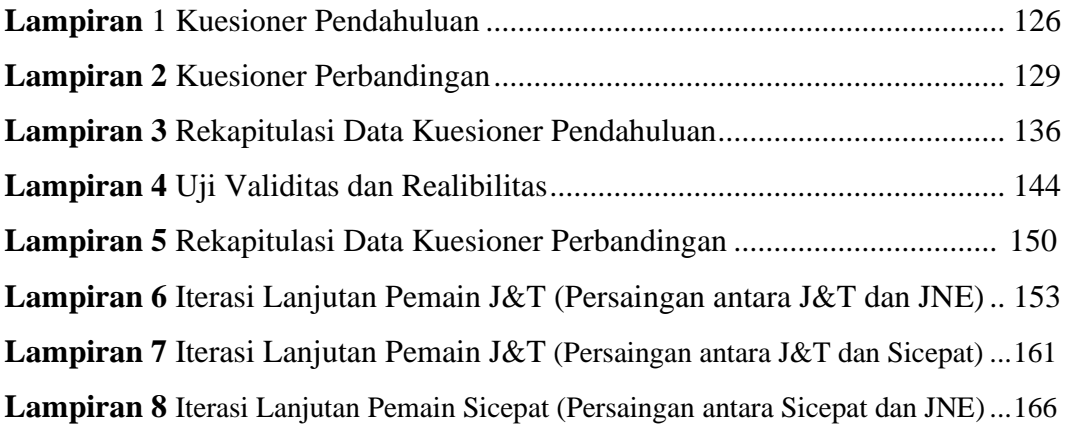

## **BAB 1 PENDAHULUAN**

#### <span id="page-17-2"></span><span id="page-17-1"></span><span id="page-17-0"></span>**1.1. Latar Belakang**

Jasa ekspedisi merupakan solusi praktis untuk para pelaku bisnis perdagangan dimana saja berada. Apalagi *trend* saat ini berdagang secara *online*  yang memungkinkan konsumen bisa berasal dari berbagai daerah. Sebelum tahun 2000-an, pilihan perusahan ini hanya sedikit. Dengan berkembangnya perdagangan secara *online* menyebabkan meningkatnya perusahaan ekspedisi. Hadirnya jasa ekspedisi dapat membantu aktivitas seperti perdagangan secara *online*. Perusahaan ini berperan sebagai sarana dalam mendistribusikan pesanan yang dikirim penjual kepada pembeli. Selain itu, untuk kebutuhan mengirim paket atau barang perorangan juga semakin mudah dengan adanya jasa ekspedisi. Hal ini tentu lebih praktis dan efisien daripada mengirimkannya sendiri.

Dengan meningkatnya aktivitas perdagangan *online*, memberikan peluang untuk perusahaan ekspedisi mendapatkan keuntungan dengan membantu mengirimkan barang. Jika dahulu hanya mengenal POS dan TIKI, kini sudah ada lebih dari 10 perusahaan serupa. Semakin ketatnya persaingan perusahaan dibidang ekspedisi, menjadikan perusahaan tersebut menginovasi dengan memberikan layanan terbaik dan tarif yang bersaing (Selly,2022). Adapun beberapa perusahaan ekspedisi yang memiliki pengguna paling banyak di Indonesia antaranya J&T, JNE, dan Sicepat.

Teori permainan merupakan suatu model matematika yang digunakan dalam situasi konflik atau persaingan antara berbagai kepentingan yang saling berhadapan sebagai pesaing. Keuntungan bagi yang satu merupakan kerugian bagi yang lain. Model-model permainan dapat dibedakan berdasarkan jumlah pemain, keuntungan atau kerugian dan jumlah strategi yang digunakan dalam permainan. Bila jumlah pemain ada dua, permainan disebut sebagai permainan dua pemain. Bila keuntungan atau kerugian sama dengan nol, disebut permainan jumlah nol. Disebut permainan jumlah nol karena keuntungan (kerugian) pemain adalah sama dengan kerugian (keuntungan) pemain lainnya, sehingga jumlah total keuntungan dan kerugian adalah nol. Dalam permainan ini, hasil kemenangan berupa pembayaran yang dapat disajikan dalam bentuk matriks *pay-off*. Dalam

memberikan solusi yang optimum, permainan ini memilki dua jenis penyelesaian yaitu strategi murni dan strategi campuran (Aminuddin, 2005).

Program linear merupakan suatu model matematis untuk menggambarkan masalah yang dihadapi. Linear berarti bahwa semua fungsi matematis dalam model ini harus merupakan fungsi-fungsi linear. Pemrograman merupakan sinonim untuk kata perencanaan, dengan demikian membuat rencana kegiatankegiatan untuk memperoleh hasil yang optimum ialah suatu hasil untuk mencapai tujuan yang ditentukan dengan cara yang paling baik (sesuai dengan model matematis) diantara semua alternatif yang mungkin (Wijaya, 2013).

Algoritma *Brown* adalah algoritma optimasi yang dapat digunakan untuk menyelesaikan model-model teori permainan yang mempunyai matriks pembayaran berukuran lebih besar dari  $3 \times 3$ ,  $2 \times n$ , dan  $m \times 2$ . Algoritma *Brown* ini mengasumsikan bahwa kejadian yang lalu dapat menjadi petunjuk untuk yang akan datang (Gillet, 1976).

Jika teori permainan digunakan untuk mencari strategi optimal, maka dalam penelitian ini diperlukan juga melihat pergerakan konsumen dalam berpindah menggunakan suatu produk atau jasa agar dapat melakukan peningkatan strategi sehingga konsumen tetap tertarik menggunakan jasa tersebut. Rantai markov merupakan salah satu metode yang digunakan untuk memprediksi pangsa pasar suatu produk atau jasa pada periode saat ini sebagai dasar untuk memprediksi pangsa pasar yang akan datang (Sari, et al., 2019). Penyelesaian menggunakan rantai markov dengan melakukan perhitungan probabilitas pada periode tertentu pada matriks probabilitas transisinya, kemudian melakukan perkalian matriks probabilitas waktu sebelumnya dengan matriks transisinya hingga periode waktu yang diinginkan. Besarnya perhitungan rantai markov menandakan bahwa seberapa besar minat masyarakat untuk menggunakan jasa tersebut.

Dalam penelitian ini, teori permainan dan rantai markov digunakan untuk menentukan strategi yang optimum dan perpindahan pelanggan dalam persaingan jasa ekspedisi J&T, JNE, dan Sicepat. Oleh karena itu, akan dilakukan penelitian dengan judul "**Analisis Peramalan Strategi Optimum dan Perpindahan Pelanggan Dalam Pemasaran Jasa Ekpedisi Menggunakan Teori Permainan dan Rantai Markov**"**.**

3

#### <span id="page-19-0"></span>**1.2. Rumusan Masalah**

Berdasarkan latar belakang yang telah diuraikan, maka permasalahan yang akan dibahas dalam penelitian ini yaitu:

- 1. Bagaimana menentukan strategi optimum antara jasa ekspedisi J&T, JNE, dan Sicepat dengan menggunakan teori permainan pemrograman linear dan algortima *brown*?
- 2. Bagaimana perhitungan perpindahan pelanggan jasa dengan menggunakan metode rantai markov untuk meningkatkan serta mempertahankan jumlah pengguna jasa pengiriman bagi masing-masing perusahaan dalam persaingannya?

#### <span id="page-19-1"></span>**1.3. Batasan Masalah**

Untuk menghindari terlalu luasnya masalah dan tidak menyimpang dari tujuan, maka penulis membatasi masalah sebagai berikut:

- 1. Responden penelitian ini adalah pengguna jasa pengiriman J&T, JNE, dan Sicepat di Kota Makassar.
- 2. Penentuan strategi berdasarkan pada atribut-atribut yang dipentingkan oleh pengguna. Atribut yang digunakan adalah ongkos kirim, kecepatan pengiriman, opsi layanan pengiriman, keamanan barang, metode pembayaran COD (*Cash On Delivery*), dan sistem pelacakan (*tracking system*).

Untuk membantu pemecahan masalah dalam pengumpulan data, maka digunakan beberapa asumsi, yaitu:

- 1. Masing-masing pemain (perusahaan jasa ekspedisi) dianggap saling mengetahui strategi yang ditetapkan oleh pesaingnya.
- 2. Persaingan yang terjadi bersifat wajar dan sehat.

#### <span id="page-19-2"></span>**1.4. Tujuan Penelitian**

Dari permasalahan yang telah diajukan sebelumnya maka tujuan dari penelitian ini yaitu:

- 1. Untuk menganalisa strategi pemasaran optimum bagi masing-masing perusahaan menggunakan teori permainan,
- 2. Untuk mengetahui perkiraan pangsa pasar pada periode mendatang dan perpindahan pelanggan menggunakan rantai markov.

### <span id="page-20-0"></span>**1.5. Manfaat Penelitian**

Manfaat dari dilakukannya penelitian ini adalah sebagai berikut:

1. Manfaat bagi peneliti

Mendapatkan wawasan ilmu baru berupa teori permainan dan rantai markov dalam membuat strategi yang optimum dan mengetahui perpindahan pelanggan dengan mengaplikasikan metode tersebut untuk mengatasi masalah dalam kehidupan sehari-hari.

2. Manfaat bagi perusahaan

Memberikan masukan dan saran terhadap perusahaan jasa ekspedisi yang diteliti agar dapat meningkatkan strategi bersaingnya.

3. Manfaat bagi pembaca

Memberikan bahan *literature* bagi pembaca dan akademisi sebagai referensi dan acuan dalam penelitian dan pengembangan terhadap permasalahan yang sama.

### **BAB 2 TINJAUAN PUSTAKA**

#### <span id="page-21-2"></span><span id="page-21-1"></span><span id="page-21-0"></span>**2.1** *State of the Art*

Dalam berjualan *online*, setidaknya terdapat tiga aspek penting yang saling berkaitan satu sama lain, yaitu *seller* (penjual), kurir atau jasa pengiriman, dan *buyer* (pembeli). Tidak seperti berjualan *offline*, bisnis *online* membutuhkan perantara untuk mengantarkan barang ke pembeli, yaitu kurir atau jasa pengiriman. Inilah yang akan menentukan apakah barang sampai ke pembeli dan apakah barang terkirim dengan aman. Seiring berkembangnya bisnis *online*, industri jasa kirim juga semakin tumbuh pesat. Tidak heran, ada banyak macammacam jasa pengiriman barang besar, kecil, kirim barang dalam kota seperti Gojek atau Grab sampai jasa pengiriman barang antar pulau atau provinsi. Karena, banyaknya jenis jasa pengiriman yang membuat persaingan untuk mendapatkan pangsa pasar semakin ketat dan lebih menguntungkan sehingga persaingan tersebut dapat dimodelkan dalam bentuk matematika sebagai teori permainan dan rantai markov*.*

Beberapa penelitian terkait teori permainan dan rantai markov yaitu penelitian (Sari et al., 2019) yang didapat adalah *market share* yang didapat menggunakan rantai markov menunjukkan peluang transisi restoran cepat saji X sebesar 0,332, restoran cepat saji Y sebesar 0,362, dan restoran cepat saji Z sebesar 0,306. Sedangkan berdasarkan perhitungan teori permainan, didapat strategi yang tepat ketika restoran Z bersaing dengan X adalah meningkatkan bidang promosinya, sedangkan saat restoran Z bersaing dengan Y harus mengatur strategi lokasinya. Strategi tersebut perlu dilakukan agar mengurangi terjadinya perpindahan merek pelanggan.

Kemudian penelitian oleh (Azizah, dan Sari, 2021), yang diperoleh dari hasil penelitian tersebut adalah berdasarkan perhitungan rantai markov didapatkan peluang transisi pada periode ke-5 untuk bubble tea A senilai 0,401 dan bubble tea B 0,599 maka dapat diartikan bahwa perpindahan merek pelanggan bubble tea A lebih kecil daripada bubble tea B. Kemudian *saddle point* yang diperoleh dari perhitungan teori permainan menunjukkan bahwa bubble tea A memiliki keunggulan strategi pada banyaknya varian rasa dan bubble tea B pada harga yang

terjangkau murah. Maka berdasarkan keunggulan strategi tersebut, dapat ditingkatkan lagi ketika keduanya bersaing agar perpindahan merek pada pelanggan dapat teratasi.

Dalam penelitian ini akan dilakukan analisis penentuan strategi optimum pada penggunaan jasa ekspedisi dengan metode teori permainan dan menghitung perpindahan pelanggan menggunakan rantai markov*,* hal ini dilakukan untuk mendapatkan strategi pemasaran yang optimum dan perpindahan pelanggan.

#### <span id="page-22-0"></span>**2.2. Strategi Pemasaran**

Perencanaan pemasaran yang dibuat berdasarkan keadaan pasar agar tercapainya sasaran disebut juga dengan strategi pemasaran. Strategi pemasaran dibuat dengan pemberian tindakan terhadap segmentasi pasar, melakukan identifikasi terhadap pasar sasaran yang dituju, melakukan *positioning* serta bauran pemasaran. Bauran pemasaran terdiri dari 4P yaitu *product, price, promotion,* dan *place*. Adapun penjelasan mengenai elemen bauran pemasaran tersebut yaitu (Rusdi, 2019) :

a. *Product*

Produk ialah penawaran yang diberikan kepada produsen agar memperhatikan, mencari, membeli, menggunakan, ataupun mengomsumsi sebagai bentuk terpenuhinya kebutuhan pada ruang lingkup pasar tersebut. Kualitas, keberagaman produk, dan keamanan merupakan indikator yang ada pada produk.

#### b. *Price*

Banyaknya uang yang digunakan sebagai alat penukaran suatu barang atau jasa atau biasanya disebut sebagai harga, maka dapat dikatakan bahwa terdapat hubungan antara harga dan barang atau jasa. Harga yang terjangkau, kualitas yang sesuai dengan harga, dan persaingan harga merupakan indikator yang dimiliki oleh harga.

#### c. *Promotion*

Bentuk komunikasi dalam bidang pemasaran untuk disebarkannya informasi, sikap mempengaruhi yang dilakukan perusahaan terhadap produsen agar melakukan pembelian produk atau jasa yang ditawarkan perusahaan untuk meningkatkan pasar sasarannya, hal tersebut disebut dengan promosi. Iklan,

publisitas, promosi penjualan, dan jualan tatap muka merupakan indikator dari promosi.

d. *Place*

Lokasi ialah tempat bagi perusahaan dalam bermarkas untuk melakukan kegiatan penjualannya. Kemudahan akses, visibilitas, lalu lintas, area parkir dan lingkungan merupakan indikator dari lokasi.

#### <span id="page-23-0"></span>**2.3. Teori Permainan**

Teori permainan merupakan suatu model matematika yang digunakan dalam situasi konflik atau persaingan antara berbagai kepentingan yang saling berhadapan sebagai pesaing. Teori ini dikembangkan untuk menganalisis proses pengambilan keputusan dari situasi persaingan yang berbeda-beda dan melibatkan dua atau lebih kepentingan (Aminuddin, 2005).

Penerapan teori ini sukses dilakukan dalam bidang militer, dengan berjalannya waktu penggunaan teori ini semakin luas digunakan khuususnya dalam bidang ekonomi dan sosial. Teori permainan dibedakan atas permainan dengan jumlah nol (*zero sum games*) dan permainan dengan jumlah bukan nol (*non zero sum games*). Permainan dengan jumlah nol dibedakan menurut strategi permainan yang digunakan, yaitu strategi murni (*pure strategy*) dan strategi campuran (*mixed strategy*). Teori ini dikembangkan untuk menganalisis proses pengambilan keputusan dari situasi persaingan yang berbeda-beda, dan melibatkan dua atau lebih kepentingan. Nilai pembayaran dalam suatu permainan disebut *pay-off*. Matriks pembayaran *(pay-off matrix)* adalah suatu tabel berbentuk persegi dengan elemen-elemennya yang digunakan oleh kedua belah pihak (Siagian, 1987).

#### <span id="page-23-1"></span>**2.4. Unsur-unsur Dasar Teori Permainan**

Beberapa unsur dasar dalam teori permainan adalah pemecahan setiap kasus teori permainan, dimana matriks *pay-off* ditunjukkan pada sebuah tabel matriks permainan (Siagian, 1987).

#### <span id="page-23-2"></span>**2.4.1. Pembayaran (***Pay Off)*

Pembayaran (*pay-off)* adalah hasil akhir yang terjadi pada akhir permainan berkenaan dengan pembayaran. Permainan digolongkan menjadi dua macam kategori yaitu, permainan jumlah-nol (*zero-sum games*) dan permainan jumlah bukan nol (*non zero-sum games*). Permainan jumlah nol terjadi jika jumlah pembayaran dari seluruh pemain adalah nol, yaitu dengan memperhitungkan setiap keuntungan sebagai bilangan positif dan setiap kerugian sebagai bilangan negatif. Selain dari itu berarti merupakan permainan jumlah bukan nol. Dalam permainan jumlah nol setiap kemenangan bagi suatu pihak pemain merupakan kekalahan bagi pihak pemain lain. Perbedaan kedua kategori permainan berdasarkan *pay-off* ini yaitu permainan jumlah nol merupakan suatu sistem yang tertutup, sedangkan permainan jumlah bukan nol tidak demikian halnya. Hampir semua permainan pada dasarnya merupakan permainan jumlah nol.

#### <span id="page-24-0"></span>**2.4.2. Matriks Pembayaran**

Matriks pembayaran adalah suatu tabel berbentuk persegi dengan elemenelemennya merupakan besar nilai pembayaran yang bersesuaian dengan strategi yang digunakan oleh kedua pihak (Kartono, 1994).

Pembayaran atau *pay-off* ditulis dalam suatu matriks yang disebut matriks perolehan ditunjukkan dalam Tabel 2.1.

|         | P <sub>2</sub> | $y_1$    | $y_{2}$  | $\cdots$ | $\mathcal{Y}_n$ |
|---------|----------------|----------|----------|----------|-----------------|
| $P_1$   |                |          | 2        | .        | $\it n$         |
| $x_1\,$ |                | $a_{11}$ | $a_{12}$ | .        | $a_{1n}$        |
| $x_2$   | 2              | $a_{21}$ | $a_{22}$ | .        | $a_{2n}$        |
|         |                |          |          | ÷        |                 |
| $x_m$   | М              | $a_{m1}$ | $a_{m2}$ | .        | $a_{mn}$        |

**Tabel 2.1.** Matriks *Pay-Off*

Dari Tabel 2.1 dapat dijelaskan dasar-dasar teori permainan sebagai berikut:

- 1. Angka–angka dalam matriks *pay-off* menunjukkan hasil-hasil dari penggunaan strategi-strategi permainan yang dipilih oleh kedua pemain. Satuan nilai tersebut merupakan ukuran efektifitas yang dapat berupa uang, presentase pangsa pasar, jumlah pelanggan, dan kerugian bagi pemain kolom begitu juga sebaliknya nilai negatif menunjukkan kerugian bagi pemain baris dan keuntungan bagi pemain kolom.
- 2.  $x_i$  adalah banyaknya strategi yang dimiliki oleh pemain I sedangkan  $y_i$  adalah banyaknya strategi yang dimiliki pemain II.
- 3. Nilai permainan adalah hasil yang diperkirakan pada rata-rata permainan sepanjang permainan tersebut berlangsung. Suatu permainan dikatakan adil apabila hasil akhir permainan atau persaingan menghasilkan nilai nol (0), atau tidak ada pemain yang menang dan kalah atau mendapatkan keuntungan dan kerugian.
- 4.  $a_{ij}$  ;  $i = 1,2,3,...,m$  dan  $j = 1,2,3,...,n$  adalah nilai permainan yang didefinisikan secara numerik, bilangan positif, bilangan negatif, atau nol yang bersesuaian dengan strategi ke-i bagi pemain I dan strategi ke-j bagi pemain II.
- 5. Suatu strategi dalam matriks permainan dikatakan dominan terhadap strategi lainnya apabila memiliki nilai *pay-off* yang lebih besar dari strategi lainnya. Bagi pemain baris, nilai positifnya (keuntungan) yang diperoleh dari suatu strategi yang digunakan, menghasilkan nilai yang lebih besar dari hasil penggunaan strategi lainnya. Bagi pemain kolom, nilai negatif (kerugian) yang diperoleh dari suatu strategi yang digunakan menghasilkan nilai yang lebih kecil dari hasil penggunaan strategi lainnya.

#### <span id="page-25-0"></span>**2.4.3. Nilai Permainan**

Berdasarkan matriks *pay-off*, kedua belah pihak yang bersaing dapat menentukan strategi optimum, yaitu strategi yang membuat seorang pemain berada dalam posisi terbaik tanpa memperhatikan langkah-langkah yang dipilih pemain pesaingnya. Nilai permainan (*value of the game*) disimbolkan dengan huruf *V* yang memenuhi kondisi berikut.

$$
\underline{V} \le V \le \overline{V}
$$

dengan  $\underline{V}$  adalah batas bawah dan  $\overline{V}$  adalah batas atas dari suatu nilai permainan (*V*). Apabila kondisi tersebut memenuhi, maka *V* disebut sebagai titik pelana (*saddle point*) (Kartono, 1994).

#### <span id="page-25-1"></span>**2.5. Permainan Dua Pemain Jumlah Nol**

Sebuah permainan disebut permainan dua pemain berjumlah nol jika jumlah *pay-off* sama dengan nol. Hal tersebut berarti bahwa keuntungan dari pemain yang menang dibayar oleh kerugian dari pemain yang kalah. Pada permainan dua pemain berjumlah nol, *pay-off* dari permain kedua tidak harus ditampilkan karena merupakan negatif dari hasil pemain pertama (Prisner, 2014).

Dalam teori permainan seorang lawan disebut sebagai pemain. Setiap pemain (*player*) memiliki sejumlah pilihan yang berhingga atau tak berhingga, dimana pilihan tersebut adalah strategi pemain tersebut. Penyelesaian masalah dalam teori permainan biasanya menggunakan dua karakteristik strategi, yaitu stategi murni (*pure strategy game*) dimana setiap pemain menggunakan strategi tunggal dan permainan strategi campuran (*mixed strategy game*) dimana kedua pemain memakai campuran dari beberapa strategi yang berbeda (Aidawayati, 2013).

#### <span id="page-26-0"></span>**2.5.1. Strategi Murni**

Penyelesaian masalah dengan strategi murni dilakukan dengan menggunakan konsep *maximin* untuk pemain perusahaan baris dan konsep *minimax* untuk pemain perusahaan kolom. Dalam strategi ini seorang pemain atau perusahaan akan menggunakan satu strategi, yaitu strategi tunggal untuk mendapatkan hasil optimum atau memperoleh titik sadel (*saddle point*) yang sama (Aidawayati, 2013).

Tujuan utama menyelesaikan suatu permainan adalah menentukan strategi optimum. Strategi optimum dapat ditentukan dengan menggunakan teori yang disebut teori minimaks yang pada prinsipnya mengatakan bahwa tiap pemain secara sepihak mencari tingkat keamanan yang maksimum bagi diri sendiri.

#### <span id="page-26-1"></span>**2.5.2. Strategi Campuran**

Penyelesaian masalah dengan strategi campuran dilakukan apabila strategi murni yang digunakan belum mampu menyelesaikan masalah permainan atau belum mampu memberikan pilihan strategi yang optimum bagi masing-masing pemain. Dalam strategi ini seorang pemain akan menggunakan campuran untuk mendapatkan hasil optimum.

Agar sebuah permainan atau persaingan menjadi optimum, setiap strategi yang dipergunakan berusaha untuk mendapatkan nilai permainan (*saddle point*) yang sama. Bila suatu permainan tidak mempunyai titik sadel, maka teori permainan menyarankan setiap pemain untuk menetapkan distribusi peluang dari strategi yang akan diterapkannya. Secara matematis dapat dituliskan:

- $x_i$  adalah peluang pemain I menggunakan strategi *i*, (*i* = 1,2, ..., *m*),
- $y_i$  adalah peluang pemain II menggunakan strategi j,  $(j = 1, 2, ..., n)$ ,

dimana *m* dan *n* adalah banyaknya strategi. Jadi, pemain I dapat menyebutkan strateginya untuk memainkan permainan dengan memberikan nilai  $x_1, x_2, \dots, x_m$ . Karena, nilai-nilai ini adalah peluang maka nilainya tak negatif dan jumlahnya 1. Dengan cara yang sama, strategi pemain II dapat digambarkan oleh nilai-nilai  $y_1, y_2, \dots, y_n$ . Kedua strategi tersebut dapat disebut strategi campuran (*mixed strategies*) (Aidawayati, 2013).

#### <span id="page-27-0"></span>**2.6. Program Linear**

Program linear dapat digunakan pada permainan dua pemain berjumlah nol untuk mencari nilai probabilitas yang berhubungan dengan strategi campuran. Solusi strategi campuran dengan program linear akan ditunjukkan melalui suatu permainan dimana setiap pemain hanya memiliki dua strategi. Dalam program linear dikenal dua macam fungsi yaitu:

- 1. Fungsi tujuan, menggambarkan apa saja yang ingin dicapai perusahaan dalam bentuk maksimasi dan minimasi yang biasa dinyatakan dalam notasi Z.
- 2. Fungsi kendala, menggambarkan kendala-kendala yang dihadapi perusahaan.

Sesuai dengan model pemrograman linear, maka fungsi tujuan berupa fungsi yang linear dan fungsi kendala berupa sekumpulan ketidaksamaan yang linear (Aidawayati, 2013).

| $P_1$<br>P <sub>2</sub> | $y_1$    | $y_{2}$  | $\ldots$ | $y_n$    |
|-------------------------|----------|----------|----------|----------|
| $x_1$                   | $a_{11}$ | $a_{21}$ | $\ldots$ | $a_{1n}$ |
| $x_2$                   | $a_{12}$ | $a_{22}$ | $\ldots$ | $a_{2n}$ |
|                         |          |          |          |          |
| $x_m$                   | $a_{m1}$ | $a_{m2}$ | $\ldots$ | $a_{mn}$ |

**Tabel 2.2** Matrks Pembayaran Permainan m x n

Keterangan dari variabel dalam Tabel 2.2 disajikan sebagai berikut ini:

- $x_i$  adalah peluang masing-masing pemain pertama (P1) memilih strategi ke  $i. (i = 1, 2, ..., m)$ ,
- $y_i$ adalah peluang masing-masing pemain kedua (P2) memilih strategi ke $i. (i = 1, 2, ..., n),$
- adalah nilai pembayaran yang bersesuaian dengan strategi ke-*i* bagi pemain pertama dan strategi ke-*j* bagi pemain kedua,
- adalah nilai permainan.

Untuk pemain baris (P1) bentuk dari teori permainannya bila diubah kedalam bentuk program linier adalah berikut ini:

$$
V = min \left[ \sum_{i=1}^{m} a_{i1} x_i, \sum_{i=1}^{m} a_{i2} x_i, \dots m \sum_{i=1}^{m} a_{in} x_i \right]
$$
 (2.1)

dengan batasan :

$$
\sum_{i=1}^{m} a_{in} x_i \ge V \qquad n = 1, 2, 3, \cdots, m,
$$
  

$$
\sum_{i=1}^{m} x_i \ge 1 \qquad x_i \ge 0 \text{ untuk semua } i,
$$

dimana V mewakili nilai permainan dalam kasus ini. Dengan asumsi bahwa  $V \geq$ 0, batasan dari program linear menjadi:

$$
a_{11} \frac{x_1}{v} + a_{21} \frac{x_2}{v} + \dots + a_{m1} \frac{x_m}{v} \ge 1,
$$
  
\n
$$
a_{12} \frac{x_1}{v} + a_{22} \frac{x_2}{v} + \dots + a_{m2} \frac{x_m}{v} \ge 1,
$$
  
\n
$$
a_{1n} \frac{x_1}{v} + a_{2n} \frac{x_2}{v} + \dots + a_{mn} \frac{x_m}{v} \ge 1,
$$
  
\n
$$
\frac{x_1}{v} + \frac{x_2}{v} + \dots + \frac{x_m}{v} = \frac{1}{v},
$$

dimana  $X_i = \frac{x_i}{V}$  $\frac{\lambda_i}{V}$  dengan  $i = 1, 2, ..., m$ , maka diperoleh :

$$
a_{11}X_1 + a_{21}X_2 + \cdots + a_{m1}X_m \ge 1,
$$
  
\n
$$
a_{12}X_1 + a_{22}X_2 + \cdots + a_{m2}X_m \ge 1,
$$
  
\n
$$
a_{1n}X_1 + a_{2n}X_2 + \cdots + a_{mn}X_m \ge 1,
$$
  
\n
$$
X_1 + X_2 + \cdots + X_m = \frac{1}{v},
$$

Karena, pemain baris (P1) merupakan pemain yang memaksimumkan maka fungsi tujuannya adalah memaksimumkan nilai V atau sama dengan meminimumkan  $\frac{1}{V}$ . Jadi, dapat dirumuskan program linear untuk pemain baris sebagai berikut:

*meminiumkan* 
$$
Z = (X_1 + X_2 + \cdots + X_m),
$$
 (2.2)

dengan batasan:

$$
a_{11}X_1 + a_{21}X_2 + \cdots + a_{m1}X_m \ge 1,
$$
  
\n
$$
a_{12}X_1 + a_{22}X_2 + \cdots + a_{m2}X_m \ge 1,
$$
  
\n
$$
a_{1n}X_1 + a_{2n}X_2 + \cdots + a_{mn}X_m \ge 1,
$$

$$
X_1, X_2, \cdots, X_m \ge 0.
$$

Untuk pemain kolom (P2) bentuk dari teori permainan bila diubah kedalam bentuk program linier adalah berikut ini:

$$
V = maks \left[ \sum_{j=1}^{n} a_{1j} y_j, \sum_{j=1}^{n} a_{j2} y_j, \cdots, \sum_{j=1}^{n} a_{mj} y_j \right]
$$
 (2.3)

dengan batasan :

$$
\sum_{j=1}^{n} a_{mj} y_i \le V \qquad m = 1, 2, 3, \cdots, n,
$$
  

$$
\sum_{j=1}^{n} y_i \le 1 \qquad y_i \le 0 \text{ untuk semua } j,
$$

dimana *V* mewakili nilai permainan dalam kasus ini. Dengan asumsi bahwa  $V \leq$ 0, batasan dari program linear menjadi:

$$
a_{11} \frac{y_1}{V} + a_{21} \frac{y_2}{V} + \dots + a_{n1} \frac{y_n}{V} \le 1,
$$
  
\n
$$
a_{12} \frac{y_1}{V} + a_{22} \frac{y_2}{V} + \dots + a_{n2} \frac{y_n}{V} \le 1,
$$
  
\n
$$
a_{1m} \frac{y_1}{V} + a_{2m} \frac{y_2}{V} + \dots + a_{nm} \frac{y_n}{V} \le 1,
$$
  
\n
$$
\frac{y_1}{V} + \frac{y_2}{V} + \dots + \frac{y_n}{V} = \frac{1}{V},
$$

dimana  $Y_j = \frac{y_i}{V}$  $\frac{y_i}{v}$  dengan  $j = 1, 2, ..., m$ , maka diperoleh:

$$
a_{11}Y_1 + a_{21}Y_2 + \cdots + a_{n1}Y_n \le 1,
$$
  
\n
$$
a_{12}Y_1 + a_{22}Y_2 + \cdots + a_{n2}Y_n \le 1,
$$
  
\n
$$
a_{1m}Y_1 + a_{2m}Y_2 + \cdots + a_{nm}Y_n \le 1,
$$
  
\n
$$
Y_1 + Y_2 + \cdots + Y_n = \frac{1}{V},
$$

Karena, pemain kolom (P<sub>2</sub>) merupakan pemain yang meminimumkan maka fungsi tujuannya adalah meminimumkan nilai V atau sama dengan memaksimukan  $\frac{1}{v}$ . Jadi, dapat dirumuskan program linear untuk pemain kolom sebagai berikut:

*memaksimumkan* 
$$
Z = (Y_1 + Y_2 + \cdots + Y_n),
$$
 (2.4)

dengan batasan:

$$
a_{11}Y_1 + a_{21}Y_2 + \dots + a_{n1}Y_n \le 1,
$$
  

$$
a_{12}Y_1 + a_{22}Y_2 + \dots + a_{n2}Y_n \le 1,
$$

$$
a_{1m}Y_1 + a_{2m}Y_2 + \dots + a_{nm}Y_n \le 1,
$$
  

$$
Y_1, Y_2, \dots, Y_n \ge 0.
$$

Untuk menyelesaikan masalah pemrograman linear dapat digunakan metode simpleks. Metode simpleks adalah suatu metode yang secara sistematis dimulai dari suatu pemecahan dasar yang fisibel ke pemecahan dasar fisibel lainnya dan ini dilakukan berulang-ulang (dengan jumlah ulangan yang terbatas) sehingga akhirnya tercapai suatu pemecahan dasar yang optimum dan pada setiap langkah menghasilkan suatu nilai dari fungsi tujuan yang selalu lebih besar, lebih kecil atau sama dari langkah sebelumnya (Aidawayati, 2013).

Langkah-langkah untuk menyelesaikan metode simpleks terdapat tiga tahap yaitu:

- 1. Menyusun bentuk standar dari model matematika permasalahan yang dihadapi.
- 2. Menyusun permasalahan dalam bentuk tabel.
- 3. Mencari penyelesaian selanjutnya. Berikut beberapa ketentuan yang perlu diperhatikan dalam menyelesaikan metode simpleks yaitu:
	- a. Nilai kanan fungsi tujuan tidak pernah sama dengan nol.
	- b. Nilai kanan fungsi kendala harus posistif, apabila negatif maka nilai tersebut harus dikalikan -1 dari tanda ≤ menjadi ≥.
	- c. Fungsi kendala dengan tanda  $\leq$  dan  $\geq$  harus diubah ke bentuk =.
	- d. Dalam penyelesaian harus menambahkan variable *surplus* atau variabel *slack*. Variabel *slack* ditambahkan untuk menyelesaikan permasalahan yang meminimumkan dan variabel *surplusi* ditambahkan untuk menyelesaikan permasalahan memaksimumkan.

Untuk memulai prosedur simpleks dapat menggunakan tabel pivot yang dapat dilihat pada tabel 2.3.

|                               |                | $\mathsf{C}$ | $C_1$            | C <sub>2</sub> | $\cdots$ | $C_1$            | $\cdots$ | $C_m$          | $C_{m+1}$     | θ |
|-------------------------------|----------------|--------------|------------------|----------------|----------|------------------|----------|----------------|---------------|---|
| <b>Basis</b><br>$\mathcal{C}$ | $P_0$          | $P_1$        | P <sub>2</sub>   | $\cdots$       | $P_1$    | $\cdots$         | $P_m$    | $P_{m+1}$      | min           |   |
| $P_1$                         | $C_1$          | $a_{10}$     | $\mathbf{1}$     | $\overline{0}$ | $\cdots$ | $\boldsymbol{0}$ | $\cdots$ | $\overline{0}$ | $a_{1m+1}$    |   |
| P <sub>2</sub>                | C <sub>2</sub> | $a_{20}$     | $\boldsymbol{0}$ | 1              | $\cdots$ | $\overline{0}$   | $\cdots$ | $\Omega$       | $a_{2m+1}$    |   |
|                               | $\cdots$       | $\cdots$     | $\cdots$         | .              | .        | $\cdots$         | $\cdots$ | $\cdots$       | $\cdots$      |   |
| $\ddotsc$                     | $\cdots$       | $\cdots$     | $\cdots$         | $\cdots$       | $\cdots$ | $\cdots$         | $\cdots$ | $\ddotsc$      | $\cdots$      |   |
| $P_{10}$                      | $C_{10}$       | $C_{10}$     | $\boldsymbol{0}$ | $\overline{0}$ | $\cdots$ | 1                | $\cdots$ | $\overline{0}$ | $a_{1m+1}$    |   |
| $P_m$                         | $C_m$          | $a_{m0}$     | $\boldsymbol{0}$ | $\overline{0}$ | $\cdots$ | $\overline{0}$   | $\cdots$ | $\mathbf{1}$   | $a_{mm+1}$    |   |
|                               | $Z_0$          |              | $\boldsymbol{0}$ | $\overline{0}$ | $\cdots$ | $\boldsymbol{0}$ | $\cdots$ | $\overline{0}$ | $Z_{m+1} + C$ |   |

**Tabel 2.3.** Pivot Metode Simpleks

**Sumber:** Aidawayati Rangkuti, 2013

Langkah-langkah penyelesaian program linear yang fungsi tujuannya minimal dengan metode simpleks:

- 1. Jika ada  $Z_i C_i$  positif maka dibuat tabel baru dengan cara:
	- a. Menentukan kolom kunci yaitu memilih nilai  $Z_j C_j$  yaitu maks  ${Z_i - C_i},$
	- b. Pada kolom ke-k dilakukan pemeriksaan nilai  $\theta$ . Jika untuk semua  $\theta$  negatif, maka nilai fungsi tujuan tidak terbatas, tetapi jika terbatas  $a_{ij}$  yang positif hitung nilai  $\theta$  diantara yang positif.
- 2. Menentukan baris kunci, yaitu dengan memilih nilai  $\theta$  yang terkecil (diantara yang positif) dengan cara:

$$
\theta = \frac{a_{i0}}{a_{ij}}, \quad i = 1, 2, 3, \cdots, m \quad j = 1, 2, 3, \cdots, n \tag{2.5}
$$

3. Membuat baris kunci baru, adapun untuk menentukan baris kunci baru menggunakan rumus sebagai berikut:

#### *Baris Baru = Baris Lama – (Koefisien Kolom Kunci x Baris Kunci Baru)*

4. Jika untuk semua  $Z_i - C_i \leq 0$ , maka telah diperoleh penyelesaian yang maksimal. Jika ada nilai positif, maka persoalan asli tidak fisibel atau iterasi harus dilanjutkan sampai ditemukan  $Z_j - C_j \leq 0$ . Dan jika untuk semua  $Z_i - C_i \leq 0$ , maka telah diperoleh penyelesaian

yang maksimal. Namun, ada nilai negatif maka persoalan asli tidak fisibel atau iterasi harus di lanjutkan sampai  $Z_i - C_i \geq 0$ .

5. Ulangi langkah 3 dan 4 sampai diperoleh penyelesaian optimum.

#### <span id="page-32-0"></span>**2.7. Algoritma** *Brown*

Algoritma *Brown* adalah algoritma optimasi yang dapat digunakan untuk menyelesaikan model-model teori permainan yang mempunyai matriks *pay-off* yang berukuran lebih besar dari 3 x 3, 2 x n, dan m x 2. Algoritma *Brown* ini mengasumsikan bahwa kejadian yang lalu dapat menjadi petunjuk untuk yang akan datang (Gillet, 1976).

| P <sub>2</sub><br>P <sub>I</sub> | $y_1$    | $y_2$                  | $\cdots$ | $y_n$    |
|----------------------------------|----------|------------------------|----------|----------|
| X <sub>1</sub>                   | $a_{11}$ | $a_{12}$               | $\cdots$ | $a_{1n}$ |
| X <sub>2</sub>                   | $a_{21}$ | <b>a</b> <sub>22</sub> | .        | $a_{2n}$ |
|                                  |          |                        |          |          |
| $\mathbf{X}_m$                   | $a_{m1}$ | $a_{m2}$               | .        | $a_{mn}$ |

**Tabel 2.4** Matriks *Pay-off* untuk *Algoritma Brown*

Menurut (Siagian, 1987), cara *Brown* menyelesaikan permainan ini ialah dengan melakukan beberapa langkah seperti dibawah ini:

- 1. Misalkan pemain I memilih salah satu baris sebagai strategi awal yang diperkirakan akan menghasilkan perolehan yang lebih baik dan akan dijawab oleh pemain II dengan memilih kolom yang perkirakan akan menghasilkan kerugian paling ringan, yakni kolom yang sesuai dengn elemen terkecil dari baris pilihan pemain I.
- 2. Pemain I akan menjawab strategi pemain II dengan memilih baris yang sesuai dengan elemen terbesar dari kolom pilihan pemain II pada langkah I
- 3. Pemain II menjumlahkan elemen baris yang sudah dimainkan oleh pemain I dan memilih kolom yang sesuai dengan jumlah elemen minimum.
- 4. Pemain I kemudian menjawabnya dengan menjumlahkan elemen kolom yang hingga kini dimainkan oleh pemain II, lalu memilih baris yang sesuai dengan jumlah elemen kolom terbesar. Jika jumlah iterasi yang digunakan terpenuhi maka lanjut ke langkah 5. Namun sebaliknya, jika jumlah iterasi belum terpenuhi maka kembalu ke langkah 3.

5. Menghitung batas atas  $\overline{V}$  dan batas bawah V berturut-turut.

Batas atas 
$$
\overline{V}
$$
 =  $\frac{Jumlah elemen maksimum dari langkah ke-4}{banyaknya permainan yang dimainkan}$   
Batas bawah  $\underline{V}$  =  $\frac{Jumlah elemen maksimum dari langkah ke-3}{banyaknya permainan yang dimainkan}$ 

6. Misalkan  $x_i$  merupakan proporsi waktu pemain I memainkan baris  $i$ dengann  $i = 1, 2, \dots, m$  dan misalkan  $y_i$  merupakan proporsi waktu pemain II memainkan kolom *j* dengan  $j = 1, 2, \dots, n$ . Strategi-strategi ini mendekati strategi minimaks optimum. Batas atas dan batas bawah pada nilai permainan adalah  $\overline{V} \le V \le V$  dimana *V* dan *V* dihitung pada langkah 5. Strategi untuk pemain I dan II dilakukan sebagai berikut:

$$
x_i = \frac{Jumlah baris i yang dimainkan}{banyaknya permainan yang dimainkan}, i = 1, 2, \cdots, m
$$

$$
y_j = \frac{Jumlah kolom j yang dimainkan}{banyaknya permainkan yang dimainkan}, j = 1, 2, \cdots, n
$$

#### <span id="page-33-0"></span>**2.8. Konsep Perpindahan**

Beberapa faktor dapat mempengaruhi perilaku perpindahan yang dilakukan konsumen. Beberapa faktor tersebut diantaranya seperti ketidakpuasan konsumen, perilaku, persaingan, dan harga. Selain itu, perpindahan juga dapat disebabkan oleh pencarian variasi (*variety seeking*) yang dipengaruhi oleh promosi penjualan maupun iklan yang dilakukan oleh produsen dalam strategi memasarkan dan mempertahankan produk atau jasa mereka dari kompetitor (Sabam, 2011).

Ada 4 faktor yang menyebabkan konsumen berpindah, yaitu:

1. Ketidakpuasan Konsumen

Ketidakpuasan konsumen mempunyai kemungkinan akan merubah perilkau keputusan konsumen dalam membeli suatu barang, konsumen akan mencari alternatif merek lain pada konsumsi berikutnya untuk meningkatkan kepuasannya.

2. Mencari variasi lain (*variety seeking*)

Mencari variasi lain (*variety seeking*) adalah keinginan konsumen untuk membeli merek yang berbeda karena beberapa alasan, keinginan akan sesuatu yang baru atau timbul perasaan bosan terhadap sesuatu yang lama. Hal tersebut dilakukan konsumen juga untuk membandingkan produk yang sama dengan merek yang berbeda.

#### 3. Harga

Harga merupakan poin penting dalam penjualan suatu barang. Harga juga mempengaruhi keputusan konsumen untuk membeli suatu produk. Harga dapat diartikan sebagai sejumlah uang yang harus dibayarkan untuk mendapatkan suatu barang. Perbedaan harga suatu merek yang terlalu mahal ataupun yang murah dengan karakteristik produk yang ditawarkan sebanding dengan merek produsen lain dapat menyebabkan konsumen berpindah merek. Konsumen akan memilih merek dengan kualitas yang tinggi dan harga yang wajar.

4. Iklan

Iklan mempengaruhi konsumen untuk berpindah merek dengan memberikan dorongan ingatan akan pesan promosi yang disampaikan. Iklan dan promosi mempengaruhi probabilitas konsumen saat akan membeli suatu produk merek tertentu pada suatu kategori yang sama. Konsumen yang memiliki presepsi berbeda kemungkinan akan berpindah merek sesuai dengan pola pikir mereka (Durianto, 2001).

#### <span id="page-34-0"></span>**2.9. Rantai Markov**

Rantai Markov adalah ilmu matematika dalam proses stokastik yang menggambarkan data berdasarkan deret waktu yang berpindah menurut variabel yang diamati. Rantai Markov dilakukan dalam memodelkan beragam sistem pada bidang matematika maupun proses bisnis pada bidang ekonomi. Menggunakan teknik ini untuk membuat perkiraan terjadinya perubahan waktu yang mendatang dengan variabel-variabel pada masa lampau yang mengalami perubahan. Kejadian pada waktu mendatang dapat dianalisis secara sistematis dengan teknik ini (Oktaviyani et al.,2018).

Sebuah proses stokastik  $\{X_n, n = 0, 1, 2, \dots\}$  disebut proses rantai markov waktu diskrit jika,

$$
P\{X_{n+1} = j \mid X_0 = i_0, \dots, X_{n-1} = i_{n-1}, X_n = i\}
$$
  

$$
P\{X_{n+1} = j \mid X_n = i\}, \text{untuk setiap state } i_0, i_1, \dots, i_{n-1}, i, j. \tag{2.6}
$$

Artinya peluang yang terjadinya kejadian pada hari ini hanya bergantung pada kejadian hari kemarin, lalu kejadian besok hanya bergantung pada hari ini, dan seterusnya (Aziz, 2003).

#### <span id="page-35-0"></span>**2.9.1. Matriks Peluang Transisi**

Proporsi perpindahan dari *state i* ke *state j* dinotasikan dengan  $P_{ij}$ , yang didekati dengan hasil bagi antara jumlah individu yang mengalami perpindahan dari *state i* ke *state j* untuk seluruh pengamatan dengan jumlah individu *state i*  secara matematis dapat ditulis sebagai berikut:

$$
P_{ij} = \frac{\sum_{t=1}^{T} n_{ij}(t)}{\sum_{i=1}^{T} n_i(t)}
$$
(2.7)

$$
n_i(t) = \sum_{j=1}^{m} n_{ji}(t)
$$
 (2.8)

dimana,

- adalah Peluang perpindahan dari *state i* ke *state j*
- *T* adalah Jumlah periode pengamatan
- $n_{ij}(t)$  adalah Jumlah individu yang mengalami perpindahan dari *state i* ke *state j* selama periode *t.*
- $n_i(t)$  adalah () adalah Jumlah individu di *state i* pada awal periode *t*.

Persamaan tersebut merupakan peluang transisi dari *state i* pada saat *t* ke *state j* pada saat *t* + 1, dan diasumsikan bahwa probabilitas ini tetap sepanjang waktu. Peluang transisi dari *state i* ke *state j* akan lebih mudah jika disusun dalam bentuk matriks yang kemudian disebut sebagai matriks transisi. Gambaran dari matriks peluang transisi satu langkah adalah sebagai berikut:

$$
P = \begin{bmatrix} p_{11} & p_{12} & \cdots & p_{1n} \\ p_{21} & p_{22} & \cdots & p_{2n} \\ \vdots & \vdots & \ddots & \vdots \\ p_{n1} & p_{n2} & \cdots & p_{nn} \end{bmatrix}
$$
 (2.9)

 Matriks P disebut sebagai probabilitas transisi stasioner atau matriks stokastik karena selaruh probabilitas transisi  $P_{ij}$  berharga tetap dan *independent* terhadap waktu. Peluang  $P_{ij}$  harus memenuhi kondisi sebagai berikut:

a. 
$$
P_{ij}^{(n)} > 0
$$
 untuk semua *i* dan *j* ;  $n = 0,1,2,...$   
b.  $\sum_{j=0}^{n} P_{ij}^{(n)} = 1$  untuk semua *i* ;  $n = 0,1,2,...$
Pada matriks tersebut digambarkan mengenai probabilitas terjadinya perubahan *state* untuk satu periode mendatang.

#### **2.9.2. Probabilitas** *Steady State*

Sebuah matriks peralihan adalah regular jika suatu pangkat bulat dari matriks itu mempunyai entri yang semuanya positif.

$$
P = \{P_{ij}\} = \begin{bmatrix} P_{00} & P_{01} & \cdots \\ P_{10} & P_{11} & \cdots \\ \cdots & \cdots & \cdots \end{bmatrix}
$$
 (2.10)

Proses Markov akan menuju kepada kondisi *steady state* (keseimbangan), artinya setelah proses berjalan selama beberapa periode, probabilitas status akan bernilai tetap dan ini dinamakan probabilitas *steady state*. Jika semua jumlah kolom matriks itu juga sama dengan satu, matriks transisi dinamakan Stokastik Ganda. Untuk setiap matriks transisi stokastik ganda dimana banyaknya status adalah m, maka setiap probabilitas *steady state*-nya bernilai  $\frac{1}{m}$ . Distribusi probabilitas *steady state* didefinisikan sebagai berikut:

$$
\pi_j = \lim_{t \to \infty} P_{ij}^{(t)}
$$

$$
= \lim_{t \to \infty} P(X_n = j)
$$

dimana  $\pi_i$  harus memenuhi persamaan-persamaan keseimbangan berikut:

a. 
$$
\pi_j > 0
$$
  
\nb.  $\pi_j = \sum_{i=0}^{m} \pi_i P_{ij}$  untuk  $j = 0, 1, 2, \dots, m$   
\nc.  $\sum_{i=0}^{m} \pi_j = 1$ 

 $\pi_i$  disebut *probabilitas steady-state* dari rantai Markov.  $P_{ij}$  disebut

stasioner, apabila peluang status *j* adalah  $\pi_j$  atau  $P(X_0 = j) = \pi_j$ , untuk semua *j* dan peluang suatu proses ditemukan dalam status *j* pada saat  $n = 1, 2, \dots, n$ , juga  $\pi_i$  atau  $P(X_0 = j) = \pi_j$  (Nurjannah, 2018).

$$
\begin{pmatrix} \pi_1 \\ \pi_2 \\ \pi_3 \end{pmatrix} = \begin{pmatrix} P_{11} & P_{12} & P_{13} \\ P_{21} & P_{22} & P_{23} \\ P_{31} & P_{32} & P_{33} \end{pmatrix} \begin{pmatrix} \pi_1 \\ \pi_2 \\ \pi_3 \end{pmatrix}
$$
 (2.11)

#### **2.9.3. Vektor Keadaan (***State Vector***)**

*State* atau keadaan pada rantai Markov yang ditulis dalam bentuk vektor yang dinamakan vektor keadaan (*state vector*). Vektor keadaan untuk sebuah pengamatan pada suatu rantai Markov dengan *X(t) state* adalah vektor baris x, dapat dituliskan (Lestari, 2020):

$$
x = \begin{bmatrix} x_1 & x_2 & \cdots & x_n \end{bmatrix} \tag{2.12}
$$

dimana,

- <sup>1</sup> adalah Peluang sistem tersebut berada pada *state* 1,
- <sup>2</sup> adalah Peluang sistem tersebut berada pada *state* 2,
- adalah Peluang sistem tersebut berada pada *state n.*

### **2.9.4. Peluang Transisi** *n***-langkah**

Peluang transisi n-langkah  $p_{ij}^{(n)}$  adalah peluang bersyarat suatu sistem yang berada pada *state i* akan berada pada *state j* setelah proses mengalami *n*  transisi, yang rumusnya seabagai berikut:

$$
p_{ij}^{(n)} = P\{X_{t+n} = j \mid X_t = i\}
$$
 (2.13)

Oleh karena itu, peluang tersebut harus bernilai tak negatif dan prosesnya harus membuat perubahan ke *state* yang lain maka peluang tersebut harus memenuhi sifat berikut ini:

$$
p_{ij}^{(n)} \ge 0, \text{ untuk setiap } i, j, n = 1, 2, ... \tag{2.14}
$$

dan

$$
\sum_{j=0}^{M} p_{ij}^{(n)} = 1, \quad \text{untuk setiap } i, j, n = 1, 2, \dots \tag{2.15}
$$

Untuk menunjukkan semua probabilitas transisi *n*-langkah adalah bentuk matriks seperti berikut:

$$
P^{(n)} = \begin{bmatrix} p_{11} & p_{12} & \cdots & p_{1n} \\ p_{21} & p_{22} & \cdots & p_{2n} \\ \vdots & \vdots & \cdots & \vdots \\ p_{n1} & p_{n2} & \cdots & p_{nn} \end{bmatrix}
$$
 (2.16)

Jika P merupakan matriks transisi rantai markov dan  $x^{(n)}$  adalah vektor peluang, maka

$$
x^{(n)} = (P)^n x^0 \tag{2.17}
$$

dimana  $x^0$  merupakan matriks kejadian  $x = \begin{bmatrix} x_1 & x_2 & \cdots & x_n \end{bmatrix}$ 

$$
(P)^n x^0 = \begin{bmatrix} x_1 & x_2 & \cdots & x_n \end{bmatrix} \begin{bmatrix} p_{11} & p_{12} & \cdots & p_{1n} \\ p_{21} & p_{22} & \cdots & p_{2n} \\ \vdots & \vdots & \cdots & \vdots \\ p_{n1} & p_{n2} & \cdots & p_{nn} \end{bmatrix}
$$
 (2.18)

Jika  $(P)^n$  x yang diperoleh memiliki hasil yang sama terus menerus, maka probabilitas sudah mencapai *steady state* yang sudah stabil dan optimal.

Persamaan *Chapman-Kolmogorov* memberikan satu metode untuk menghubungkan peluang peralihan dari langkah yang berurutan (Nurjannah, 2018).

$$
P_{ij}^{(m+n)} = \sum_{k=0}^{m} P_{ik}^{(m)} P_{kj}^{(n)} \qquad \text{untuk } i, j, k = 1, 2, \cdots, n \qquad (2.19)
$$

dimana,

 $P_{ij}^{(m+n)}$ adalah Peluang bahwa rantai Markov akan bergerak dari *state i*  ke *state j* dalam  $(m + n)$  langkah dan diketahui bahwa sebelumnya telah berada dalam *state i.*

 $P_{ik}^{(m)}$ adalah Peluang bahwa rantai Markov akan bergerak dari *state i*  ke *state k* dalam (*m*) langkah dan diketahui bahwa sebelumnya telah berada dalam *state i.*

$$
P_{kj}^{(n)}
$$
 adalah Peluang bahwa rantai Markov akan bergerak dari *state k* ke *state j* dalam (n) langkah dan diketahui bahwa sebelumnya telah berada dalam *state k*.

Namun dalam persamaan *Chapman-Kolmogorov* lain dapat di peroleh  $P_{ij}^{(n)}$  adalah matriks peluang transisi dengan demikian matriks transisi *n-step* dapat diperoleh dengan menghitung atau memangkatkan matriks transisi satu tahap (tahap awal) dengan bilangan *n*.

#### **2.10. Uji Kecukupan Data**

Uji kecukupan data diperlukan untuk memastikan bahwa data yang terkumpul berasal dari sistem yang sama. Uji kecukupan data menggunakan rumus *Bernouli* yakni:

$$
N = \frac{\left(Z_{\frac{\alpha}{2}}\right)^2 x p x q}{e^2} \tag{2.20}
$$

dengan,

- *N* adalah jumlah sampel minimum,
- Z adalah nilai distribusi normal,
- *e* adalah tingkat signifikasi (5% = 0,05),
- *p* adalah persentase kuesioner dijawab benar,
- *q* adalah persentase kuesioner dijawab salah,
- $\alpha$  adalah tingkat kebenaran (95% = 0,95).

Dalam penelitian ini taraf kepercayaan yang digunakan 95% dalam uji kecukupan data. Karena, taraf signifiasi yang lazim dinyatakan dengan 0,05. Taraf kepercayaan yang umum digunakan dalam kebenarannya adalah 95% dan terdapat 5% kemungkinan yang tidak betul-betul benar atau bisa dibilang hanya kebetulan saja benar.

#### **2.11. Uji Validitas**

Uji validitas digunakan untuk mengukur sah atau tidaknya suatu kuesioner. suatu kuesioner dikatakan valid jika pertanyaan pada kuesioner mampu untuk mengungkapkan sesuatu yang akan diukur oleh kuesioner tersebut (Ghozali, 2006). Dalam mengukur variabel keputusan pembelian jawaban responden dikatakan valid jika item-item dalam kuesioner mampu mengungkapkan keputusan pemakaian produk tersebut.

Uji validitas data dilakukan dengan metode *korelasi product moment* yaitu dengan cara mengkorelasikan skor tiap item yang disajikan berupa pertanyaan dengan skor totalnya dimana skor total adalah penjumlahan seluruh item pada suatu variabel menggunakan rumus sebagai berikut :

$$
r_{xy} = \frac{n(\sum XY) - (\sum X)(\sum Y)}{\sqrt{\{(n\sum X^2) - (\sum X)^2\}(n\sum Y^2) - (\sum Y)^2\}}
$$
(2.21)

dengan,

- rxy adalah koefisien validitas item yang dicari
- X adalah skor yang diperoleh subjek dari seluruh item

Y adalah skor total

∑X adalah jumlah skor dalam distribusi X

- ∑Y adalah jumlah skor dalam distribusi Y
- $\sum X^2$ jumlah kuadrat dalam skor distribusi X
- $\sum Y^2$ jumlah kuadrat dalam skor distribusi Y

n adalah banyaknya responden

Keputusan pengujian validitas responden menggunakan taraf signifikan 0,05 sebagai berikut:

- 1. Jika nilai positif dimana  $r_{\text{hitung}} > r_{\text{table}}$  maka item pertanyaan dan penyataan berkorelasi signifikan terhadap skor totalnya dan dapat dinyatakan valid.
- 2. Jika nilai negatif dimana rhitung < rtabel maka item pertanyaan dan penyataan tidak berkorelasi signifikan terhadap skor totalnya dan dapat dinyatakan tidak valid.

### **2.12. Uji Reliabilitas**

Uji reliabilitas data dilakukan untuk mengetahui tingkat kepercayaan hasil suatu pengukuran. Suatu kuesioner dikatakan reliabel atau handal jika jawaban seseorang terhadap pertanyaan adalah konsisten atau stabil dari waktu ke waktu (Ghozali, 2006).

Uji reliabilitas dapat dilakukan dengan menggunakan *alpha* (α) *cronbach*:

$$
r_{11} = \left[\frac{k}{k-1}\right] \left[\frac{1-\sum \sigma_n^2}{\sigma_n^2}\right]
$$
 (2.22)

dengan,

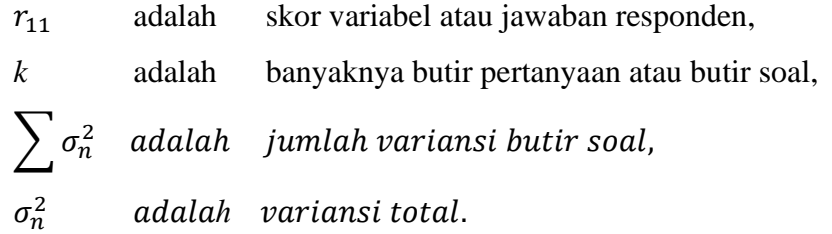

Jumlah variansi dapat dicari dengan cara mencari nilai variansi tiap butir soal kemudian dijumlahkan tiap butir soalnya dengan cara sebagai berikut:

$$
\sigma^2 = \frac{\sum Y^2 - \left[\frac{(\sum Y)^2}{n}\right]}{n} \tag{2.23}
$$

dengan,

 $\sigma^2$ adalah variansi,

- Y adalah jumlah skor yang di pilih,
- n adalah jumlah responden.

Metode dalam pengujian reliabilitas yang sering digunakan adalah *cronbach alpha* yang mengukur instrumen kuesioner dinyatakan reliabel atau tidak, dengan dasar pengambilan keputusan sebagai berikut:

- 1. Apabila nilai *cronbach alpha* > 0,60, maka kuesioner yang disajikan dinyatakan reliabel atau konsisten.
- 2. Apabila nilai *cronbach alpha* < 0,60, maka kuesioner yang disajikan dinyatakan tidak reliabel atau tidak konsisten.

| Besarnya r      | Interprestasi |
|-----------------|---------------|
| $0,800 - 1,000$ | Sangat kuat   |
| $0,600 - 0,799$ | Kuat          |
| $0,400 - 0,599$ | Sedang        |
| $0,200 - 0,399$ | Rendah        |

**Tabel 2.5** Interprestasi Tingkat Reliabilitas

**Sumber :** (Ghozali, 2006)

### **BAB 3**

# **METODOLOGI PENELITIAN**

# **3.1. Jenis dan Sumber Data**

Jenis data yang digunakan dalam penelitian ini adalah data *primer*. Data *primer* (kuantitatif) bersumber langsung dari penyebaran kuesioner kepada pengguna jasa ekspedisi J&T, JNE, dan Sicepat sebagai responden. Kuesioner disebarkan dua tahap yaitu kuesioner pendahuluan dan perbandingan. Dimana kuesioner pendahuluan bertujuan untuk mengetahui preferensi dan persepsi konsumen tentang tingkat kepentingan dari setiap atribut yang digunakan serta tingkat perpindahan pelanggan.

Agar mengetahui preferensi dan persepsi konsumen tentang tingkat kepentingan atribut yang ada, dalam kuesioner pendahuluan akan digunakan skala *likert* yang disusun dari 1 sampe 5. Menurut (Siregar, 2015), skala *likert* adalah skala yang dapat digunakan untuk mengukur sikap, pendapat, dan persepsi seseorang tentang suatu objek atau fenomena tertentu. Adapun bentuk dari skala *likert* sebagai berikut:

- 1 adalah Tidak Penting 4 adalah Penting
- 2 adalah Kurang Penting 5 adalah Sangat Penting
- 3 adalah Cukup Penting

Adapun terdapat beberapa atribut-atribut yang dipentingkan oleh konsumen sebagai strategi pemasaran jasa ekspedisi J&T, JNE, dan Sicepat yaitu:

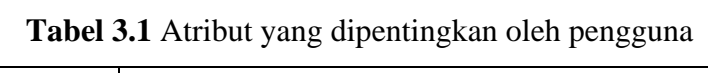

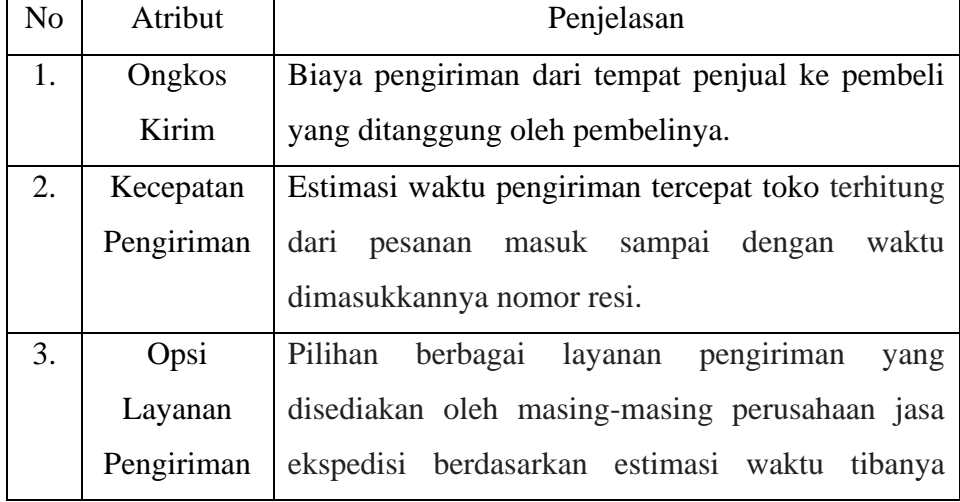

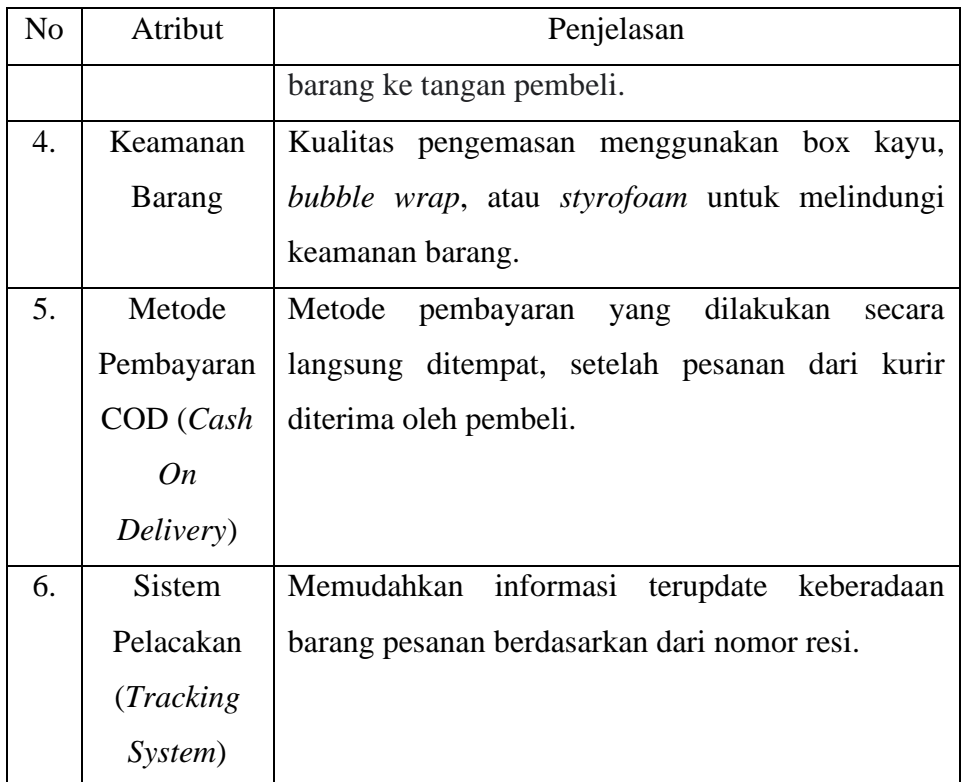

Adapun untuk kuesioner perbandingan bertujuan untuk membandingkan strategi yang akan digunakan oleh J&T dengan strategi yang akan digunakan oleh JNE, strategi yang akan digunakan oleh J&T dengan strategi yang akan digunakan oleh Sicepat, dan strategi yang akan digunakan oleh Sicepat dengan strategi yang akan digunakan oleh JNE.

# **3.2. Tempat dan Waktu Penelitian**

Penelitian ini dilakukan di kota Makassar dan dilaksanakan pada bulan Desember 2022.

# **3.3. Populasi dan Sampel**

Populasi yang digunakan dalam penelitian ini adalah pengguna jasa ekspedisi yang berada di kota Makassar. Sedangkan untuk teknik pengambilan sampel dalam penelitian ini menggunakan *quota sampling* yaitu apabila sampel kuota ditentukan oleh peneliti. Maka jumlah sampel yang ditentukan pada penelitian ini adalah 134 pengguna jasa pengiriman J&T, JNE, dan Sicepat yang berada dikota Makassar yang diambil secara acak. Jika peneliti sudah menemukan kuota 134 orang maka penyebaran kuesioner dianggap sudah selesai.

# **3.4. Variabel Penelitian**

Penelitian ini melihat bagaimana strategi yang digunakan pada setiap perusahaan dalam menarik minat pakai pelanggan. Berdasarkan 6 strategi yang digunakan oleh pihak perusahaan, maka variabel penelitian yang digunakan yaitu:

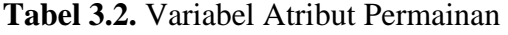

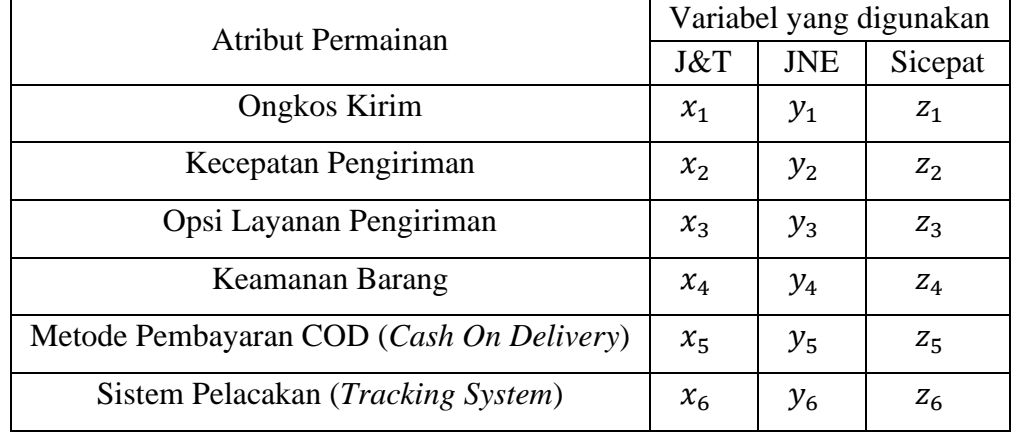

# **3.5. Tahapan Penelitian**

Adapun tahapan penelitian yang dilakukan untuk mencapai tujuan penelitian sebagai berikut:

- a. Menyiapkan data
	- 1. Pengumpulan data dilakukan dengan cara penyebaran kuesioner secara online melalui *google form* mulai dari Desember 2022. Penelitian ini dikerjakan menggunakan kuesioner yang bertujuan untuk mengetahui strategi apa yang digunakan pihak perusahaan dalam menarik konsumen berdasarkan atribut yang diberikan. Untuk menentukan nilai atas persepsi responden tentang tingkat kepentingan atribut-atribut yang ada, dalam kuisioner penulis menggunakan skala *likert*.
	- 2. Menguji data yang telah dikumpulkan dari responden. Pengujian data yang dilakukan adalah uji validitas dan reliabilitas data menggunakan *Microsoft Excel*.
- b. Perhitungan Strategi Optimum dengan Menggunakan Teori Permainan Pemrograman Linear
	- 1. Membuat tabel permainan.
	- 2. Mengubah fungsi tujuan dan fungsi kendala.
	- 3. Menentukan baris dan kolom kunci.
- 4. Menentukan koefisien kunci dari perpotongan antara baris dan kolom kunci.
- 5. Membuat baris kunci baru dengan mengganti variabel basis dengan variabel masuk dan mengeluarkan variabel nonbasis.
- 6. Mengubah nilai baris lama pada tabel simpleks awal menjadi nilai baris baru pada tabel simpleks baru.
- 7. Melakukan uji optimalisasi.
- c. Perhitungan Strategi Optimum dengan Menggunakan Teori Permainan Algoritma *Brown*
	- 1. Memilih sebuah baris untuk dimainkan.
	- 2. Memilih kolom dengan nilai minimum dari baris yang dimainkan diawal.
	- 3. Kembali memilih baris dengan nilai maksimum dari kolom tersebut, kemudian menjumlah baris yang diawal dengan baris yang baru dipilih.
	- 4. Memilih kembali kolom dengan nilai minimum dari baris hasil penjumlahan.
	- 5. Menentukan waktu proporsi permainan.
	- 6. Menentukan nilai batas bawah dan batas atas nilai permainan.
- d. Perhitungan Perpindahan Merek Produk dengan Menggunakan Rantai Markov.
	- 1. Membuat table jumlah responden.
	- 2. Menentukan *state-state* apa saja yang ada di dalam sistem.
	- 3. Menyusun table probabilitas transisi.
	- 4. Membuat matriks probabilitas transisi.
	- 5. Menentukan peluang *market share* dan probabilitas *steady-state* (ekuilibrium) dengan P adalah matriks regular.
	- 6. Menentukan probabilitas transisi waktu ke-n.
- e. Hasil

### **3.6. Diagram Alur Penelitian**

Diagram alur penelitian mencakup langkah-langkah pelaksanaan penelitian dari awal sampai akhir dapat dilihat pada **Gambar 3.1**.

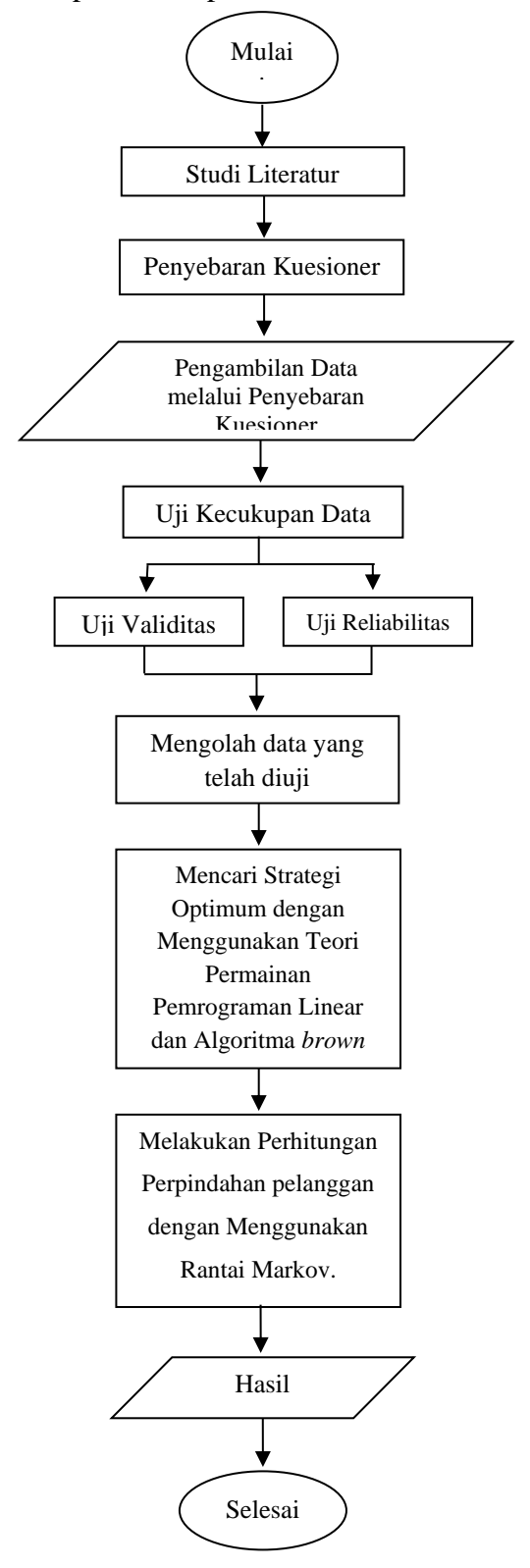

**Gambar 3.1** Diagram Alur Penelitian

#### **BAB 4**

#### **PEMBAHASAN**

### **4.1. Pengumpulan Data**

Pada penelitian ini, data yang digunakan berupa data primer yang diperoleh dari penyebaran kuesioner kepada masyarakat Kota Makassar yang menjadi pengguna jasa pengiriman J&T, JNE, dan Sicepat sebagai responden. Penyebaran kuesioner dilakukan dengan dua tahap, yaitu kuesioner pendahuluan dan kuesioner perbandingan. Kuesioner pendahuluan bertujuan untuk mengetahui preferensi dan persepsi konsumen tentang tingkat kepentingan dari setiap atribut yang digunakan serta tingkat perpindahan pelanggan.

Selanjutnya, untuk kuesioner perbandingan bertujuan untuk membandingkan strategi yang akan digunakan oleh J&T dengan strategi yang akan digunakan oleh JNE, strategi yang akan digunakan oleh J&T dengan strategi yang akan digunakan oleh Sicepat, dan strategi yang akan digunakan oleh Sicepat dengan strategi yang akan digunakan oleh JNE.

Penentuan jumlah kuesioner pendahuluan dalam penelitian ini menggunakan teknik *quota sampling* dengan sampel minimumnya yaitu, sebanyak  $n \geq 134$  sehingga pada penelitian ini akan disebarkan kuesioner kepada 134 responden.

Menurut data dari kuesioner pendahuluan diperoleh responden sebagai berikut:

| Kecamatan    | Jumlah         |
|--------------|----------------|
| Biringkanaya | 17             |
| Bontoala     | $\overline{2}$ |
| Makassar     | 40             |
| Mangala      | 7              |
| Mamajang     | $\overline{2}$ |
| Mariso       | $\overline{4}$ |
| Panakkukang  | 11             |
| Rappocini    | 6              |
| Tallo        | 5              |

**Tabel 4.1.** Data Responden berdasarkan Kecamatan di Makassar

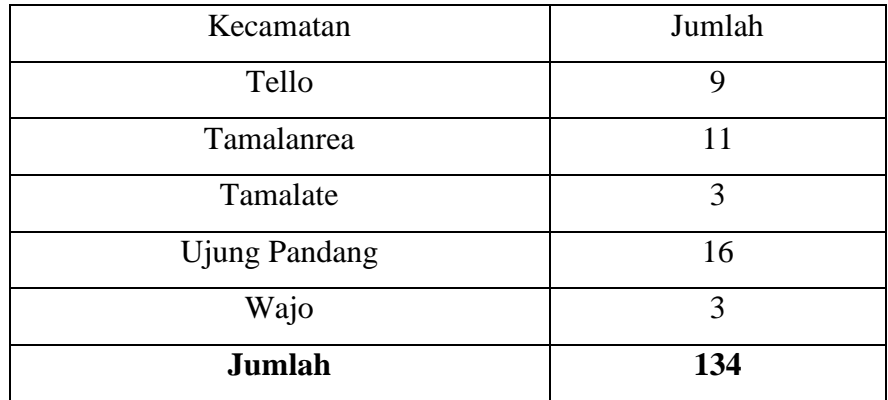

Kuesioner dilakukan secara *online* melalui *google form* yang dilakukan pada bulan Desember 2022 – Februari 2023. Responden merupakan pengguna jasa ekspedisi J&T, JNE, dan Sicepat di Kota Makassar.

# **4.2. Pengolahan Data**

Pada tahap awal dilakukan penyebaran kuesioner pendahuluan kepada 134 responden dan hasil dari kuesioner pendahuluan seluruh responden mengisi kuesioner dengan baik. Selanjutnya dilakukan uji kecukupan data yang bertujuan untuk mengetahui cukup tidaknya kuesioner yang akan digunakan untuk penyebaran kuesioner perbandingan. Sehingga rumus yang digunakan untuk pengujian data ada pada persamaan (2.20) yaitu:

$$
N = \frac{\left(Z_{\frac{\alpha}{2}}\right)^2 \, x \, p \, x \, q}{e^2}
$$

dimana,

$$
p = \frac{134}{134} 1,
$$
  
\n
$$
q = \frac{0}{134} = 0,
$$
  
\n
$$
e = 5\% = 0.05,
$$
  
\n
$$
Z_{\frac{\alpha}{2}} = 1.96,
$$

Sehingga hasil dari uji kecukupan data dalam penelitian ini yaitu:

$$
N = \frac{\left(Z_{\frac{\infty}{2}}\right)^2 x p x q}{e^2},
$$
  
= 
$$
\frac{(1,96)^2 \times 1 \times 0}{(0,05)^2},
$$

$$
= \frac{3,48 \times 1 \times 0}{0,0025},
$$
  
= 0.

Diperoleh hasil uji kecukupan data adalah  $N = 0$ , maka untuk penyebaran kuesioner perbandingan tidak perlu dilakukan penambahan responden. Sehingga pada kasus ini jumlah sampel yang akan digunakan untuk penyebarana kuesioner perbandingan tetap berjumlah 134 orang.

### **4.3. Uji Validitas dan Uji Reliabilitas Data**

Pengujian data adalah bagian yang penting dilakukan dalam penelitian, khususnya pada penelitian data primer. Hal ini dilakukan agar dapat memastikan data tersebut sudah layak untuk diolah. Pada penelitian ini, dilakukan pengujian dengan uji validitas dan uji reliabilitas data dilakukan dengan menggunakan *Microsoft Excel*. Sebelum melakukan uji validitas dan uji reliabilitas, terlebih dahulu dilakukan uji hipotesis dengan tujuan untuk memutuskan apakah menerima atau menolak hipotesis mengenai parameter atribut. Dalam statistika dikenal dua macam hipotesis, yaitu:

 $H_0: \alpha_1 = \alpha_2 = \cdots = \alpha_6$ 

Semua rata-rata antar atribut adalah sama dan tidak ada perbedaan antara atribut.

 $H_1$ : *tidak semua*  $\alpha_i$  *sama*, dimana  $i = 1, 2, ..., 6$ .

Sekurang-kurangnya ada satu yang berbeda dan yang lainnya sama (misal  $\alpha_1 \neq$  $\alpha_2$ ) serta terdapat perbedaan antara atribut.

dengan,

- $\alpha_1$  adalah ongkos kirim,
- $\alpha_2$  adalah kecepatan pengiriman,
- $\alpha_3$  adalah opsi layanan pengiriman,
- $\alpha_4$  adalah keamanan barang,
- $\alpha_5$  adalah metode pembayaran COD,
- $\alpha_6$  adalah sistem pelacakan barang.

Adapun kriteria pengujiannya adalah sebagai berikut:

1. Jika  $F_{hitting} \leq F_{table}$  maka  $H_0$  diterima dan  $H_1$ ditolak, artinya tidak terdapat perbedaan antara atribut.

2. Jika  $F_{hitung} > F_{table}$  maka  $H_0$  ditolak dan  $H_1$ diterima, artinya terdapat perbedaan antara atribut.

Adapun diketahui jumlah responden sebanyak 134 responden dan variabel bebasnya adalah 6 atribut maka diperoleh nilai  $F_{hitung} = 45,6402$  dan  $F_{table} =$ 2,1707. Berdasarkan pada hasil yang didapatkan, dimana dilihat bahwa  $F_{hitung}$  =  $45,6402 > F_{table1} = 2,1707$ , yang berarti  $H_0$  ditolak dan  $H_1$ diterima. Hal ini menujukkan bahwa ada perbedaan yang signifikan antara atribut yang berbeda. Artibut ongkos kirim, kecepatan pengiriman, opsi layanan pengiriman, keamanan barang, metode pembayaran COD, dan sistem pelacakan barang mempunyai pengaruh terhadap hasil penggunaan jasa.

### **4.3.1. Uji Validitas Data**

Uji validitas digunakan untuk mengukur sah atau tidaknya suatu kuesioner. Suatu kuesioner dikatakan valid apabila hasil dari  $r_{hitung} > r_{tablel}$ . Berdasarkan lampiran 6, dapat digunakan untuk memperoleh validitas atribut dimana untuk variabel *x* adalah masing-masing atribut dan untuk variabel *y* adalah total dari masing-masing atribut yang dapat dilihat sebagai berikut:

| N <sub>o</sub> | Atribut                       | $\mathbf N$ | 134<br>$\chi$ | 134<br>$\mathcal{Y}$ | 134<br>$x^2$ | 134<br>$y^2$ | 2<br>134<br>$\chi$ | $\overline{2}$<br>134<br>$\mathcal{V}$ | 134<br>xy |
|----------------|-------------------------------|-------------|---------------|----------------------|--------------|--------------|--------------------|----------------------------------------|-----------|
| 1.             | Ongkos<br>Kirim               | 134         | 624           | 3668                 | 2952         | 100992       | 389376             | 13454224                               | 17172     |
| 2.             | Kecepatan<br>Pengiriman       | 134         | 642           | 3668                 | 3106         | 100992       | 412164             | 13454224                               | 17649     |
| 3.             | Opsi<br>Layanan<br>Pengiriman | 134         | 575           | 3668                 | 2545         | 100992       | 330625             | 13454224                               | 15889     |
| 4.             | Keamanan<br>Barang            | 134         | 654           | 3668                 | 3210         | 100992       | 427716             | 13454224                               | 17953     |
| 5.             | Metode<br>Pembayaran          | 134         | 542           | 3668                 | 2274         | 100992       | 293764             | 13454224                               | 14976     |
| 6.             | Sistem<br>Pelacakan           | 134         | 631           | 3668                 | 3005         | 100992       | 398161             | 13454224                               | 17353     |

**Tabel 4.2.** Karakteristik Koefisien Atribut Validitas

# **Sumber :Data diolah (2023)**

Berdasarkan Tabel 4.2 dapat dihitung uji validitas masing-masing atribut dengan menggunakan rumus pada persamaan 2.21, yaitu:

$$
r_{xy} = \frac{n (\sum_{1}^{134} xy) - (\sum_{1}^{134} x)(\sum_{1}^{134} y)}{\sqrt{[n(\sum_{1}^{134} x^2) - (\sum_{1}^{134} x)^2] [n (\sum_{1}^{134} y^2) - (\sum_{1}^{134} y)^2]}}
$$

1. Uji validitas untuk atribut ongkos kirim:

$$
r_{xy} = \frac{134 (17172) - (624)(3668)}{\sqrt{[134 (2952) - (389376)][134 (100992) - (13454224)]}}
$$
  
= 
$$
\frac{12216}{22075.7}
$$
  
= 0.55337.

2. Uji validitas untuk atribut kecepatan pengiriman:

$$
r_{xy} = \frac{134 (17649) - (642)(3668)}{\sqrt{[134 (3106) - (412164)][134 (100992) - (13454224)]}}
$$
  
= 
$$
\frac{10110}{17831,6}
$$
  
= 0,56697.

3. Uji validitas untuk atribut opsi layanan pengiriman:

$$
r_{xy} = \frac{134 (15889) - (575)(3668)}{\sqrt{[134 (2545) - (330625)][134 (100992) - (13454224)]}}
$$
  
= 
$$
\frac{20026}{28616,7}
$$
  
= 0,69980.

4. Uji validitas untuk atribut keamanan barang:

$$
r_{xy} = \frac{134 (17953) - (654)(3668)}{\sqrt{[134 (3210) - (427716)][134 (100992) - (13454224)]}}
$$
  
=  $\frac{6830}{13812,3}$   
= 0,49449.

5. Uji validitas untuk atribut metode pembayaran COD (*Cash On Delivery*):

$$
r_{xy} = \frac{134 (14976) - (542)(3668)}{\sqrt{[134 (2274) - (293764)][134 (100992) - (13454224)]}}
$$
  
= 
$$
\frac{18728}{293593}
$$
  
= 0,63789.

6. Uji validitas untuk atribut sistem pelacakan (*tracking system*):

$$
r_{xy} = \frac{134 (17353) - (631)(3668)}{\sqrt{[134 (3005) - (398161)][134 (100992) - (13454224)]}}
$$
  
= 
$$
\frac{10794}{18838,2'}
$$
  
= 0,57299.

Berdasarkan *r tabel*, nilai *pearson correlation* minimal adalah 0,1697. Adapun jumlah responden sebanyak 134 responden maka, nilai derajat kebebasan  $(df) = N - 2$  yaitu 132. Hasil dari uji validitas dapat dilihat pada Tabel 4.3.

| No. | Atribut                 | r hitung | r tabel | Keterangan |
|-----|-------------------------|----------|---------|------------|
|     | <b>Ongkos Kirim</b>     | 0,55337  | 0,1697  | Valid      |
| 2.  | Kecepatan Pengiriman    | 0,56697  | 0,1697  | Valid      |
| 3.  | Opsi Layanan Pengiriman | 0,69980  | 0,1697  | Valid      |
| 4.  | Keamanan Barang         | 0,49449  | 0,1697  | Valid      |
| 5.  | Metode Pembayaran       | 0,63789  | 0,1697  | Valid      |
| 6.  | Sistem Pelacakan        | 0,57299  | 0,1697  | Valid      |

**Tabel 4.3.** Hasil Uji Validitas Kuesioner Pendahuluan

#### **Sumber: Data diolah (2023)**

# $(* ) = J$ ika  $r_{hitung} > r_{table}$  maka dinyatakan valid

# $(**)$  = Jika  $r_{hitung}$  <  $r_{table}$  maka dinyatakan tidak valid

Berdasarkan hasil perhitungan uji validitas pada Tabel 4.3. dengan nilai *df* yaitu 132 dan tingkat signifikasi sebesar 0,05 atau 5% diperoleh nilai  $r$  hitung  $>$ 0,1697, sehingga setiap atribut dikatakan valid. Jadi, butir pertanyaan pada kuesioner dapat digunakan sebagai alat untuk mengukur data yang terdapat pada penelitian ini.

#### **4.3.2. Uji Reliabilitas Data**

Uji reliabilitas data dilakukan untuk mengetahui tingkat kepercayaan hasil suatu pengukuran. Suatu kuesioner dikatakan reliabel atau handal jika jawaban seseorang terhadap pertanyaan adalah konsisten atau stabil dari waktu ke waktu. Koefisien uji atribut dapat dilihat pada Tabel 4.4.

| No. | Atribut                 | N   | 134<br>$\boldsymbol{\chi}$<br>$\mathbf{1}$ | 134<br>$x^2$<br>1 | 2<br>134<br>$\chi$ | 134<br>$y^2$ | $-134$<br>$\mathcal{Y}$ |
|-----|-------------------------|-----|--------------------------------------------|-------------------|--------------------|--------------|-------------------------|
| 1.  | <b>Ongkos Kirim</b>     | 134 | 624                                        | 2952              | 389376             | 100992       | 13454224                |
| 2.  | Kecepatan Pengiriman    | 134 | 642                                        | 3106              | 412164             | 100992       | 13454224                |
| 3.  | Opsi Layanan Pengiriman | 134 | 575                                        | 2545              | 330625             | 100992       | 13454224                |
| 4.  | Keamanan Barang         | 134 | 654                                        | 3210              | 427716             | 100992       | 13454224                |
| 5.  | Metode Pembayaran COD   | 134 | 542                                        | 2274              | 293764             | 100992       | 13454224                |
| 6.  | Sistem Pelacakan        | 134 | 631                                        | 3005              | 398161             | 100992       | 13454224                |

**Tabel 4.4.** Karakteristik Koefisien Reliabilitas Atribut

Untuk memperoleh hasil perhitungan uji reliabilitas, terlebih dahulu dicari jumlah variansi dari butir pertanyaan dan variansi total dengan menggunakan rumus:

$$
\sum \sigma_n^2 = \frac{\sum (\sum x^2) - \left[\frac{\sum (\sum x)^2}{n}\right]}{n}
$$

diperoleh:

$$
\sum \sigma_n^2 = \frac{17092 - \left[\frac{2251806}{134}\right]}{134},
$$

$$
= \frac{17092 - 16804,5}{134},
$$

$$
= 2,14552.
$$

Kemudian dicari lagi untuk variansi total dengan menggunakan rumus:

$$
\sigma^2 = \frac{\sum y^2 - \left[\frac{(\sum y)^2}{n}\right]}{n}
$$

diperoleh,

$$
\sigma^2 = \frac{100992 - \left[\frac{13454224}{134}\right]}{134},
$$

$$
= \frac{100992 - 100404.7}{134},
$$

$$
= 4,38284
$$

Karena telah didapatkan jumlah variansi butir soal dan variansi total, maka instrument reliabilitas sudah dapat ditentukan dengan menggunakan rumus pada persamaan (2.22), yaitu:

$$
r_{11} = \left[\frac{k}{k-1}\right] \left[\frac{1-\sum \sigma_n^2}{\sigma_n^2}\right],
$$
  
=  $\left(\frac{6}{6-1}\right) \left(1 - \frac{2,14552}{4,38284}\right),$   
=  $\left(\frac{6}{5}\right) (1 - 0,48953),$   
= (1,2) (0,51047),  
= 0,61256 \approx 0,613

Dari hasil uji reliabilitas kuesioner pendahuluan, ada 6 buah atribut dengan nilai *Cronbach's Alpha* sebesar 0,61256. Karena nilai *Cronbach's Alpha* 0,613 > 0,60, maka dapat disimpulkan bahwa semua atribut yang digunakan reliabel terhadap pertanyaan kuesioner.

### **4.4. Pengolahan Data Teori Permainan**

Teori permainan bertujuan untuk menentukan strategi yang akan digunakan dan nilai permainan oleh masing-masing pemain, dimana dalam penelitian ini pemain yang dimaksud adalah jasa ekspedisi J&T, JNE, dan Sicepat. Atribut-atribut yang digunakan oleh setiap pemain adalah sama dan atribut tersebut akan digunakan sebagai variabel nilai matriks *pay-off*. Variabel *x* untuk J&T, lalu *y* untuk JNE, dan *z* untuk Sicepat.

Matriks permainan dibuat berdasarkan hasil kuesioner penelitian dengan selisih dari persaingan antara pemain I dan pemain II. Pemain I bertujuan untuk memaksimumkan keuntungan sedangkan pemain II bertujuan untuk meminimumkan kerugian. Untuk mendapatkan strategi optimum, maka permainan diselesaikan dengan strategi murni untuk mendapatkan titik sadel, jika dengan penyelesaian strategi murni tidak menghasilkan titik sadel maka permainan akan diselesaikan dengan strategi campuran yaitu metode program linear dengan metode simpleks dan algoritma *brown*.

|       | P <sub>2</sub> |       | <b>JNE</b> |         |    |       |    |       |    |         |    |         |    |
|-------|----------------|-------|------------|---------|----|-------|----|-------|----|---------|----|---------|----|
| $P_1$ |                | $y_1$ |            | $y_{2}$ |    | $y_3$ |    | $y_4$ |    | $y_{5}$ |    | $y_{6}$ |    |
|       |                |       | 42         |         | 53 |       | 40 |       | 78 |         | 57 |         | 59 |
|       | $x_1\,$        | 92    |            | 81      |    | 94    |    | 56    |    | 77      |    | 75      |    |
|       |                |       | 41         |         | 43 |       | 33 |       | 51 |         | 42 |         | 54 |
|       | $x_{2}$        | 93    |            | 91      |    | 101   |    | 83    |    | 92      |    | 80      |    |
|       |                |       | 59         |         | 75 |       | 50 |       | 75 |         | 57 |         | 64 |
|       | $x_3$          | 75    |            | 59      |    | 84    |    | 59    |    | 77      |    | 70      |    |
| J&T   |                |       | 39         |         | 41 |       | 29 |       | 55 |         | 38 |         | 33 |
|       | $x_4$          | 95    |            | 93      |    | 105   |    | 79    |    | 96      |    | 101     |    |
|       |                |       | 65         |         | 65 |       | 44 |       | 76 |         | 42 |         | 56 |
|       | $x_5$          | 69    |            | 69      |    | 90    |    | 58    |    | 92      |    | 78      |    |
|       |                |       | 62         |         | 58 |       | 37 |       | 72 |         | 44 |         | 49 |
|       | $x_6$          | 72    |            | 76      |    | 97    |    | 62    |    | 90      |    | 85      |    |

**Tabel 4.5** Rekapitulasi Nilai Persaingan J&T dan JNE

**Tabel 4.6** Rekapitulasi Nilai Persaingan J&T dan Sicepat

|                | $P_2$   |       |    |       |    |       |    | Sicepat        |    |       |    |       |    |
|----------------|---------|-------|----|-------|----|-------|----|----------------|----|-------|----|-------|----|
| $\mathbf{P}_1$ |         | $z_1$ |    | $Z_2$ |    | $Z_3$ |    | $\mathbf{z}_4$ |    | $Z_5$ |    | $Z_6$ |    |
|                |         |       | 39 |       | 30 |       | 35 |                | 58 |       | 39 |       | 43 |
|                | $x_1$   | 95    |    | 104   |    | 99    |    | 76             |    | 95    |    | 91    |    |
|                |         |       | 43 |       | 53 |       | 32 |                | 45 |       | 36 |       | 38 |
|                | $x_{2}$ | 91    |    | 81    |    | 102   |    | 89             |    | 98    |    | 96    |    |
|                |         |       | 55 |       | 70 |       | 55 |                | 80 |       | 44 |       | 54 |
|                | $x_3$   | 79    |    | 64    |    | 79    |    | 54             |    | 90    |    | 80    |    |
| J&T            |         |       | 31 |       | 33 |       | 31 |                | 52 |       | 28 |       | 21 |
|                | $x_4\,$ | 103   |    | 101   |    | 103   |    | 82             |    | 106   |    | 113   |    |
|                |         |       | 56 |       | 54 |       | 47 |                | 77 |       | 46 |       | 47 |
|                | $x_5$   | 78    |    | 80    |    | 87    |    | 57             |    | 88    |    | 87    |    |
|                |         |       | 57 |       | 61 |       | 38 |                | 74 |       | 45 |       | 36 |
|                | $x_6$   | 77    |    | 73    |    | 96    |    | 60             |    | 89    |    | 98    |    |

**Sumber: Data diolah (2023)**

|                | $\mathbf{P}_2$   |       |    |       |    |       |    | <b>JNE</b> |    |       |    |         |    |
|----------------|------------------|-------|----|-------|----|-------|----|------------|----|-------|----|---------|----|
| $\mathbf{P}_1$ |                  | $y_1$ |    | $y_2$ |    | $y_3$ |    | $y_4$      |    | $y_5$ |    | $y_{6}$ |    |
|                |                  |       | 48 |       | 56 |       | 75 |            | 43 |       | 60 |         | 73 |
|                | $z_1$            | 86    |    | 78    |    | 59    |    | 91         |    | 74    |    | 61      |    |
|                |                  |       | 51 |       | 45 |       | 73 |            | 42 |       | 72 |         | 76 |
|                | $\mathfrak{z}_2$ | 83    |    | 89    |    | 61    |    | 92         |    | 62    |    | 58      |    |
|                |                  |       | 46 |       | 45 |       | 50 |            | 34 |       | 57 |         | 52 |
| Sicepat        | $Z_3$            | 88    |    | 89    |    | 84    |    | 100        |    | 77    |    | 82      |    |
|                |                  |       | 75 |       | 75 |       | 89 |            | 61 |       | 87 |         | 75 |
|                | $\mathbf{Z}_4$   | 59    |    | 59    |    | 45    |    | 73         |    | 47    |    | 59      |    |
|                |                  |       | 55 |       | 52 |       | 49 |            | 40 |       | 57 |         | 55 |
|                | $Z_5$            | 79    |    | 82    |    | 75    |    | 94         |    | 77    |    | 79      |    |
|                |                  |       | 45 |       | 55 |       | 79 |            | 43 |       | 64 |         | 56 |
|                | $\mathfrak{z}_6$ | 89    |    | 79    |    | 55    |    | 91         |    | 70    |    | 78      |    |

**Tabel 4.7** Rekapitulasi Nilai Persaingan Sicepat dan JNE

Selanjutnya membuat matriks *pay-off* berdasarkan data tersebut dengan cara menghitung nilai selisih antara pemain baris *P*<sup>1</sup> dengan pemain kolom *P*2. Sehingga diperoleh bentuk matriks *pay-off* sebagai berikut:

|       | P <sub>2</sub> |                |                |       | <b>JNE</b> |         |         |
|-------|----------------|----------------|----------------|-------|------------|---------|---------|
| $P_1$ |                | $y_1$          | $y_2$          | $y_3$ | $y_4$      | $y_{5}$ | $y_{6}$ |
|       | $x_1$          | 50             | 28             | 54    | $-22$      | 20      | 16      |
|       | $x_2$          | 52             | 48             | 68    | 32         | 50      | 26      |
|       | $x_3$          | 16             | $-16$          | 34    | $-16$      | 20      | 6       |
| J&T   | $x_4$          | 56             | 52             | 76    | 24         | 58      | 68      |
|       | $x_{5}$        | $\overline{4}$ | $\overline{4}$ | 46    | $-18$      | 50      | 22      |
|       | $x_6$          | 10             | 18             | 60    | $-10$      | 46      | 36      |

**Tabel 4.8** Matriks *Pay-Off* J&T dan JNE

**Sumber: Data diolah (2023)**

|       | P <sub>2</sub> |       |       | $  JJ$ | Sicepat |       |              |
|-------|----------------|-------|-------|--------|---------|-------|--------------|
| $P_1$ |                | $Z_1$ | $Z_2$ | $Z_3$  | $Z_4$   | $Z_5$ | $\rm{z_{6}}$ |
|       | $x_1$          | 56    | 74    | 64     | 18      | 56    | 48           |
|       | $x_{2}$        | 48    | 28    | 70     | 44      | 62    | 58           |
|       | $x_3$          | 24    | $-6$  | 24     | $-26$   | 46    | 26           |
| J&T   | $x_4$          | 72    | 68    | 72     | 30      | 78    | 92           |
|       | $x_{5}$        | 22    | 26    | 40     | $-20$   | 42    | 40           |
|       | $x_6$          | 20    | 12    | 58     | $-14$   | 44    | 62           |

**Tabel 4.9** Matriks *Pay-Off* J&T dan Sicepat

**Tabel 4.10** Matriks *Pay-Off* Sicepat dan JNE

|         | P <sub>2</sub>   |       |       |       | JNE   |         |         |
|---------|------------------|-------|-------|-------|-------|---------|---------|
| $P_1$   |                  | $y_1$ | $y_2$ | $y_3$ | $y_4$ | $y_{5}$ | $y_{6}$ |
|         | $\emph{z}_1$     | 38    | 22    | $-16$ | 48    | 14      | $-12$   |
|         | $Z_2$            | 32    | 44    | $-12$ | 50    | $-10$   | $-18$   |
| Sicepat | $Z_3$            | 42    | 44    | 34    | 66    | 20      | 30      |
|         | $\mathfrak{z}_4$ | $-16$ | $-16$ | $-44$ | 12    | $-40$   | $-16$   |
|         | $Z_5$            | 24    | 30    | 16    | 54    | 24      | 24      |
|         | $Z_6$            | 44    | 24    | $-24$ | 48    | 6       | 22      |

# **Sumber: Data diolah (2023)**

Matriks *pay-off* yang didapat selanjutnya diselesaikan dengan perhitungan teori permainan menggunakan strategi murni untuk mendapatkan titik sadel. Jika dengan penyelesaian strategi murni tidak menghasilkan titik sadel, maka permainan akan diselesaikan dengan strategi campuran dalam hal ini menggunakan program linear dengan metode simpleks dan algoritma *brown*.

#### **4.4.1. Strategi Murni**

Pada strategi murni akan menggunakan aturan minimaks dan maksimin. Untuk pemain baris akan dipilih nilai terkecil dari setiap baris dan dari nilai terkecil setiap baris akan dipilih nilai terbesar. Kemudian, untuk pemain kolom akan dipilih nilai terbesar dari setiap kolom dan dari nilai terbesar setiap kolom akan dipilih nilai terkecil.

|                | P <sub>2</sub> |                | <b>JNE</b>     |       |                 |         |         |       |  |  |  |  |
|----------------|----------------|----------------|----------------|-------|-----------------|---------|---------|-------|--|--|--|--|
| $P_1$          |                | $y_1$          | $y_2$          | $y_3$ | $\mathcal{Y}_4$ | $y_{5}$ | $y_{6}$ | Min   |  |  |  |  |
|                | $x_1$          | 50             | 28             | 54    | $-22$           | 20      | 16      | $-22$ |  |  |  |  |
|                | $x_2$          | 52             | 48             | 68    | 32              | 50      | 26      | 26    |  |  |  |  |
|                | $x_3$          | 16             | $-16$          | 34    | $-16$           | 20      | 6       | $-16$ |  |  |  |  |
| <b>I&amp;T</b> | $x_4$          | 56             | 52             | 76    | 24              | 58      | 68      | 24    |  |  |  |  |
|                | $x_{5}$        | $\overline{4}$ | $\overline{4}$ | 46    | $-18$           | 50      | 22      | $-18$ |  |  |  |  |
|                | $x_6$          | 10             | 18             | 60    | $-10$           | 46      | 36      | $-10$ |  |  |  |  |
|                | Nilai Maks     | 56             | 52             | 76    | 32              | 58      | 68      |       |  |  |  |  |

**Tabel 4.11** Penyelesaian Strategi Murni J&T dan JNE

Untuk pemain baris (J&T) dengan menggunakan cara tersebut, maka diperoleh nilai minimum dari setiap baris:

 $x_1 = -22, x_2 = 26, x_3 = -16, x_4 = 24, x_5 = -18, x_6 = -10.$ 

Selanjutnya, untuk mencari nilai maksimum diantara nilai minimum baris yaitu  $Minimum (P<sub>1</sub>) = \{-22, 26, -16, 24, -18, -10\} = 26.$  Sehingga didapatkan nilai maksimin untuk pemain J&T adalah 26. Sedangkan, untuk pemain kolom (JNE) diperoleh nilai maksimum dari setiap kolom:

 $y_1 = 56, y_2 = 52, x_3 = 76, y_4 = 32, y_5 = 58, y_6 = 68.$ 

Selanjutnya, untuk mencari nilai minimum diantara nilai maksimum kolom yaitu  $Maksimum (P_2) = {56, 52, 76, 32, 58, 68} = 32.$  Sehingga didapatkan nilai minimaks untuk pemain JNE adalah 32.

Dengan menggunakan cara yang sama untuk mencari nilai maksimin dan mimimum pada pemain J&T dengan Sicepat serta pemain Sciepat dengan JNE, maka diperoleh:

| P <sub>2</sub> |       | Sicepat |       |       |       |       |       |       |  |  |  |
|----------------|-------|---------|-------|-------|-------|-------|-------|-------|--|--|--|
| $P_1$          |       | $z_1$   | $Z_2$ | $Z_3$ | $Z_4$ | $Z_5$ | $Z_6$ | Min   |  |  |  |
|                | $x_1$ | 56      | 74    | 64    | 18    | 56    | 48    | 18    |  |  |  |
| J&T            | $x_2$ | 48      | 28    | 70    | 44    | 62    | 58    | 28    |  |  |  |
|                | $x_3$ | 24      | -6    | 24    | $-26$ | 46    | 26    | $-26$ |  |  |  |

**Tabel 4.12** Penyelesaian Strategi Murni J&T dan Sicepat

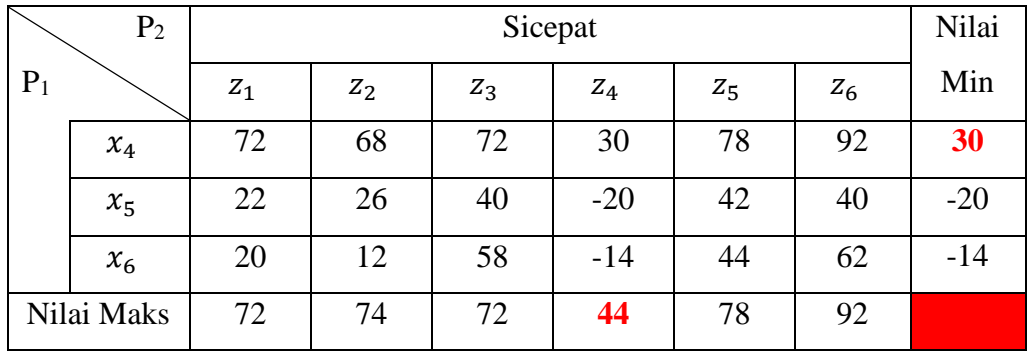

**Tabel 4.13** Penyelesaian Strategi Murni Sicepat dan JNE

|            | P <sub>2</sub> |       | <b>JNE</b> |       |       |         |         |       |  |  |  |  |
|------------|----------------|-------|------------|-------|-------|---------|---------|-------|--|--|--|--|
| $P_1$      |                | $y_1$ | $y_2$      | $y_3$ | $y_4$ | $y_{5}$ | $y_{6}$ | Min   |  |  |  |  |
|            | $Z_1$          | 38    | 22         | $-16$ | 48    | 14      | $-12$   | $-16$ |  |  |  |  |
|            | $Z_2$          | 32    | 44         | $-12$ | 50    | $-10$   | $-18$   | $-18$ |  |  |  |  |
|            | $Z_3$          | 42    | 44         | 34    | 66    | 20      | 30      | 20    |  |  |  |  |
| Sicepat    | $Z_4$          | $-16$ | $-16$      | $-44$ | 12    | $-40$   | $-16$   | $-44$ |  |  |  |  |
|            | $Z_5$          | 24    | 30         | 16    | 54    | 24      | 24      | 16    |  |  |  |  |
|            | $Z_6$          | 44    | 24         | $-24$ | 48    | 6       | 22      | $-24$ |  |  |  |  |
| Nilai Maks |                | 44    | 44         | 34    | 66    | 24      | 30      |       |  |  |  |  |

# **Sumber: Data diolah (2023)**

Nilai maksimin dan minimaks dari ketiga persaingan tidak mendapatkan nilai yang sama, maka titik sadel tidak dihasilkan pada strategi murni. Karena, ketiga persaingan tidak ada menghasilkan titik sadel, maka permainan harus diselesaikan menggunakan strategi campuran dalam hal ini menggunakan program linear dengan metode simpleks dan algoritma *brown*.

### **4.4.2. Strategi Campuran**

Dalam menjamin nilai permainan (V) bernilai positif, maka semua elemen matriks *pay-off* ditambahkan dengan suatu nilai dengan harga mutlak dari elemen yang terkecil. Pada persaingan antara J&T dan JNE, nilai terkecilnya adalah -22 dikarenakan nilai terkecil berbentuk negatif maka bilangan harus ditambahkan nilai konstanta *k* yaitu 22 agar nilai pada matriks *pay-off* ≥ 0. Pada persaingan J&T dan Sicepat ditambahkan dengan *k* = 26, karena -26 adalah nilai terkecil dari matriks *pay-off*. Lalu pada persaingan Sicepat dan JNE ditambahkan nilai  $k = 44$ ,

karena -44 adalah nilai terkecil dari matriks *pay-off.* Setelah ditambahkan, maka matriks *pay-off* diatas berubah menjadi sebagai berikut:

|       | P <sub>2</sub> | <b>JNE</b> |          |                |                  |         |         |  |  |  |  |
|-------|----------------|------------|----------|----------------|------------------|---------|---------|--|--|--|--|
| $P_1$ |                | $y_1$      | $y_2$    | $y_4$<br>$y_3$ |                  | $y_{5}$ | $y_{6}$ |  |  |  |  |
|       | $x_1$          | 72         | 50       | 76             | $\boldsymbol{0}$ | 42      | 38      |  |  |  |  |
|       | $x_2$          | 74         | 70<br>90 |                | 54               | 72      | 48      |  |  |  |  |
|       | $x_3$          | 38<br>6    |          | 56             | 6                | 42      | 28      |  |  |  |  |
| J&T   | $x_4$          | 78         | 74       | 98             | 46               | 80      | 90      |  |  |  |  |
|       | $x_{5}$        | 26         | 26       | 68             | 4                | 72      | 44      |  |  |  |  |
|       | $x_6$          | 32         | 40       | 82             | 12               | 68      | 58      |  |  |  |  |

**Tabel 4.14** Matriks Modifikasi J&T dan JNE

**Sumber: Data diolah (2023)**

**Tabel 4.15** Matriks Modifikasi J&T dan Sicepat

|                | $P_2$   | Sicepat                          |     |       |                  |       |       |  |  |  |  |
|----------------|---------|----------------------------------|-----|-------|------------------|-------|-------|--|--|--|--|
| $P_1$          |         | $\mathbf{z}_1$<br>$\mathbf{z}_2$ |     | $Z_3$ | $Z_4$            | $Z_5$ | $Z_6$ |  |  |  |  |
|                | $x_1$   | 82                               | 100 | 90    | 44               | 82    | 74    |  |  |  |  |
|                | $x_2$   | 74                               | 54  | 96    | 70               | 88    | 84    |  |  |  |  |
|                | $x_3$   | 50                               | 20  | 50    | $\boldsymbol{0}$ | 72    | 52    |  |  |  |  |
| <b>I&amp;T</b> | $x_4$   | 98                               | 94  | 98    | 56               | 104   | 118   |  |  |  |  |
|                | $x_{5}$ | 48                               | 52  | 66    | 6                | 68    | 66    |  |  |  |  |
|                | $x_6$   | 46                               | 38  | 84    | 12               | 70    | 88    |  |  |  |  |

**Sumber: Data diolah (2023)**

**Tabel 4.16** Matriks Modifikasi Sicepat dan JNE

| $P_2$   |                  |       | <b>JNE</b> |                  |                 |                |         |  |  |  |  |  |
|---------|------------------|-------|------------|------------------|-----------------|----------------|---------|--|--|--|--|--|
| $P_1$   |                  | $y_1$ | $y_2$      | $y_3$            | $\mathcal{Y}_4$ | $y_{5}$        | $y_{6}$ |  |  |  |  |  |
|         | $Z_1$            | 82    | 66         | 28               | 92              | 58             | 32      |  |  |  |  |  |
|         | $Z_2$            | 76    | 88         | 32               | 94              | 34             | 26      |  |  |  |  |  |
|         | $Z_3$            | 86    | 88         | 78               | 110             | 64             | 74      |  |  |  |  |  |
| Sicepat | $\mathfrak{z}_4$ | 28    | 28         | $\boldsymbol{0}$ | 56              | $\overline{4}$ | 28      |  |  |  |  |  |
|         | $Z_5$            | 68    | 74         | 60               | 98              | 68             | 68      |  |  |  |  |  |
|         | $Z_6$            | 88    | 68         | 20               | 92              | 50             | 66      |  |  |  |  |  |

**Sumber: Data diolah (2023)**

Selanjutnya pemain dibagi menjadi pemian baris (minimum) sebagai pemain yang memaksimumkan kemenangan dan pemain kolom (maksimum) sebagai pemain yang meminimumkan kekalahan.

#### **4.5. Pengolahan Data Teori Permainan Menggunakan Program Linear**

### **4.5.1. Persaingan Antara J&T dan JNE**

#### a. Pemain Baris (J&T)

Jika pemain baris adalah *maximizing player,* maka tujuannya adalah memaksimumkan atau dengan meminimumkan  $\frac{1}{v}$ . Pada pengerjaan pemain baris ditambahkan variabel *artifisial* dan *surplus* yang digunakan untuk mengubah bentuk pertidaksamaan  $\geq$  menjadi bentuk persamaan = pada fungsi kendala. Sehingga dapat dirumuskan ke dalam program linear sebagai berikut: Fungsi Tujuan

Meminimumkan  $Z = x_1 + x_2 + x_3 + x_4 + x_5 + x_6$ 

Fungsi Kendala

$$
72x_1 + 74x_2 + 38x_3 + 78x_4 + 26x_5 + 32x_6 - S_1 + A_1 = 1
$$
  
\n
$$
50x_1 + 70x_2 + 6x_3 + 74x_4 + 26x_5 + 40x_6 - S_2 + A_2 = 1
$$
  
\n
$$
76x_1 + 90x_2 + 56x_3 + 98x_4 + 68x_5 + 82x_6 - S_3 + A_3 = 1
$$
  
\n
$$
0x_1 + 54x_2 + 6x_3 + 46x_4 + 4x_5 + 12x_6 - S_4 + A_4 = 1
$$
  
\n
$$
42x_1 + 72x_2 + 42x_3 + 80x_4 + 72x_5 + 68x_6 - S_5 + A_5 = 1
$$
  
\n
$$
38x_1 + 48x_2 + 28x_3 + 90x_4 + 44x_5 + 58x_6 - S_6 + A_6 = 1
$$
  
\n
$$
x_1, x_2, x_3, x_4, x_5, x_6, S_1, S_2, S_3, S_4, S_5, S_6, A_1, A_2, A_3, A_4, A_5, A_6 \ge 0
$$

dimana,

S adalah Variabel *surplus,*

- A adalah Variabel *artifisal,*
- M adalah Koefisien variabel *artifisal*.

Dalam menentukan solusi optimum dengan metode simpleks dilakukan tahap demi tahap yang disebut iterasi. Pertama, menyusun permasalahan ke dalam tabel simpleks dan menentukan kolom kunci dengan memilih fungsi tujuan yang bernilai maksimum dan baris kunci dengan cara mencari nilai  $\theta$  minimum positif. Hasilnya dapat dilihat pada Tabel 4.17.

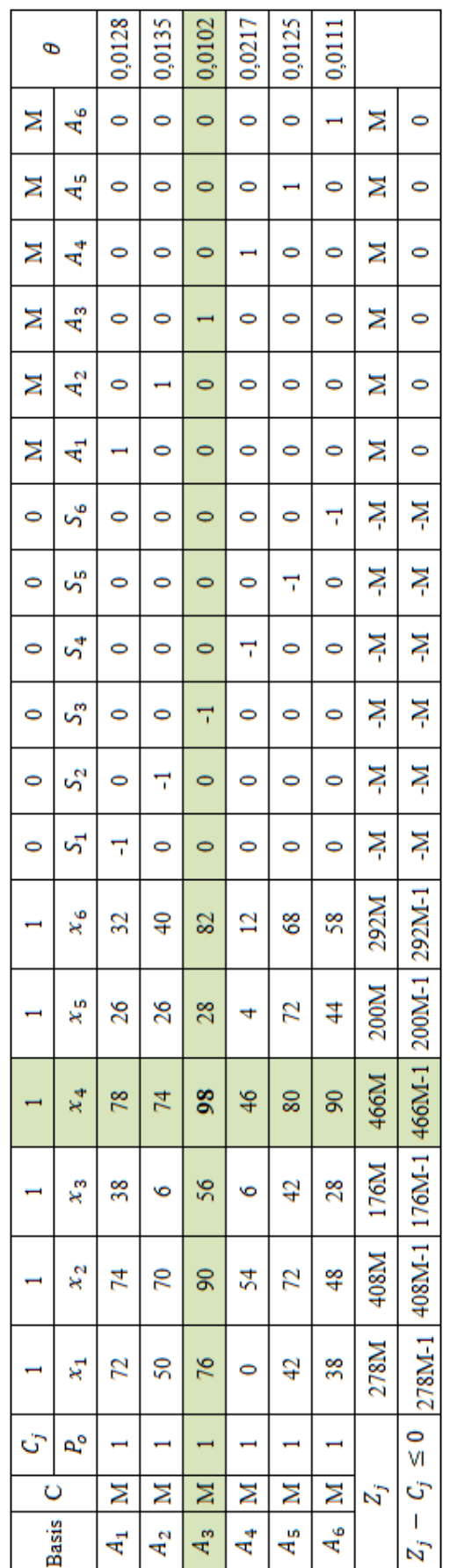

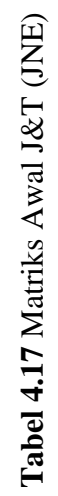

Sumber: Data Diolah (2023) **Sumber: Data Diolah (2023)**

Pada Tabel 4.17 telah diperoleh kolom kunci yang terletak pada  $x_4$  dan baris kunci terletak pada A<sub>3</sub> sehingga diperoleh koefisien kuncinya yaitu 98. Langkah selanjutnya yaitu mengubah seluruh nilai pada baris kunci dengan cara membagikan seluruh nilai baris kunci dengan koefisien kunci. Karena, A<sub>3</sub> merupakan baris kunci maka seluruh nilai yang terdapat pada baris tersebut dibagi dengan 98 sehingga diperoleh:

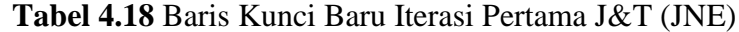

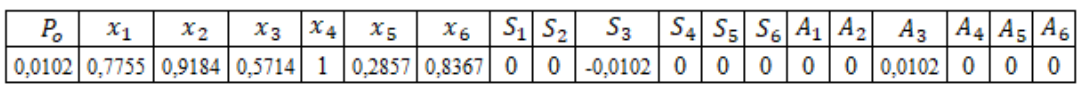

#### **Sumber: Data Diolah (2023)**

Setelah didapatkan baris kunci baru, maka langkah selanjutnya yaitu mengubah nilai yang ada selain pada baris kunci dengan menggunakan rumus:

# Baris baru = baris lama – (koefisien kunci  $\times$  baris kunci baru)

sehingga diperoleh:

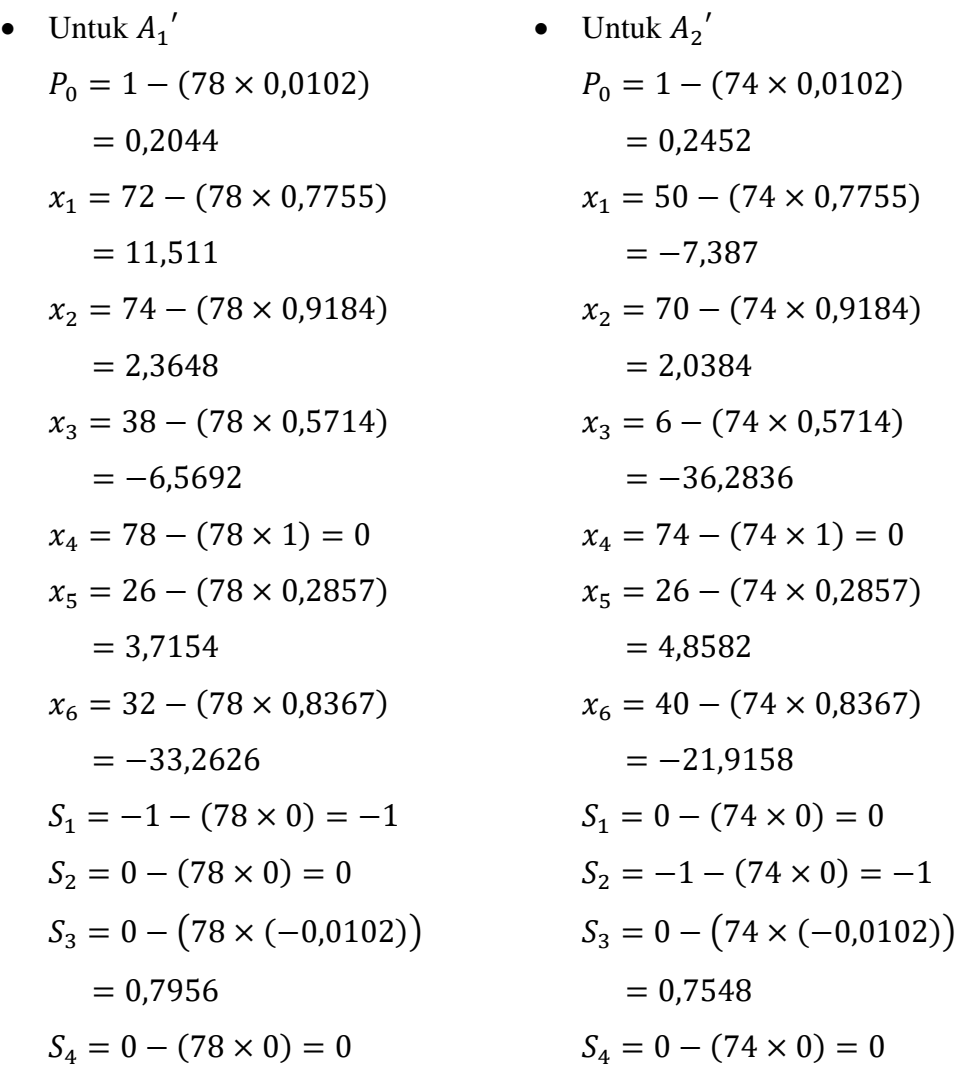

 $S_5 = 0 - (78 \times 0) = 0$  $S_6 = 0 - (78 \times 0) = 0$  $A_1 = 1 - (78 \times 0) = 1$  $A_2 = 0 - (78 \times 0) = 0$  $A_3 = 0 - (78 \times 0.0102)$  $=-0.7956$  $A_4 = 0 - (78 \times 0) = 0$  $A_5 = 0 - (78 \times 0) = 0$  $A_6 = 0 - (78 \times 0) = 0$ 

• Untuk 
$$
A_4'
$$

\n $P_0 = 1 - (46 \times 0.0102)$ 

\n $= 0.5308$ 

\n $x_1 = 0 - (46 \times 0.7755)$ 

\n $= -35.673$ 

\n $x_2 = 54 - (46 \times 0.9184)$ 

\n $= 11.7536$ 

\n $x_3 = 6 - (46 \times 0.5714)$ 

\n $= -20.2884$ 

\n $x_4 = 46 - (46 \times 1) = 0$ 

\n $x_5 = 4 - (46 \times 0.2857)$ 

\n $= -9.1422$ 

\n $x_6 = 12 - (46 \times 0.8367)$ 

\n $= -26.4882$ 

\n $S_1 = 0 - (46 \times 0) = 0$ 

\n $S_2 = 0 - (46 \times 0) = 0$ 

\n $S_3 = 0 - (46 \times (-0.0102))$ 

\n $= 0.4692$ 

\n $S_4 = -1 - (46 \times 0) = -1$ 

\n $S_5 = 0 - (46 \times 0) = 0$ 

\n $S_6 = 0 - (46 \times 0) = 0$ 

\n $S_6 = 0 - (46 \times 0) = 0$ 

\n $A_1 = 0 - (46 \times 0) = 0$ 

$$
S_5 = 0 - (74 \times 0) = 0
$$
  
\n
$$
S_6 = 0 - (74 \times 0) = 0
$$
  
\n
$$
A_1 = 0 - (74 \times 0) = 0
$$
  
\n
$$
A_2 = 1 - (74 \times 0) = 1
$$
  
\n
$$
A_3 = 0 - (74 \times 0,0102)
$$
  
\n
$$
= -0,7548
$$
  
\n
$$
A_4 = 0 - (74 \times 0) = 0
$$
  
\n
$$
A_5 = 0 - (74 \times 0) = 0
$$
  
\n
$$
A_6 = 0 - (74 \times 0) = 0
$$

• Untuk  $A_5'$  $P_0 = 1 - (80 \times 0.0102)$  $= 0,184$  $x_1 = 42 - (80 \times 0.7755)$  $=-20,04$  $x_2 = 72 - (80 \times 0.9184)$  $=-1,472$  $x_3 = 42 - (80 \times 0.5714)$  $=-3,712$  $x_4 = 80 - (80 \times 1) = 0$  $x_5 = 72 - (80 \times 0.2857)$  $= 49,144$  $x_6 = 68 - (80 \times 0.8367)$  $= 1.064$  $S_1 = 0 - (80 \times 0) = 0$  $S_2 = 0 - (80 \times 0) = 0$  $S_3 = 0 - (80 \times (-0.0102))$  $= 0.816$  $S_4 = 0 - (80 \times 0) = 0$  $S_5 = -1 - (80 \times 0) = -1$  $S_6 = 0 - (80 \times 0) = 0$  $A_1 = 0 - (80 \times 0) = 0$ 

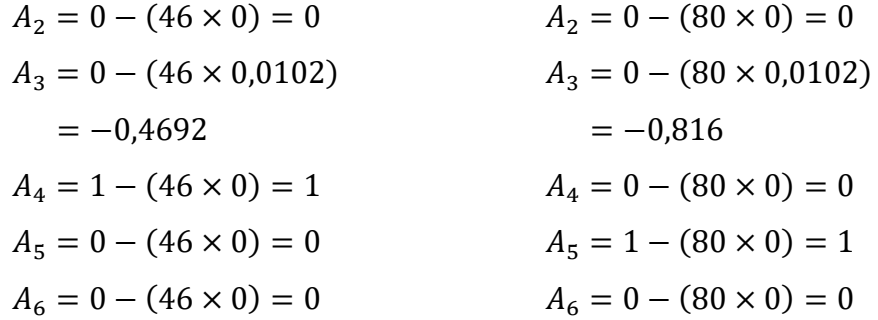

• Untuk 
$$
A_6'
$$

$$
P_0 = 1 - (90 \times 0,0102) = 0,082
$$
  
\n
$$
x_1 = 38 - (90 \times 0,7755) = -31,795
$$
  
\n
$$
x_2 = 48 - (90 \times 0,9184) = -34,656
$$
  
\n
$$
x_3 = 28 - (90 \times 0,5714) = -23,426
$$
  
\n
$$
x_4 = 90 - (90 \times 1) = 0
$$
  
\n
$$
x_5 = 44 - (90 \times 0,2857) = 18,287
$$
  
\n
$$
x_6 = 58 - (90 \times 0,8367) = -17,303
$$
  
\n
$$
S_1 = 0 - (90 \times 0) = 0
$$
  
\n
$$
S_2 = 0 - (90 \times 0) = 0
$$
  
\n
$$
S_3 = 0 - (90 \times 0) = 0
$$
  
\n
$$
S_4 = 0 - (90 \times 0) = 0
$$
  
\n
$$
S_5 = 0 - (90 \times 0) = 0
$$
  
\n
$$
A_1 = 0 - (90 \times 0) = 0
$$
  
\n
$$
A_2 = 0 - (90 \times 0) = 0
$$
  
\n
$$
A_3 = 0 - (90 \times 0) = 0
$$
  
\n
$$
A_4 = 0 - (90 \times 0) = 0
$$
  
\n
$$
A_5 = 0 - (90 \times 0) = 0
$$
  
\n
$$
A_6 = 1 - (90 \times 0) = 1
$$

Diperoleh tabel iterasi pertama yang dapat dilihat pada Tabel 4.19.

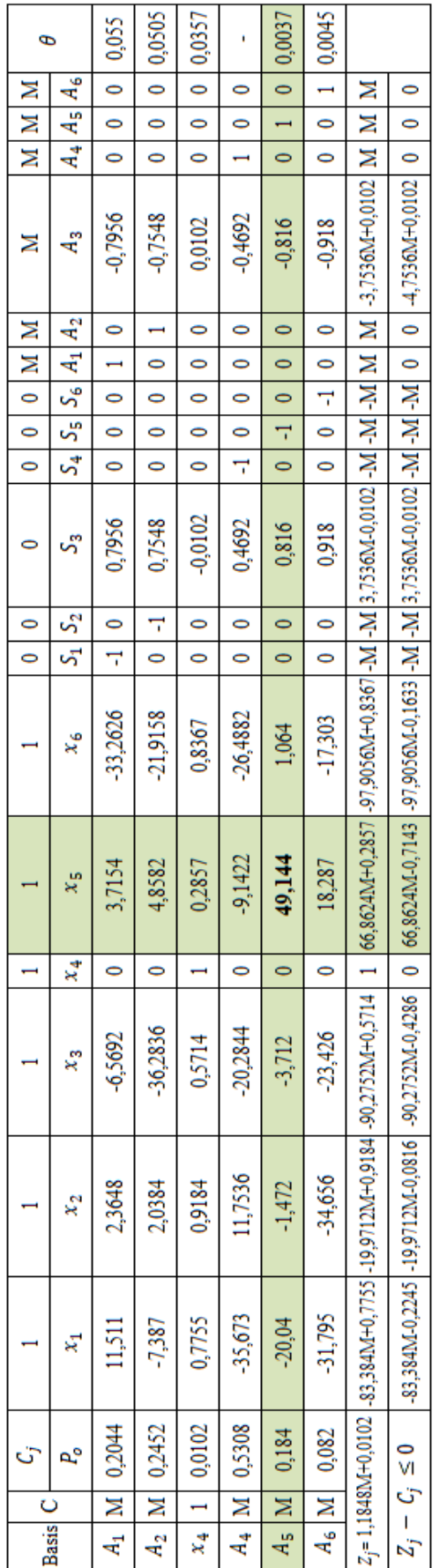

Tabel 4.19 Iterasi Pertama J&T (JNE) **Tabel 4.19** Iterasi Pertama J&T (JNE)

> Sumber: Data Diolah (2023) **Sumber: Data Diolah (2023)**

Berdasarkan Tabel 4.19 dapat dilihat bahwa hasil  $Z_j - C_j$  masih ada yang bernilai positif, maka iterasi masih akan tetap dilanjutkan hingga semua Z<sub>j</sub> − C<sub>j</sub> bernilai negatif. Untuk memperoleh keadaan optimum, maka penyelesaian pemain baris diselesaikan dengan cara yang sama hingga 10 iterasi. Hasil iterasi kedua hingga kesembilan dapat dilihat pada Lampiran, sedangkan hasil untuk Berdasarkan Tabel 4.19 dapat dilihat bahwa hasil Z<sub>j</sub> - C<sub>j</sub> masih ada yang bernilai positif, maka iterasi masih akan tetap dilanjutkan hingga semua Z<sub>j</sub> - C<sub>j</sub> bernilai negatif. Untuk memperoleh keadaan optimum, maka penyelesaian pemain baris diselesaikan dengan cara yang sama hingga 10 iterasi. Hasil iterasi kedua hingga kesembilan dapat dilihat pada Lampiran, sedangkan hasil untuk strategi optimum dapat dilihat pada Tabel 4.20 sebagai berikut: strategi optimum dapat dilihat pada Tabel 4.20 sebagai berikut:

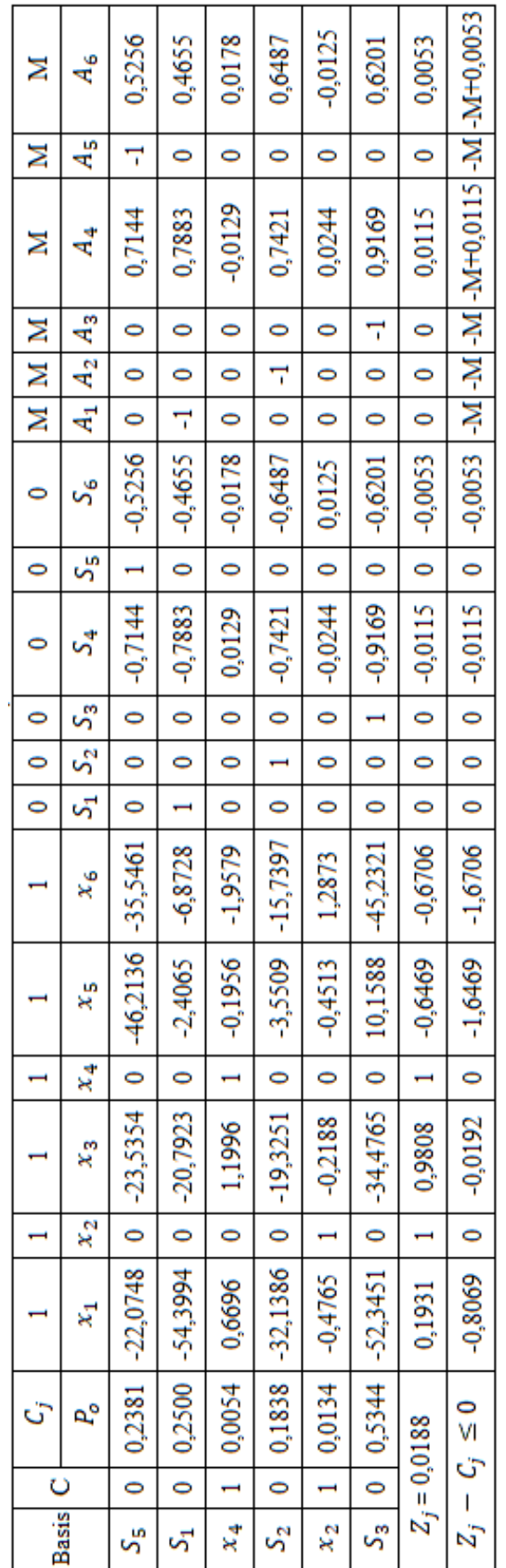

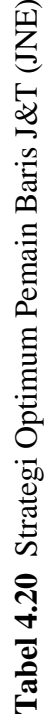

Sumber: Data Diolah (2023) **Sumber: Data Diolah (2023)**

Pada Tabel 4.20 dapat dilihat bahwa telah diperoleh nilai  $Z_i - C_i \leq 0$ sehingga iterasi dihentikan. Jadi diperoleh solusi optimum untuk pemain baris yaitu:

$$
x_1 = x_3 = x_5 = x_6 = 0,
$$
  
\n
$$
x_2 = 0.0134,
$$
  
\n
$$
x_4 = 0.0054,
$$
  
\n
$$
Z = 0.0188.
$$
  
\nKarena,  $Z = \frac{1}{V} \text{ dan } x_i = \frac{x_i}{V} \text{ maka},$   
\n
$$
V = \frac{1}{Z} = \frac{1}{0.0188} = 53,1915,
$$
  
\n
$$
X_1 = x_1 \times V = 0 \times 53,1915 = 0,
$$
  
\n
$$
X_2 = x_2 \times V = 0,0134 \times 53,1915 = 0,7128,
$$
  
\n
$$
X_3 = x_3 \times V = 0 \times 53,1915 = 0,
$$
  
\n
$$
X_4 = x_4 \times V = 0,0054 \times 53,1915 = 0,2872,
$$
  
\n
$$
X_5 = x_5 \times V = 0 \times 53,1915 = 0,
$$
  
\n
$$
X_6 = x_6 \times V = 0 \times 53,1915 = 0.
$$

Dari perhitungan menggunakan strategi campuran, dapat diketahui bahwa pemain baris mengunggulkan atribut  $x_2$  dan  $x_4$  yakni strategi kecepatan pengiriman dan keamanan barang dengan masing-masing probabilitasnya adalah 0,7128 dan 0,2872. Karena, elemen-elemen matriks perolehan pada permainan diatas telah ditambahkan dengan  $k = 22$ , maka nilai permainan optimumnya sebesar  $V = 53,1915 - 22 = 31,1915$ .

b. Pemain Kolom (JNE)

Jika pemain kolom adalah *minimizing player,* maka tujuannya adalah meminimumkan *V* atau dengan memaksimumkan  $\frac{1}{V}$ . Pada pengerjaan pemain kolom ditambahkan variabel *slack* yang digunakan untuk mengubah bentuk pertidaksamaan ≤ menjadi bentuk persamaan = pada fungsi kendala. Sehingga dapat dirumuskan ke dalam program linear sebagai berikut: Fungsi tujuan:

Memaksimumkan  $Z = y_1 + y_2 + y_3 + y_4 + y_5 + y_6$ Fungsi kendala:

$$
72y_1 + 50y_2 + 76y_3 + 0y_4 + 42y_5 + 38y_6 + S_1 = 1
$$

$$
74y_1 + 70y_2 + 90y_3 + 54y_4 + 72y_5 + 48y_6 + S_2 = 1
$$
  
\n
$$
38y_1 + 6y_2 + 56y_3 + 6y_4 + 42y_5 + 28y_6 + S_3 = 1
$$
  
\n
$$
78y_1 + 74y_2 + 98y_3 + 46y_4 + 80y_5 + 90y_6 + S_4 = 1
$$
  
\n
$$
26y_1 + 26y_2 + 68y_3 + 4y_4 + 72y_5 + 44y_6 + S_5 = 1
$$
  
\n
$$
32y_1 + 42y_2 + 82y_3 + 12y_4 + 68y_5 + 58y_6 + S_6 = 1
$$
  
\n
$$
y_1, y_2, y_3, y_4, y_5, y_6, S_1, S_2, S_3, S_4, S_5, S_6 \ge 0
$$

Dalam menentukan solusi optimum dengan metode simpleks dilakukan tahap demi tahap yang disebut iterasi. Pertama, menyusun permasalahan ke dalam tabel simpleks dan menentukan kolom kunci dengan memilih fungsi tujuan yang bernilai minimum dan baris kunci dengan cara mencari nilai  $\theta$  minimum positif. Hasilnya dapat dilihat pada Tabel 4.21.

| <b>Basis</b>      | с           | $\mathit{c}_{\mathit{j}}$ |                               | ı                  |    |    |     |    | 0               | 0                             | 0              | 0               | 0                | 0        | θ      |
|-------------------|-------------|---------------------------|-------------------------------|--------------------|----|----|-----|----|-----------------|-------------------------------|----------------|-----------------|------------------|----------|--------|
|                   |             | $P_{\mathbf{0}}$          | $\scriptstyle{\mathcal{Y}_1}$ | $\scriptstyle y_2$ | Уз | y4 | y5  | y6 | $\mathcal{S}_1$ | $\scriptstyle{\mathcal{S}_2}$ | $S_3$          | $\mathcal{S}_4$ | $S_{\mathsf{S}}$ | $S_6$    |        |
| $\mathcal{S}_1$   | 0           |                           | 72                            | 50                 | 76 | 0  | 42  | 38 |                 | 0                             | 0              | 0               | 0                | 0        | 0,02   |
| $\mathcal{S}_2$   | 0           |                           | 74                            | 70                 | 90 | 54 | 72  | 48 | 0               |                               | 0              | 0               | 0                | 0        | 0,0143 |
| $\mathcal{S}_{3}$ | 0           |                           | 38                            | 6                  | 56 | 6  | 42  | 28 | 0               | 0                             |                | 0               | 0                | 0        | 0,1667 |
| $S_4$             | $\mathbf 0$ |                           | 78                            | 74                 | 98 | 46 | 80  | 90 | $\bf{0}$        | $\bf{0}$                      | $\overline{0}$ |                 | $\bf{0}$         | $\bf{0}$ | 0,0135 |
| $S_{5}$           | 0           | ı.                        | 26                            | 26                 | 68 | 4  | 72  | 44 | 0               | 0                             | 0              | 0               |                  | 0        | 0,0385 |
| $S_6$             | 0           |                           | 32                            | 42                 | 82 | 12 | 68  | 58 | 0               | 0                             | 0              | 0               | 0                | 1        | 0,0238 |
| $Z_j$             |             | 0                         | $\mathbf 0$                   | 0                  | 0  | 0  | 0   | 0  | 0               | 0                             | 0              | 0               | 0                |          |        |
| z,                | с,          | $\geq 0$                  | ۰ı                            | - 1                | -1 | -1 | - 1 | -1 | 0               | 0                             | 0              | 0               | 0                | 0        |        |

**Tabel 4.21** Matriks Awal JNE

### **Sumber: Data Diolah (2023)**

Pada tabel 4.21 telah diperoleh kolom kunci yang terletak pada  $y_2$  dan baris kunci terletak pada  $s_4$  sehingga diperoleh koefisien kuncinya yaitu 74. Langkah selanjutnya yaitu mengubah seluruh nilai pada baris kunci dengan cara membagi seluruh nilai baris kunci dengan koefisien kunci. Karena,  $S_4$  merupakan baris kunci maka seluruh nilai yang terdapat pada baris tersebut dibagi dengan 74, sehingga diperoleh:

| 0,0135 1,0 |  |  |  | $1,3243$   0.6216   1.0811   1.2162 |  |  |  | 0 |  |  |  |  |
|------------|--|--|--|-------------------------------------|--|--|--|---|--|--|--|--|

**Tabel 4.22** Baris Kunci Baru JNE

**Sumber: Data Diolah (2023)**

Setelah didapatkan baris kunci baru, maka langkah selanjutnya yaitu mengubah nilai yang ada selain pada baris kunci dengan menggunakan rumus:

Baris baru = baris lama – (koefisien kunci  $\times$  baris kunci baru) sehingga diperoleh:

Unit 
$$
S_1'
$$

\n $P_0 = 1 - (50 \times 0.0135)$ 

\n $= 0.325$ 

\n $y_1 = 72 - (50 \times 1.0541)$ 

\n $= 19.295$ 

\n $y_2 = 50 - (50 \times 1) = 0$ 

\n $y_3 = 76 - (50 \times 1.3243)$ 

\n $= 9.785$ 

\n $y_4 = 0 - (50 \times 0.6216)$ 

\n $= -31.08$ 

\n $y_5 = 42 - (50 \times 1.0811)$ 

\n $= -12.055$ 

\n $y_6 = 38 - (50 \times 1.2162)$ 

\n $= -22.81$ 

\n $S_1 = 1 - (50 \times 0) = 1$ 

\n $S_2 = 0 - (50 \times 0) = 0$ 

\n $S_3 = 0 - (50 \times 0.0135)$ 

\n $= -0.675$ 

\n $S_5 = 0 - (50 \times 0.0135)$ 

\n $S_6 = 0 - (50 \times 0.0135)$ 

\n- Untuk 
$$
S_3'
$$
\n- $P_0 = 1 - (6 \times 0.0135)$
\n- $= 0.919$
\n- $y_1 = 38 - (6 \times 1.0541)$
\n- $= 31.6754$
\n

• Unituk 
$$
S_2'
$$

\n $P_0 = 1 - (70 \times 0.0135)$ 

\n $= 0.055$ 

\n $y_1 = 74 - (70 \times 1.0541)$ 

\n $= 0.213$ 

\n $y_2 = 70 - (70 \times 1) = 0$ 

\n $y_3 = 90 - (70 \times 1.3243)$ 

\n $= -2.701$ 

\n $y_4 = 54 - (70 \times 0.6216)$ 

\n $= 10.488$ 

\n $y_5 = 72 - (70 \times 1.0811)$ 

\n $= -3.677$ 

\n $y_6 = 48 - (70 \times 1.2162)$ 

\n $= -37.134$ 

\n $S_1 = 0 - (70 \times 0) = 0$ 

\n $S_2 = 1 - (70 \times 0) = 0$ 

\n $S_3 = 0 - (70 \times 0) = 0$ 

\n $S_4 = 0 - (70 \times 0.0135)$ 

\n $= -0.945$ 

\n $S_5 = 0 - (70 \times 0.0135)$ 

\n $S_6 = 0 - (70 \times 0) = 0$ 

• Untuk  $S_5'$  $P_0 = 1 - (26 \times 0.0135)$  $= 0,649$  $y_1 = 26 - (26 \times 1,0541)$  $=-1,4066$ 

| $y_2 = 6 - (6 \times 1) = 0$   | $y_2 = 26 - (26 \times 1) = 0$  |
|--------------------------------|---------------------------------|
| $y_3 = 56 - (6 \times 1,3243)$ | $y_3 = 68 - (26 \times 1,3243)$ |
| $= 48,0542$                    | $= 33,5682$                     |
| $y_4 = 6 - (6 \times 0,6216)$  | $y_4 = 4 - (26 \times 0,6216)$  |
| $= 2,2704$                     | $= -12,1616$                    |
| $y_5 = 42 - (6 \times 1,0811)$ | $y_5 = 72 - (26 \times 1,0811)$ |
| $= 35,5134$                    | $= 43,8914$                     |
| $y_6 = 28 - (6 \times 1,2162)$ | $y_6 = 44 - (26 \times 1,2162)$ |
| $= 20,7028$                    | $= 12,3788$                     |
| $S_1 = 0 - (6 \times 0) = 0$   | $S_1 = 0 - (26 \times 0) = 0$   |
| $S_2 = 0 - (6 \times 0) = 1$   | $S_3 = 0 - (26 \times 0) = 0$   |
| $S_4 = 0 - (6 \times 0,0135)$  | $S_4 = 0 - (26 \times 0,0135)$  |
| $= -0,081$                     | $S_5 = 1 - (26 \times 0,0135)$  |
| $S_5 = 0 - (6 \times 0) = 0$   | $S_5 = 1 - ($                   |

• Untuk 
$$
S_6'
$$

$$
P_0 = 1 - (42 \times 0.0135) = 0.433
$$
  
\n
$$
y_1 = 32 - (42 \times 1.0541) = -12.2722
$$
  
\n
$$
y_2 = 42 - (42 \times 1) = 0
$$
  
\n
$$
y_3 = 82 - (42 \times 1.3243) = 26.3794
$$
  
\n
$$
y_4 = 16 - (42 \times 0.6216) = -10.1072
$$
  
\n
$$
y_5 = 68 - (42 \times 1.0811) = 22.5938
$$
  
\n
$$
y_6 = 58 - (42 \times 1.2162) = 6.9196
$$
  
\n
$$
S_1 = 0 - (42 \times 0) = 0
$$
  
\n
$$
S_2 = 0 - (42 \times 0) = 0
$$
  
\n
$$
S_3 = 0 - (42 \times 0.0135) = -0.567
$$
  
\n
$$
S_5 = 0 - (42 \times 0) = 0
$$
  
\n
$$
S_6 = 0 - (42 \times 0) = 0
$$
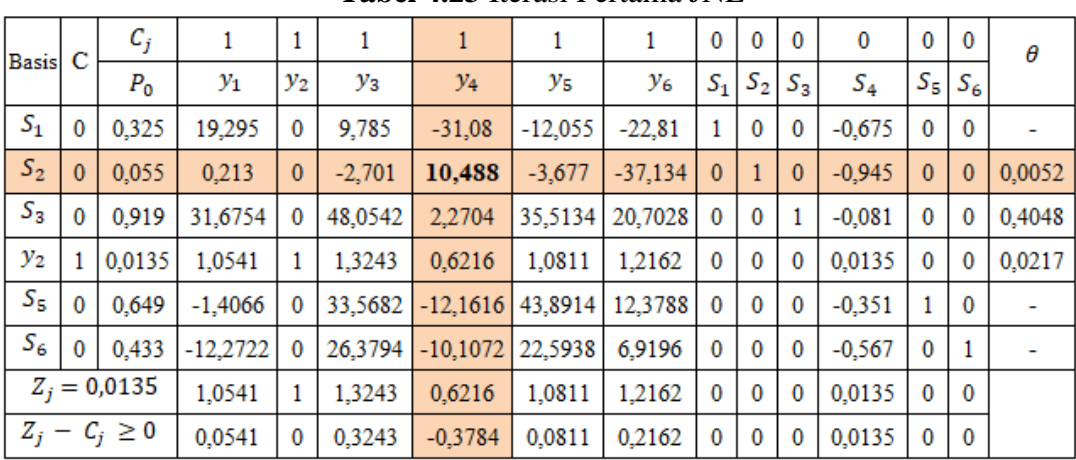

Diperoleh tabel iterasi pertama yang dapat dilihat pada Tabel 4.23.

**Tabel 4.23** Iterasi Pertama JNE

# **Sumber: Data Diolah (2023)**

Berdasarkan Tabel 4.23 dapat dilihat bahwa hasil  $Z_i - C_i$  masih ada yang bernilai negatif, maka iterasi masih akan tetap dilanjutkan. Selanjutnya untuk iterasi kedua dengan cara menentukan kolom dan baris kunci seperti dengan cara yang sebelumnya, sehingga diperoleh kolom kunci yang terletak pada  $y_4$  dan baris kunci yang terletak pada  $S_2$  dengan koefisien kuncinya yaitu 10,488.

Langkah selanjutnya yaitu mengubah seluruh nilai pada baris kunci dengan cara membagi seluruh nilai baris kunci dengan koefisien kunci. Karena, S<sub>2</sub> merupakan baris kunci maka seluruh nilai yang terdapat pada baris tersebut dibagi dengan 10,488 sehingga diperoleh:

**Tabel 4.24** Baris Kunci Baru Iterasi Pertama JNE

|  |  | $v_{4}$ |                                                                                                    |  |  | $S_6$ |
|--|--|---------|----------------------------------------------------------------------------------------------------|--|--|-------|
|  |  |         | $\vert 0.0052 \vert 0.0203 \vert 0 \vert -0.2575 \vert 1 \vert -0.3506 \vert -3.5406 \vert 0 \vert 0.0953 \vert 0 \vert -0.0901 \vert 0$ |  |  |       |

#### **Sumber: Data Diolah (2023)**

Setelah didapatkan baris kunci baru, maka langkah selanjutnya yaitu mengubah nilai yang ada selain pada baris kunci dengan menggunakan rumus:

Baris baru = baris lama – (koefisien kunci  $\times$  baris kunci baru)

Sehingga diperoleh:

• Untuk  $S_1'$  $P_0 = 0.325 + (31.08 \times 0.0052)$  $= 0,4866$ • Untuk  $S_3'$  $P_0 = 0.919 - (2.2704 \times 0.0052)$  $= 0.9072$ 

$$
y_1 = 19,295 + (31,08 \times 0,0203)
$$
  
\n
$$
= 19,9259
$$
  
\n
$$
y_2 = 0 + (31,08 \times 0) = 0
$$
  
\n
$$
y_3 = 9,785 + (31,08 \times (-0,2575))
$$
  
\n
$$
= 1,7819
$$
  
\n
$$
y_4 = -31,08 + (31,81 \times 1) = 0
$$
  
\n
$$
y_5 = -12,055 + (31,08 \times (-0,3506))
$$
  
\n
$$
= -22,9516
$$
  
\n
$$
y_6 = -22,81 + (31,08 \times (-3,5406))
$$
  
\n
$$
= -132,8518
$$
  
\n
$$
S_1 = 1 + (31,08 \times 0) = 1
$$
  
\n
$$
S_2 = 0 + (31,08 \times 0,0953)
$$
  
\n
$$
= 2,9619
$$
  
\n
$$
S_3 = 0 + (31,08 \times 0) = 0
$$
  
\n
$$
S_4 = -0,675 + (31,08 \times (-0,0901))
$$
  
\n
$$
= -3,4753
$$
  
\n
$$
S_5 = 0 + (31,08 \times 0) = 0
$$
  
\n
$$
S_6 = 0 + (31,08 \times 0) = 0
$$

\n- Untuk 
$$
S_4
$$
′
\n- $P_0 = 0.0135 - (0.6216 \times 0.0052)$
\n- $= 0.0103$
\n- $y_1 = 1.0541 - (0.6216 \times 0.0203)$
\n- $= 1.0415$
\n- $y_2 = 1 - (0.6216 \times 0) = 1$
\n- $y_3 = 1.3243 - (0.6216 \times (-0.2575))$
\n- $= 1.4844$
\n- $y_4 = 0.6216 - (0.6216 \times 1) = 0$
\n- $y_5 = 1.0811 - (0.6216 \times (-0.3506))$
\n- $= 1.299$
\n- $y_6 = 1.2162 - (0.6216 \times (-3.5406))$
\n- $= 3.417$
\n

$$
y_1 = 31,6754 - (2,2704 \times 0,0203)
$$
  
\n
$$
= -31,6293
$$
  
\n
$$
y_2 = 0 - (2,2704 \times 0) = 0
$$
  
\n
$$
y_3 = 48,0542 - (2,2704 \times (-0,2575))
$$
  
\n
$$
= 48,6388
$$
  
\n
$$
y_4 = 2,2704 - (2,2704 \times 1) = 0
$$
  
\n
$$
y_5 = 35,5134 - (2,2704 \times (-0,3506))
$$
  
\n
$$
= 36,3094
$$
  
\n
$$
y_6 = 20,7028 - (2,2704 \times (-3,5406))
$$
  
\n
$$
= 28,7414
$$
  
\n
$$
S_1 = 0 - (2,2704 \times 0) = 0
$$
  
\n
$$
S_2 = 0 - (2,2704 \times 0,0953)
$$
  
\n
$$
= -0,2164
$$
  
\n
$$
S_3 = 1 - (2,2704 \times 0) = 1
$$
  
\n
$$
S_4 = -0,081 - (2,2704 \times (-0,0901))
$$
  
\n
$$
= 0,1236
$$
  
\n
$$
S_5 = 0 - (2,2704 \times 0) = 0
$$
  
\n
$$
S_6 = 0 - (2,2704 \times 0) = 0
$$

\n- Untuk 
$$
S_5'
$$
\n $P_0 = 0.649 + (12.1616 \times 0.0052)$ \n $= 0.7122$ \n $y_1 = -1.4066 + (12.1616 \times 0.0203)$ \n $= -1.1597$ \n $y_2 = 0 + (12.1616 \times 0) = 0$ \n $y_3 = 33.5682 + (12.1616 \times (-0.2575))$ \n $= 30.4366$ \n $y_4 = -12.1616 + (12.1616 \times 1) = 0$ \n $y_5 = 43.8914 + (12.1616 \times (-0.3506))$ \n $= 39.6275$ \n $y_6 = 12.3788 + (12.1616 \times (-3.5406))$ \n $= -30.6806$ \n
\n

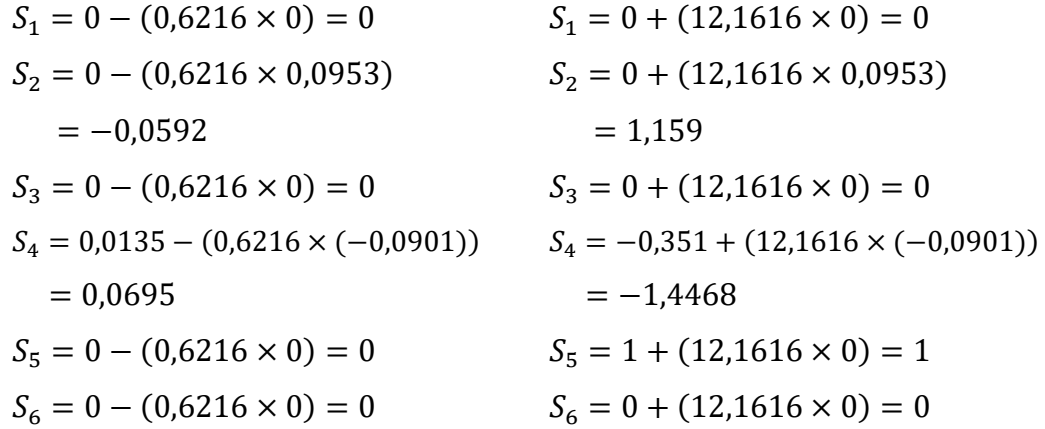

• Untuk 
$$
S_6'
$$

$$
P_0 = 0,433 + (10,1072 \times 0,0052) = 0,4856
$$
  
\n
$$
y_1 = -12,2722 + (10,1072 \times 0,0203) = -12,067
$$
  
\n
$$
y_2 = 0 + (10,1072 \times 0) = 0
$$
  
\n
$$
y_3 = 26,3794 + (10,1072 \times (-0,2575)) = 23,7768
$$
  
\n
$$
y_4 = -10,1072 + (10,1072 \times 1) = 0
$$
  
\n
$$
y_5 = 22,5938 + (10,1072 \times (-0,3506)) = 19,0502
$$
  
\n
$$
y_6 = 6,9196 + (10,1072 \times (-3,5406)) = -28,8660
$$
  
\n
$$
S_1 = 0 + (10,1072 \times 0) = 0
$$
  
\n
$$
S_2 = 0 + (10,1072 \times 0,0953) = 0,9632
$$
  
\n
$$
S_3 = 0 + (10,1072 \times 0) = 0
$$
  
\n
$$
S_4 = -0,567 + (10,1072 \times (-0,0901)) = -1,4777
$$
  
\n
$$
S_5 = 0 + (10,1072 \times 0) = 0
$$
  
\n
$$
S_6 = 1 + (10,1072 \times 0) = 1
$$

Maka diperoleh tabel iterasi kedua yang dapat dilihat pada Tabael 4.25.

|              | C | $c_{j}$        |                 |                 |           | 1            |            |             | 0            | 0         | $\bf{0}$     | 0         | 0            | $\mathbf 0$  | θ      |
|--------------|---|----------------|-----------------|-----------------|-----------|--------------|------------|-------------|--------------|-----------|--------------|-----------|--------------|--------------|--------|
| <b>Basis</b> |   | $P_0$          | $\mathcal{Y}_1$ | $\mathcal{Y}_2$ | $y_3$     | У4           | y5         | $y_{6}$     | $S_1$        | $S_2$     | $S_3$        | $S_4$     | $S_{5}$      | $S_6$        |        |
| $S_1$        | 0 | 0,4866         | 19,9259         | 0               | 1,7819    | 0            | $-22.9516$ | $-132,8518$ |              | 2,9619    | $\bf{0}$     | $-3,4753$ | 0            | $\mathbf 0$  |        |
| $y_4$        |   | 0,0052         | 0,0203          | 0               | $-0.2575$ |              | $-0.3506$  | $-3,5406$   | $\bf{0}$     | 0,0953    | $\bf{0}$     | $-0.0901$ | 0            | $\bf{0}$     |        |
| $S_3$        | 0 | 0.9072         | $-31,6293$      | 0               | 48,6388   | 0            | 36.3094    | 28,7414     | $\bf{0}$     | $-0.2164$ |              | 0.1236    | 0            | 0            | 0.0316 |
| $y_2$        |   | 0,0103         | 1,0415          |                 | 1,4844    | $\mathbf{0}$ | 1.299      | 3,417       | $\mathbf{0}$ | $-0,0592$ | $\mathbf{0}$ | 0.0695    | $\mathbf{0}$ | $\mathbf{0}$ | 0,003  |
| $S_{5}$      | 0 | 0,7122         | $-1,1597$       | 0               | 30,4366   | 0            | 39,6275    | $-30,6806$  | 0            | 1,159     | 0            | $-1,4468$ |              | 0            |        |
| $S_6$        | 0 | 0.4856         | $-12,067$       | $\bf{0}$        | 23,7768   | 0            | 19,0502    | $-28,866$   | $\bf{0}$     | 0.9632    | $\bf{0}$     | $-1,4777$ | $\bf{0}$     | 1            |        |
|              |   | $Z_i = 0.0155$ | 1,0618          |                 | 1.2269    |              | 0.9484     | $-0,1236$   | $\bf{0}$     | 0,0361    | $\bf{0}$     | $-0.0206$ | 0            | $\bf{0}$     |        |
| $Z_i$        |   | $-C_j \geq 0$  | 0,0618          | 0               | 0.2269    | 0            | $-0,0516$  | $-1,1236$   | 0            | 0.0361    | 0            | $-0.0206$ | 0            | $\bf{0}$     |        |

**Tabel 4.25** Iterasi Kedua JNE

# **Sumber: Data Diolah (2023)**

Berdasarkan Tabel 4.25 dapat dilihat bahawa hasil  $Z_i - C_i$  masih ada yang bernilai negatif, maka iterasi masih akan tetap dilanjutkan. Selanjutnya untuk iterasi ketiga dengan cara menentukan kolom dan baris kunci seperti sebelumnya sehingga diperoleh kolom kunci yang terletak pada  $y_6$  dan baris kunci terletak pada  $y_2$  dengan koefisien kuncinya yaitu 3,417.

Langkah selanjutnya yaitu, mengubah seluruh nilai pada baris kunci yang dengan cara membagi seluruh nilai baris kunci dengan koefisien kunci. Karena, y2 merupakan baris kunci maka seluruh nilai yang terdapat pada baris tersebut dibagi dengan 3,417 sehingga diperoleh:

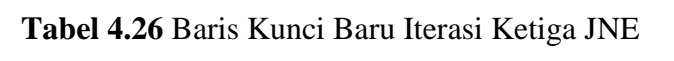

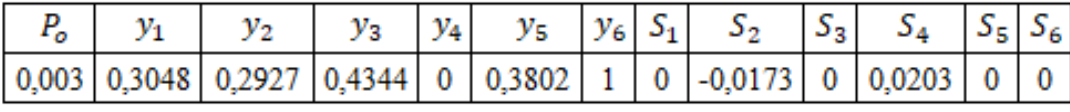

### **Sumber: Data Diolah (2023)**

Setelah didapatkan baris kunci baru, maka langkah selanjutnya yaitu mengubah nilai yang ada selain pada baris kunci dengan menggunakan rumus:

# Baris baru = baris lama – (koefisien kunci  $\times$  baris kunci baru)

Sehingga diperoleh:

• Untuk  $S_1'$  $P_0 = 0.4866 + (132.8518 \times 0.003)$   $P_0 = 0.0052 + (3.5406 \times 0.003)$  $= 0.8852$ • Untuk  $S_2'$  $= 0.0158$ 

 $y_1 = 19,9259 + (132,8518 \times 0,3048)$  $= 60,4191$  $y_2 = 0 + (132,8518 \times 0,2927)$  $= 38,8857$  $y_3 = 1,7819 + (132,8518 \times 0,4344)$  $= 59,4927$  $y_4 = 0 + (132,8518 \times 0) = 0$  $y_5 = -22,9516 + (132,8518 \times 0,3802)$  $=-27,5587$  $y_6 = -132,8518 + (132,8518 \times 1) = 0$  $S_1 = 1 + (132,8518 \times 0) = 1$  $S_2 = 2,9619 + (132,8518 \times (-0,0173))$  $= 0,6636$  $S_3 = 0 + (132,8518 \times 0) = 0$  $S_4 = -3,4753 + (132,8518 \times 0,0203)$  $=-0,7784$  $S_5 = 0 + (132,8518 \times 0) = 0$  $S_6 = 0 + (132,8518 \times 0) = 0$ 

\n- Untuk 
$$
S_3'
$$
\n $P_0 = 0.9072 - (28.7414 \times 0.003)$ \n $= 0.821$ \n $y_1 = -31.6293 - (28.7414 \times 0.3048)$ \n $= -40.3897$ \n $y_2 = 0 - (28.7414 \times 0.2927)$ \n $= -8.4126$ \n $y_3 = 48.6388 - (28.7414 \times 0.4344)$ \n $= 536.1535$ \n $y_4 = 0 - (28.7414 \times 0) = 0$ \n $y_5 = 36.3094 - (28.7414 \times 0.3802)$ \n $= 25.3819$ \n $y_6 = 28.7414 - (28.7414 \times 1) = 0$ \n
\n

$$
y_1 = 0.0203 + (3.5406 \times 0.3048)
$$
  
= 1.0995  

$$
y_2 = 0 + (3.5406 \times 0.2927)
$$
  
= 1.0363  

$$
y_3 = -0.3506 + (3.5406 \times 0.4344)
$$
  
= 1.2805  

$$
y_4 = 1 + (3.5406 \times 0) = 1
$$
  

$$
y_5 = -0.3506 + (3.5406 \times 0.3802)
$$
  
= 0.9955  

$$
y_6 = -3.5406 + (3.5406 \times 1) = 0
$$
  

$$
S_1 = 0 + (3.5406 \times 0) = 0
$$
  

$$
S_2 = 0.0953 + (3.5406 \times (-0.0173)))
$$
  
= 0.0341  

$$
S_3 = 0 + (3.5406 \times 0) = 0
$$
  

$$
S_4 = -0.0901 + (3.5406 \times 0.0203)
$$
  
= -0.0182  

$$
S_5 = 0 + (3.5406 \times 0) = 0
$$
  

$$
S_6 = 0 + (3.5406 \times 0) = 0
$$

\n- Untuk 
$$
S_5'
$$
\n $P_0 = 0.7122 + (30.6806 \times 0.003)$ \n $= 0.8042$ \n $y_1 = -1.159 + (30.6806 \times 0.3048)$ \n $= 8.1925$ \n $y_2 = 0 + (30.6806 \times 0.2927)$ \n $= 8.9802$ \n $y_3 = 30.4366 + (30.6806 \times 0.4344)$ \n $= 43.7643$ \n $y_4 = 0 + (30.6806 \times 0) = 0$ \n $y_5 = 39.6275 + (30.6806 \times 0.3802)$ \n $= 51.2933$ \n $y_6 = -30.6806 + (30.6806 \times 1) = 0$ \n
\n

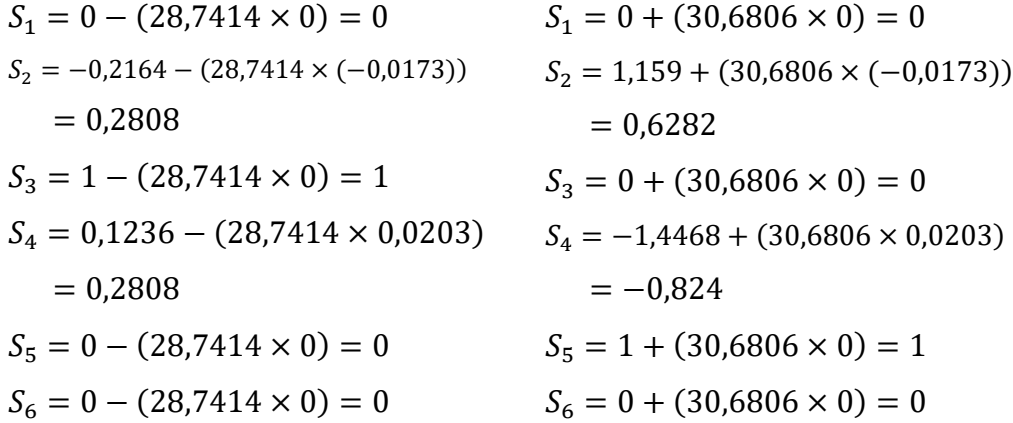

$$
\bullet\text{ Untuk }{S_1}'
$$

$$
P_0 = 0,4856 + (28,866 \times 0,003) = 0,5722
$$
  
\n
$$
y_1 = -12,067 + (28,866 \times 0,3048) = -3,2686
$$
  
\n
$$
y_2 = 0 + (28,866 \times 0,2927) = 8,4491
$$
  
\n
$$
y_3 = 23,7768 + (28,866 \times 0,4344) = 36,3162
$$
  
\n
$$
y_4 = 0 + (28,866 \times 0) = 0
$$
  
\n
$$
y_5 = 19,0502 + (28,866 \times 0,3802) = 30,0251
$$
  
\n
$$
y_6 = -28,866 + (28,866 \times 1) = 0
$$
  
\n
$$
S_1 = 0 + (28,866 \times 0) = 0
$$
  
\n
$$
S_2 = 0,9632 + (28,866 \times (-0,0173)) = 0,4638
$$
  
\n
$$
S_3 = 0 + (28,866 \times 0) = 0
$$
  
\n
$$
S_4 = -1,4777 + (132,8518 \times 0,0203) = -0,8917
$$
  
\n
$$
S_5 = 0 + (28,866 \times 0) = 0
$$
  
\n
$$
S_6 = 1 + (28,866 \times 0) = 1
$$

|              | с | $c_{j}$          |                 |           |         | 1     |         | 1  | 0     | 0         | 0     | 0         | 0       | 0     |
|--------------|---|------------------|-----------------|-----------|---------|-------|---------|----|-------|-----------|-------|-----------|---------|-------|
| <b>Basis</b> |   | $P_{\mathbf{0}}$ | $\mathcal{Y}_1$ | $y_{2}$   | $y_3$   | $y_4$ | y5      | Y6 | $S_1$ | $S_2$     | $S_3$ | $S_4$     | $S_{5}$ | $S_6$ |
| $S_1$        | 0 | 0,8852           | 60,4191         | 38,8857   | 59,4927 | 0     | 27,5587 | 0  | 1     | 0,6636    | 0     | $-0.7784$ | 0       | 0     |
| У4           |   | 0,0158           | 1,0995          | 1,0363    | 1,2805  |       | 0,9955  | 0  | 0     | 0,0341    | 0     | $-0,0182$ | 0       | 0     |
| $S_3$        | 0 | 0,821            | $-40,3897$      | $-8,4126$ | 36,1535 | 0     | 25,3819 | 0  | 0     | 0,2808    | 1     | $-0,4599$ | 0       | 0     |
| У6           |   | 0,003            | 0.3048          | 0.2927    | 0,4344  | 0     | 0,3802  | 1  | 0     | $-0.0173$ | 0     | 0,0203    | 0       | 0     |
| $S_{5}$      | 0 | 0,8042           | 8,1925          | 8,9802    | 43,7643 | 0     | 51,2923 | 0  | 0     | 0,6282    | 0     | $-0.824$  | 1       | 0     |
| $S_6$        | 0 | 0,5722           | $-3,2686$       | 8,4491    | 36,3162 | 0     | 30,0251 | 0  | 0     | 0,4638    | 0     | $-0,8917$ | 0       |       |
|              |   | $Z_i = 0.0188$   | 1,4043          | 1,329     | 1,7149  |       | 1,3757  | 1  | 0     | 0,0168    | 0     | 0,0021    | 0       | 0     |
| $Z_j$        |   | $-C_i \geq 0$    | 0,4043          | 0,329     | 0,7149  | 0     | 0,3757  | 0  | 0     | 0,0168    | 0     | 0,0021    | 0       | 0     |

Maka diperoleh tabel iterasi ketiga yang dapat dilihat pada Tabel 4.27.

**Tabel 4.27** Strategi Optimum Pemain Kolom JNE

#### **Sumber: Data Diolah (2023)**

Pada Tabel 4.27 telah diperoleh nlai  $Z_j - C_j \geq 0$  sehingga iterasi diberhentikan. Jadi, solusi optimum untuk pemain kolom yaitu:

$$
y_1 = y_2 = y_3 = y_5 = 0,
$$
  
\n $y_4 = 0.0158,$   
\n $y_6 = 0.003,$   
\n $Z = 0.0188.$ 

Karena,  $Z = \frac{1}{V}$  $\frac{1}{v}$  dan  $y_j = \frac{Y_j}{v}$  $\frac{y}{V}$ maka,  $V=\frac{1}{7}$  $\frac{1}{Z} = \frac{1}{0.01}$  $\frac{1}{0.0188}$  = 53,1915,  $Y_1 = y_1 \times V = 0 \times 53,1915 = 0$ ,  $Y_2 = y_2 \times V = 0 \times 53{,}1915 = 0$  $Y_3 = y_3 \times V = 0 \times 53,1915 = 0$ ,  $Y_4 = y_4 \times V = 0.0158 \times 53.1915 = 0.8404,$  $Y_5 = y_5 \times V = 0 \times 53{,}1915 = 0$ ,  $Y_6 = y_6 \times V = 0,003 \times 53,1915 = 0,1596.$ 

Dari perhitungan menggunakan strategi campuran, dapat diketahui bahwa pemain kolom mengunggulkan atribut  $y_4$  dan  $y_6$  yakni strategi keamanan barang dan sistem pelacakan (*tracking* system) barang dengan masing-masing probabilitasnya adalah 0,8404 dan 0,1596. Karena, elemen-elemen matriks perolehan pada permainan diatas telah ditambahkan dengan k = 22, maka nilai permainan optimumnya sebesar  $V = 53,1915 - 22 = 31,1915$ .

#### **4.5.2. Persaingan Antara J&T dan Sicepat**

a. Pemain Baris (J&T)

Jika pemain baris adalah *maximizing player,* maka tujuannya adalah memaksimumkan atau dengan meminimumkan  $\frac{1}{v}$ . Pada pengerjaan pemain baris ditambahkan variabel *artifisial* dan *surplus* yang digunakan untuk mengubah bentuk pertidaksamaan  $\geq$  menjadi bentuk persamaan = pada fungsi kendala. Sehingga dapat dirumuskan ke dalam program linear sebagai berikut:

Fungsi Tujuan

Meminimumkan  $Z = x_1 + x_2 + x_3 + x_4 + x_5 + x_6$ 

Fungsi Kendala

$$
82x_1 + 74x_2 + 50x_3 + 98x_4 + 48x_5 + 46x_6 - S_1 + A_1 = 1
$$
  
\n
$$
100x_1 + 54x_2 + 20x_3 + 94x_4 + 52x_5 + 38x_6 - S_2 + A_2 = 1
$$
  
\n
$$
90x_1 + 96x_2 + 50x_3 + 98x_4 + 66x_5 + 84x_6 - S_3 + A_3 = 1
$$
  
\n
$$
44x_1 + 70x_2 + 0x_3 + 56x_4 + 6x_5 + 12x_6 - S_4 + A_4 = 1
$$
  
\n
$$
82x_1 + 88x_2 + 72x_3 + 104x_4 + 68x_5 + 70x_6 - S_5 + A_5 = 1
$$
  
\n
$$
74x_1 + 84x_2 + 52x_3 + 118x_4 + 66x_5 + 88x_6 - S_6 + A_6 = 1
$$
  
\n
$$
x_1, x_2, x_3, x_4, x_5, x_6, S_1, S_2, S_3, S_4, S_5, S_6, A_1, A_2, A_3, A_4, A_5, A_6 \ge 0
$$

dimana,

- S adalah Variabel *surplus,*
- A adalah Variabel *artifisal,*
- M adalah Koefisien variabel *artifisal*.

Dalam menentukan solusi optimum dengan metode simpleks dilakukan tahap demi tahap yang disebut iterasi. Pertama, menyusun permasalahan ke dalam tabel simpleks dan menentukan kolom kunci dengan memilih fungsi tujuan yang bernilai maksimum dan baris kunci dengan cara mencari nilai  $\theta$  minimum positif. Hasilnya dapat dilihat pada Tabel 4.28.

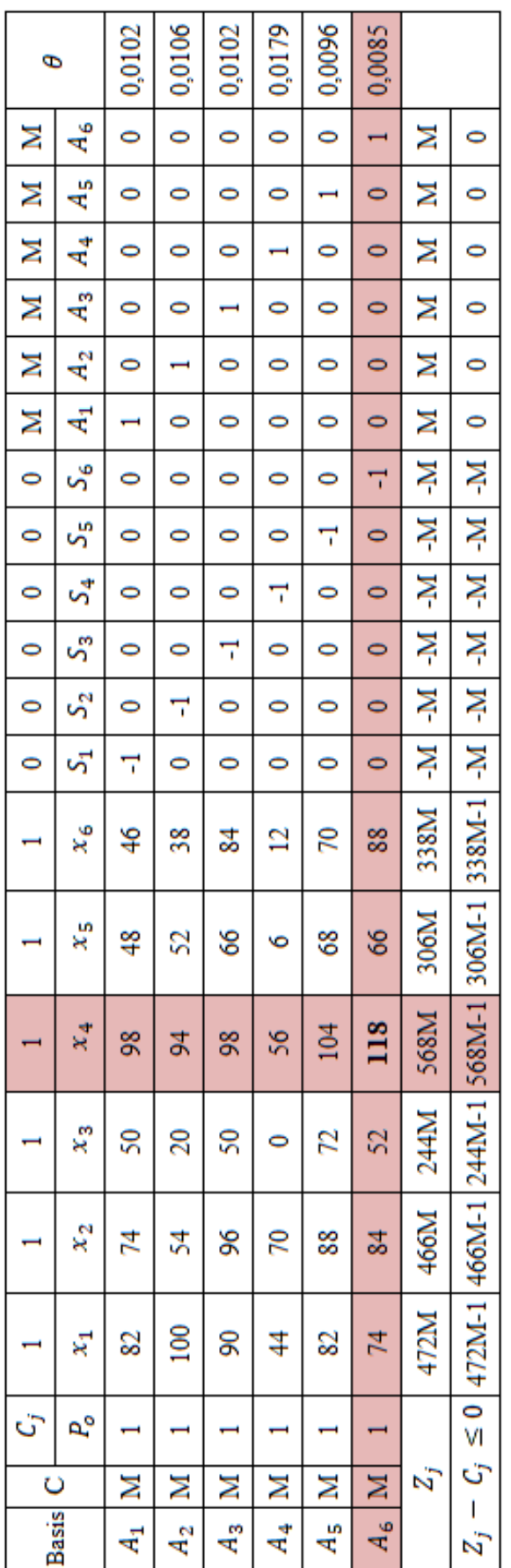

Tabel 4.28 Matriks Awal J&T (Sicepat) **Tabel 4.28** Matriks Awal J&T (Sicepat)

> Sumber: Data Diolah (2023) **Sumber: Data Diolah (2023)**

Pada Tabel 4.28 telah diperoleh kolom kunci yang terletak pada  $x_4$  dan baris kunci terletak pada  $A_6$  sehingga diperoleh koefisien kuncinya yaitu 118. Langkah selanjutnya yaitu mengubah seluruh nilai pada baris kunci dengan cara membagikan seluruh nilai baris kunci dengan koefisien kunci. Karena, A<sub>6</sub> merupakan baris kunci maka seluruh nilai yang terdapat pada baris tersebut dibagi dengan 118 sehingga diperoleh:

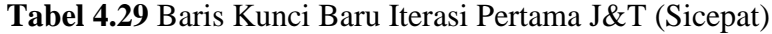

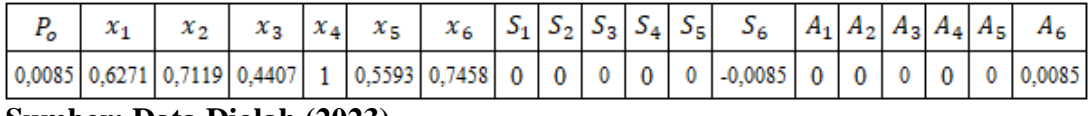

#### **Sumber: Data Diolah (2023)**

Setelah didapatkan baris kunci baru, maka langkah selanjutnya yaitu mengubah nilai yang ada selain pada baris kunci dengan menggunakan rumus:

# Baris baru = baris lama – (koefisien kunci  $\times$  baris kunci baru)

sehingga diperoleh:

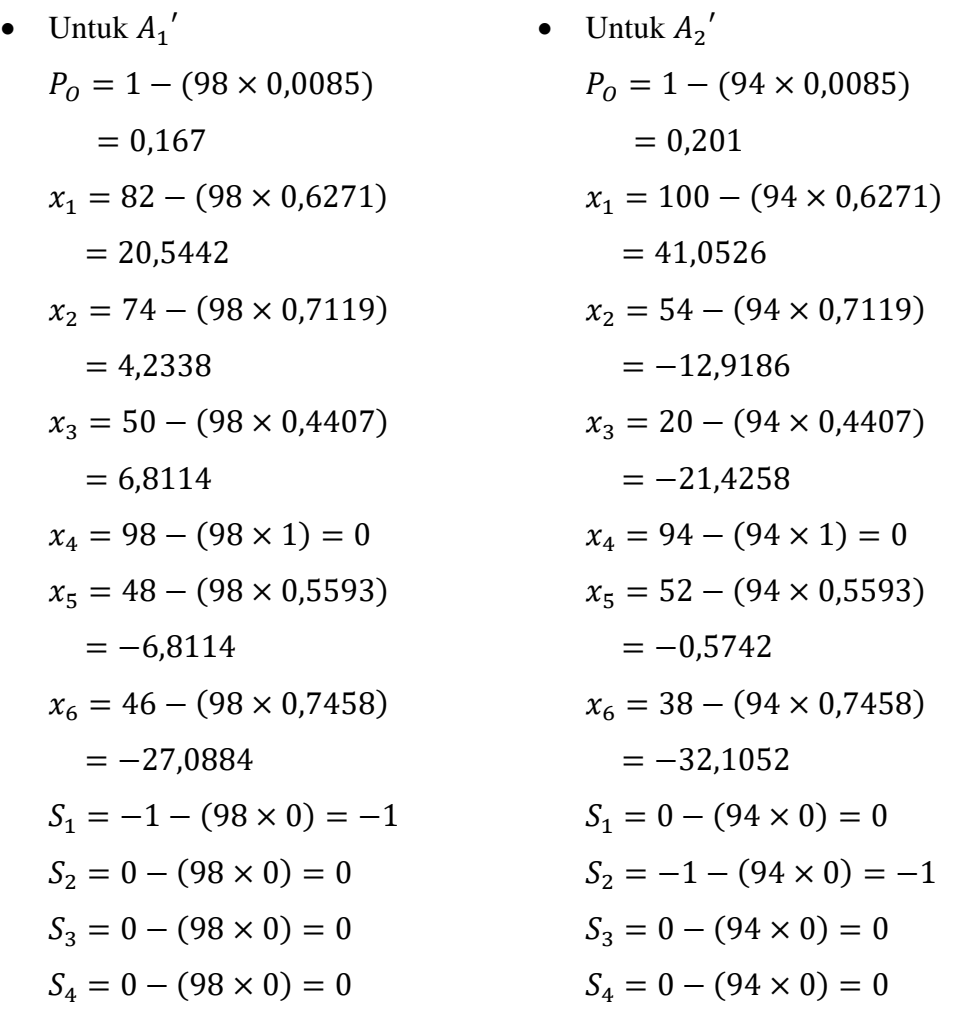

$$
S_5 = 0 - (98 \times 0) = 0
$$
  
\n
$$
s_6 = 0 - (98 \times (-0,0085))
$$
  
\n= 0,833  
\n
$$
A_1 = 1 - (98 \times 0) = 1
$$
  
\n
$$
A_2 = 0 - (98 \times 0) = 0
$$
  
\n
$$
A_3 = 0 - (98 \times 0) = 0
$$
  
\n
$$
A_4 = 0 - (98 \times 0) = 0
$$
  
\n
$$
A_5 = 0 - (98 \times 0) = 0
$$
  
\n
$$
A_6 = 0 - (98 \times 0,0085)
$$
  
\n= -0,833

• Untuk 
$$
A_3'
$$

\n $P_0 = 1 - (98 \times 0.0085)$ 

\n $= 0.167$ 

\n $x_1 = 90 - (98 \times 0.6271)$ 

\n $= 28.5442$ 

\n $x_2 = 96 - (98 \times 0.7119)$ 

\n $= 26.2338$ 

\n $x_3 = 50 - (98 \times 0.4407)$ 

\n $= 6.8114$ 

\n $x_4 = 98 - (98 \times 1) = 0$ 

\n $x_5 = 66 - (98 \times 0.5593)$ 

\n $= 11.1886$ 

\n $x_6 = 84 - (98 \times 0.7458)$ 

\n $= 10.9116$ 

\n $S_1 = 0 - (98 \times 0) = 0$ 

\n $S_2 = 0 - (98 \times 0) = 0$ 

\n $S_3 = -1 - (98 \times 0) = 0$ 

\n $S_4 = 0 - (98 \times 0) = 0$ 

\n $S_5 = 0 - (98 \times 0) = 0$ 

$$
S_5 = 0 - (94 \times 0) = 0
$$
  
\n
$$
s_6 = 0 - (94 \times (-0,0085))
$$
  
\n
$$
= 0,799
$$
  
\n
$$
A_1 = 0 - (94 \times 0) = 0
$$
  
\n
$$
A_2 = 1 - (94 \times 0) = 1
$$
  
\n
$$
A_3 = 0 - (94 \times 0) = 0
$$
  
\n
$$
A_4 = 0 - (94 \times 0) = 0
$$
  
\n
$$
A_5 = 0 - (94 \times 0) = 0
$$
  
\n
$$
A_6 = 0 - (94 \times 0,0085)
$$
  
\n
$$
= -0,799
$$

• Untuk  $A_4'$  $P_0 = 1 - (56 \times 0,0085)$  $= 0.524$  $x_1 = 44 - (56 \times 0.6271)$  $= 8,8824$  $x_2 = 70 - (56 \times 0.7119)$  $= 30,1336$  $x_3 = 0 - (56 \times 0,4407)$  $=-24,6792$  $x_4 = 56 - (56 \times 1) = 0$  $x_5 = 6 - (56 \times 0,5593)$  $=-25,3208$  $x_6 = 12 - (56 \times 0.7458)$  $=-28,0848$  $S_1 = 0 - (56 \times 0) = 0$  $S_2 = 0 - (56 \times 0) = 0$  $S_3 = 0 - (56 \times 0) = 0$  $S_4 = -1 - (56 \times 0) = -1$  $S_5 = 0 - (56 \times 0) = 0$ 

$$
s_6 = 0 - (98 \times (-0,0085))
$$
  
\n= 0,833  
\n $A_1 = 1 - (98 \times 0) = 1$   
\n $A_2 = 0 - (98 \times 0) = 0$   
\n $A_3 = 0 - (98 \times 0) = 0$   
\n $A_4 = 0 - (98 \times 0) = 0$   
\n $A_5 = 0 - (98 \times 0) = 0$   
\n $A_6 = 0 - (98 \times 0) = 0$   
\n $A_7 = 1 - (56 \times 0) = 0$   
\n $A_8 = 0 - (56 \times 0) = 0$   
\n $A_9 = 0 - (56 \times 0) = 1$   
\n $A_1 = 1 - (56 \times 0) = 0$   
\n $A_1 = 1 - (56 \times 0) = 0$   
\n $A_2 = 0 - (56 \times 0) = 0$   
\n $A_3 = 0 - (56 \times 0) = 0$   
\n $A_4 = 1 - (56 \times 0) = 0$   
\n $A_5 = 0 - (56 \times 0.0085)$   
\n $A_6 = 0 - (56 \times 0.0085)$   
\n $A_7 = -0.476$ 

Unit 
$$
A_5'
$$

\n $P_0 = 1 - (104 \times 0.0085) = 0.116$ 

\n $x_1 = 82 - (104 \times 0.6271) = 16.7816$ 

\n $x_2 = 88 - (104 \times 0.7119) = 13.9624$ 

\n $x_3 = 72 - (104 \times 0.4407) = 26.1672$ 

\n $x_4 = 104 - (104 \times 1) = 0$ 

\n $x_5 = 68 - (104 \times 0.5593) = 9.8338$ 

\n $x_6 = 70 - (104 \times 0.7458) = -7.5632$ 

\n $S_1 = 0 - (104 \times 0) = 0$ 

\n $S_2 = 0 - (104 \times 0) = 0$ 

\n $S_3 = 0 - (104 \times 0) = 0$ 

\n $S_4 = 0 - (104 \times 0) = 0$ 

\n $S_5 = -1 - (104 \times 0) = -1$ 

\n $S_6 = 0 - (104 \times (-0.0085)) = 0.884$ 

\n $A_1 = 0 - (104 \times 0) = 0$ 

\n $A_2 = 0 - (104 \times 0) = 0$ 

\n $A_3 = 0 - (104 \times 0) = 0$ 

\n $A_4 = 0 - (104 \times 0) = 0$ 

\n $A_5 = 1 - (104 \times 0) = 0$ 

\n $A_6 = 0 - (104 \times 0.0085) = 0.884$ 

Diperoleh tabel iterasi pertama yang dapat dilihat pada Tabel 4.30.

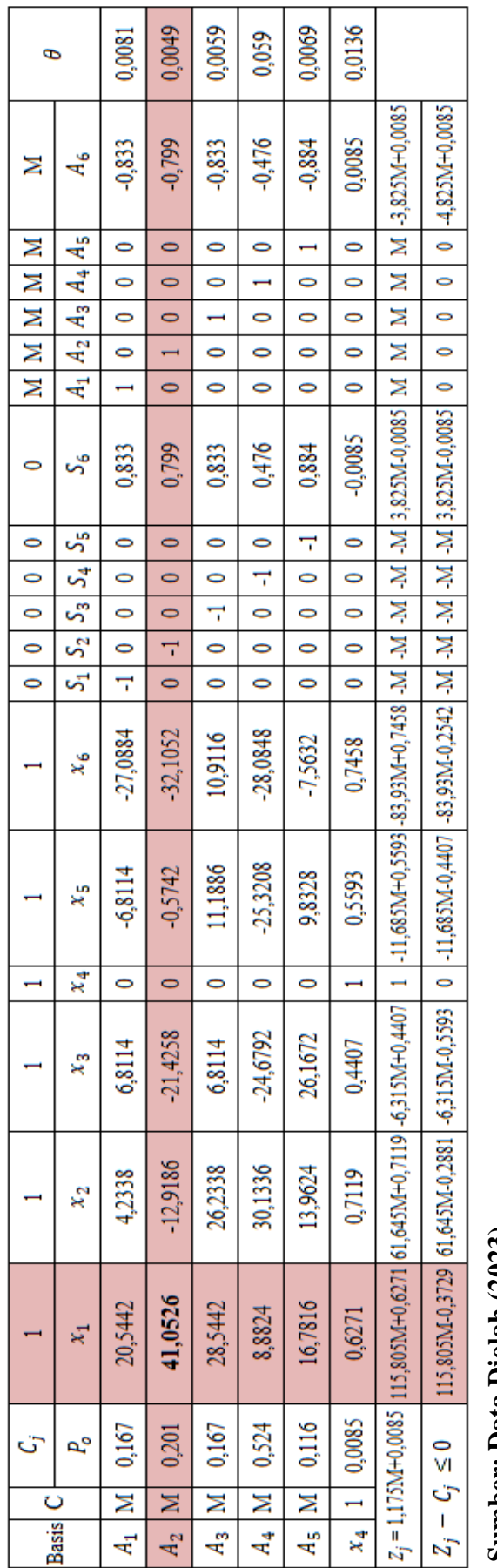

Tabel 4.30 Iterasi Pertama J&T (Sciepat) **Tabel 4.30** Iterasi Pertama J&T (Sciepat)

> Sumber: Data Diolah (2023) **Sumber: Data Diolah (2023)**

Berdasarkan Tabel 4.30 dapat dilihat bahwa hasil  $Z_j - C_j$  masih ada yang bernilai positif, maka iterasi masih akan tetap dilanjutkan hingga semua Z<sub>j</sub> − C<sub>j</sub> bernilai negatif. Untuk memperoleh keadaan optimum, maka penyelesaian pemain baris diselesaikan dengan cara yang sama hingga 7 iterasi. Hasil iterasi kedua hingga keenam dapat dilihat pada Lampiran, sedangkan hasil untuk strategi Berdasarkan Tabel 4.30 dapat dilihat bahwa hasil Z<sub>j</sub> - C<sub>j</sub> masih ada yang bernilai positif, maka iterasi masih akan tetap dilanjutkan hingga semua Z<sub>j</sub> - C<sub>j</sub> bernilai negatif. Untuk memperoleh keadaan optimum, maka penyelesaian pemain baris diselesaikan dengan cara yang sama hingga 7 iterasi. Hasil iterasi kedua hingga keenam dapat dilihat pada Lampiran, sedangkan hasil untuk strategi optimum dapat dilihat pada Tabel 4.31 sebagai berikut: optimum dapat dilihat pada Tabel 4.31 sebagai berikut:

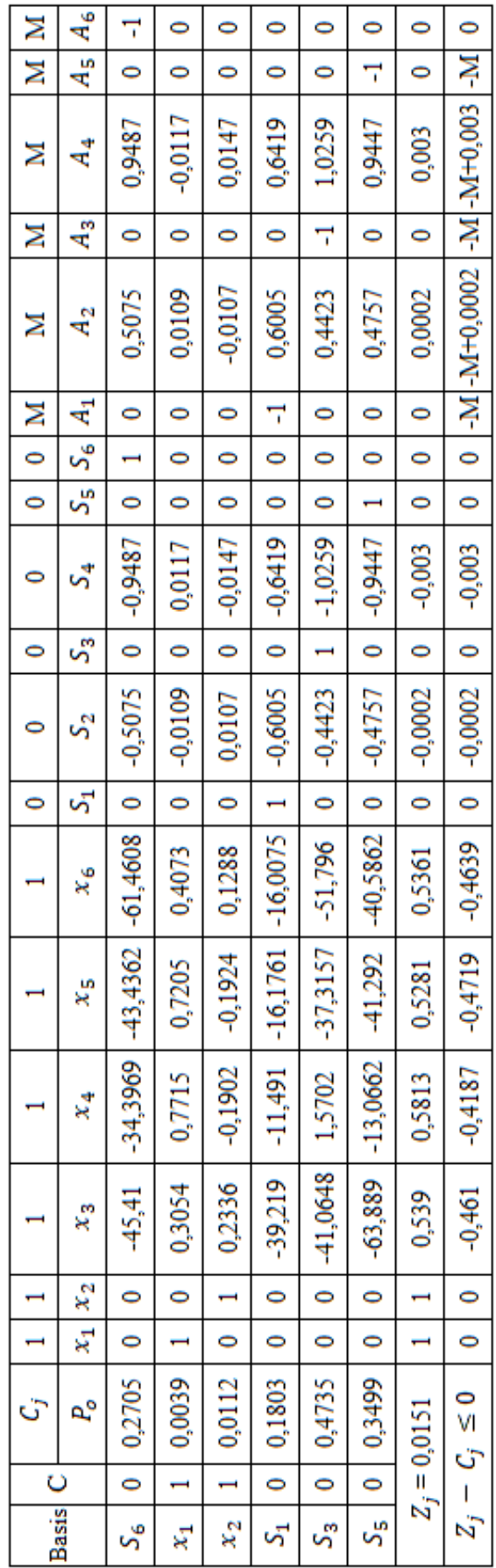

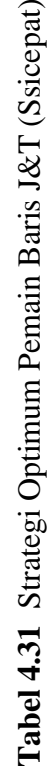

Sumber: Data Diolah (2023) **Sumber: Data Diolah (2023)**

Pada Tabel 4.31 dapat dilihat bahwa telah diperoleh nilai  $Z_i - C_i \leq 0$ sehingga iterasi dihentikan, jadi diperoleh solusi optimum untuk pemain baris yaitu:

$$
x_3 = x_4 = x_5 = x_6 = 0,
$$
  
\n
$$
x_1 = 0,0039,
$$
  
\n
$$
x_2 = 0,0112,
$$
  
\n
$$
Z = 0,0151.
$$
  
\nKarena, 
$$
Z = \frac{1}{V} \text{ dan } x_i = \frac{x_i}{V} \text{ maka},
$$
  
\n
$$
V = \frac{1}{Z} = \frac{1}{0,0151} = 66,2252,
$$
  
\n
$$
X_1 = x_1 \times V = 0,0039 \times 66,2252 = 0,2583,
$$
  
\n
$$
X_2 = x_2 \times V = 0,0112 \times 66,2252 = 0,7417,
$$
  
\n
$$
X_3 = x_3 \times V = 0 \times 66,2252 = 0,
$$
  
\n
$$
X_4 = x_4 \times V = 0 \times 66,2252 = 0,
$$
  
\n
$$
X_5 = x_5 \times V = 0 \times 66,2252 = 0,
$$
  
\n
$$
X_6 = x_6 \times V = 0 \times 66,2252 = 0.
$$

Dari perhitungan menggunakan strategi campuran, dapat diketahui bahwa pemain baris mengunggulkan atribut  $x_1$  dan  $x_2$  yakni strategi ongkos kirim dan kecepatan pengiriman dengan masing-masing probabilitasnya adalah 0,2583 dan 0,7417. Karena, elemen-elemen matriks perolehan pada permainan diatas telah ditambahkan dengan k = 26, maka nilai permainan optimumnya sebesar  $V =$  $66,2252 - 26 = 40,2252$ .

#### b. Pemain Kolom (Sicepat)

Jika pemain kolom adalah *minimizing player,* maka tujuannya adalah meminimumkan *V* atau dengan memaksimumkan  $\frac{1}{V}$ . Pada pengerjaan pemain kolom ditambahkan variabel *slack* yang digunakan untuk mengubah bentuk pertidaksamaan ≤ menjadi bentuk persamaan = pada fungsi kendala. Sehingga dapat dirumuskan ke dalam program linear sebagai berikut:

Fungsi tujuan:

Memaksimumkan  $Z = z_1 + z_2 + z_3 + z_4 + z_5 + z_6$ Fungsi kendala:

$$
82z_1 + 100z_2 + 90z_3 + 44z_4 + 82z_5 + 74z_6 + S_1 = 1
$$

$$
74z_1 + 54z_2 + 96z_3 + 70z_4 + 88z_5 + 84z_6 + S_2 = 1
$$
  
\n
$$
50z_1 + 20z_2 + 50z_3 + 0z_4 + 72z_5 + 52z_6 + S_3 = 1
$$
  
\n
$$
98z_1 + 94z_2 + 98z_3 + 56z_4 + 104z_5 + 118z_6 + S_4 = 1
$$
  
\n
$$
48z_1 + 52z_2 + 66z_3 + 6z_4 + 68z_5 + 66z_6 + S_5 = 1
$$
  
\n
$$
46z_1 + 38z_2 + 84z_3 + 12z_4 + 70z_5 + 88z_6 + S_6 = 1
$$
  
\n
$$
z_1, z_2, z_3, z_4, z_5, z_6, S_1, S_2, S_3, S_4, S_5, S_6 \ge 0
$$

Dalam menentukan solusi optimum dengan metode simpleks dilakukan tahap demi tahap yang disebut iterasi. Pertama, menyusun permasalahan ke dalam tabel simpleks dan menentukan kolom kunci dengan memilih fungsi tujuan yang bernilai minimum dan baris kunci dengan cara mencari nilai  $\theta$  minimum positif. Hasilnya dapat dilihat pada Tabel 4.32.

**Tabel 4.32** Matriks Awal Sicepat

|              | С            | $\mathcal{C}_j$ | 1       | 1        | 1     | 1     | 1       | 1     | 0            | 0               | 0     | 0               | 0                | 0            |        |
|--------------|--------------|-----------------|---------|----------|-------|-------|---------|-------|--------------|-----------------|-------|-----------------|------------------|--------------|--------|
| <b>Basis</b> |              | $P_{0}$         | $z_{1}$ | $z_2$    | $z_3$ | $z_4$ | $z_{5}$ | $z_6$ | $S_1$        | $\mathcal{S}_2$ | $S_3$ | $\mathcal{S}_4$ | $S_{\mathsf{S}}$ | $S_6$        | θ      |
| $S_1$        | $\mathbf{0}$ | 1               | 82      | 100      | 90    | 44    | 82      | 74    | $\mathbf{1}$ | $\bf{0}$        | 0     | 0               | $\mathbf{0}$     | $\mathbf{0}$ | 0,01   |
| $S_2$        | 0            | 1               | 74      | 54       | 96    | 70    | 88      | 84    | 0            |                 | 0     | 0               | 0                | 0            | 0,0185 |
| $S_3$        | 0            | 1               | 50      | 20       | 50    | 0     | 72      | 52    | 0            | 0               |       | 0               | 0                | 0            | 0,05   |
| $S_4$        | 0            | 1               | 98      | 94       | 98    | 56    | 104     | 118   | 0            | 0               | 0     |                 | 0                | 0            | 0,0106 |
| $S_{5}$      | 0            | 1               | 48      | 52       | 66    | 6     | 68      | 66    | 0            | 0               | 0     | 0               | 1                | 0            | 0,0192 |
| $S_6$        | 0            | 1               | 46      | 38       | 84    | 12    | 70      | 88    | 0            | 0               | 0     | 0               | 0                | 1            | 0,0263 |
|              | $Z_j$        |                 | 0       | $\bf{0}$ | 0     | 0     | 0       | 0     | 0            | 0               | 0     | 0               | 0                | 0            |        |
| $Z_j$        | -            | $C_j \geq 0$    | $-1$    | $-1$     | $-1$  | $-1$  | $-1$    | -1    | 0            | 0               | 0     | 0               | 0                | 0            |        |

**Sumber: Data Diolah (2023)**

Pada tabel 4.32 telah diperoleh kolom kunci yang terletak pada z<sub>2</sub> dan baris kunci terletak pada  $s_1$  sehingga diperoleh koefisien kuncinya yaitu 100. Langkah selanjutnya yaitu mengubah seluruh nilai pada baris kunci dengan cara membagi seluruh nilai baris kunci dengan koefisien kunci. Karena,  $S_1$  merupakan baris kunci maka seluruh nilai yang terdapat pada baris tersebut dibagi dengan 100, sehingga diperoleh:

| $Z_1$ |  | $ z_2  \, z_3 \,   \, z_4 \,   \, z_5 \,   \, z_6 \,   \, S_1 \,   \, S_2 \,   \, S_3 \,   \, S_4 \,   \, S_5 \,   \, S_6 \,   \,$ |  |  |  |  |
|-------|--|----------------------------------------------------------------------------------------------------|--|--|--|--|
|       |  |                                                                                                    |  |  |  |  |

**Tabel 4.33** Baris Kunci Baru Sicepat

# **Sumber: Data Diolah (2023)**

Setelah didapatkan baris kunci baru, maka langkah selanjutnya yaitu mengubah nilai yang ada selain pada baris kunci dengan menggunakan rumus:

Baris baru = baris lama – (koefisien kunci  $\times$  baris kunci baru)

sehingga diperoleh:

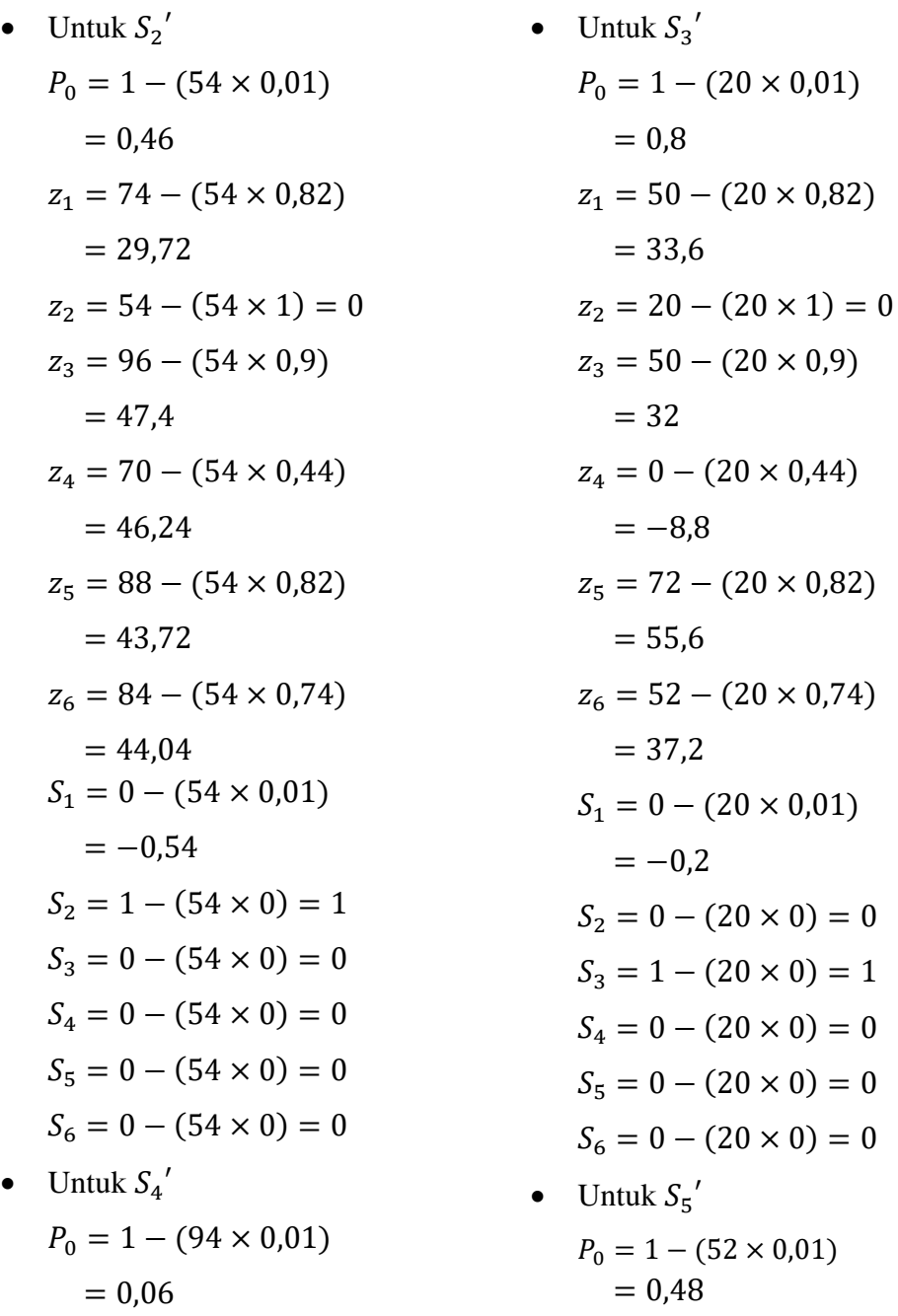

$$
z_1 = 98 - (94 \times 0.82)
$$
  
\n
$$
= 20.92
$$
  
\n
$$
z_2 = 94 - (94 \times 1) = 0
$$
  
\n
$$
z_3 = 98 - (94 \times 0.9)
$$
  
\n
$$
= 13.4
$$
  
\n
$$
z_4 = 56 - (94 \times 0.44)
$$
  
\n
$$
= 14.64
$$
  
\n
$$
z_5 = 104 - (94 \times 0.82)
$$
  
\n
$$
= 26.92
$$
  
\n
$$
z_6 = 118 - (94 \times 0.74)
$$
  
\n
$$
= 48.04
$$
  
\n
$$
S_1 = 0 - (94 \times 0.01)
$$
  
\n
$$
= -0.94
$$
  
\n
$$
S_2 = 0 - (94 \times 0) = 0
$$
  
\n
$$
S_3 = 0 - (94 \times 0) = 0
$$
  
\n
$$
S_4 = 1 - (94 \times 0) = 1
$$
  
\n
$$
S_5 = 0 - (94 \times 0) = 0
$$
  
\n
$$
S_6 = 0 - (94 \times 0) = 0
$$

$$
z_1 = 48 - (52 \times 0.82)
$$
  
\n
$$
= 5.36
$$
  
\n
$$
z_2 = 52 - (52 \times 1) = 0
$$
  
\n
$$
z_3 = 66 - (52 \times 0.9)
$$
  
\n
$$
= 19.2
$$
  
\n
$$
z_4 = 6 - (52 \times 0.44)
$$
  
\n
$$
= -16.88
$$
  
\n
$$
z_5 = 68 - (52 \times 0.82)
$$
  
\n
$$
= 25.36
$$
  
\n
$$
z_6 = 66 - (52 \times 0.74)
$$
  
\n
$$
= 27.52
$$
  
\n
$$
S_1 = 0 - (52 \times 0.01)
$$
  
\n
$$
= -0.52
$$
  
\n
$$
S_2 = 0 - (52 \times 0) = 0
$$
  
\n
$$
S_3 = 0 - (52 \times 0) = 0
$$
  
\n
$$
S_4 = 0 - (52 \times 0) = 0
$$
  
\n
$$
S_5 = 1 - (52 \times 0) = 1
$$
  
\n
$$
S_6 = 0 - (52 \times 0) = 0
$$

• Untuk  $S_6'$ 

$$
P_0 = 1 - (38 \times 0.01) = 0.62
$$
  
\n
$$
z_1 = 46 - (38 \times 0.82) = 14.84
$$
  
\n
$$
z_2 = 38 - (38 \times 1) = 0
$$
  
\n
$$
z_3 = 84 - (38 \times 0.9) = 49.8
$$
  
\n
$$
z_4 = 12 - (38 \times 0.44) = -4.72
$$
  
\n
$$
z_5 = 70 - (38 \times 0.82) = 38.84
$$
  
\n
$$
z_6 = 88 - (38 \times 0.74) = 59.88
$$
  
\n
$$
S_1 = 0 - (38 \times 0.01) = -0.38
$$
  
\n
$$
S_2 = 0 - (38 \times 0) = 0
$$
  
\n
$$
S_3 = 0 - (38 \times 0) = 0
$$
  
\n
$$
S_4 = 0 - (38 \times 0) = 0
$$

 $S_5 = 0 - (38 \times 0) = 0$  $S_6 = 1 - (38 \times 0) = 1$ 

Diperoleh tabel iterasi pertama yang dapat dilihat pada Tabel 4.34.

| Basis C      |              | $c_j$              | 1       |              |        |          |         |             | 0       | 0           | 0        | 0        | 0                | 0        | θ      |
|--------------|--------------|--------------------|---------|--------------|--------|----------|---------|-------------|---------|-------------|----------|----------|------------------|----------|--------|
|              |              | $P_0$              | $z_{1}$ | $z_2$        | $z_3$  | $Z_4$    | $z_{5}$ | $\rm z_{6}$ | $S_1$   | $S_{2}$     | $S_3$    | $S_4$    | $S_{\mathsf{S}}$ | $S_6$    |        |
| $z_2$        |              | 0,01               | 0,82    |              | 0,9    | 0,44     | 0,82    | 0,74        | 0,01    | 0           | $\bf{0}$ | 0        | 0                | 0        | 0,0227 |
| $S_2$        | 0            | 0,46               | 29,72   | 0            | 47,4   | 46,24    | 43,72   | 44,04       | $-0,54$ | 1           | 0        | 0        | 0                | 0        | 0,0099 |
| $S_3$        | 0            | 0,8                | 33,6    | 0            | 32     | $-8,8$   | 55,6    | 37,2        | $-0,2$  | 0           | 1        | 0        | 0                | 0        |        |
| $S_4$        | $\mathbf{0}$ | 0.06               | 20,92   | $\mathbf{0}$ | 13,4   | 14.64    | 26,92   | 48,44       | $-0.94$ | $\mathbf 0$ | $\bf{0}$ | 1        | $\bf{0}$         | $\bf{0}$ | 0,0041 |
| $S_{5}$      | 0            | 0,48               | 5,36    | 0            | 19,2   | $-16,88$ | 25,36   | 27,52       | $-0,52$ | 0           | 0        | $\bf{0}$ |                  | 0        |        |
| $S_6$        | 0            | 0,62               | 14,84   | 0            | 49,8   | $-4,72$  | 38,84   | 59,88       | $-0,38$ | 0           | $\bf{0}$ | 0        | 0                | 1        |        |
| $Z_i = 0.01$ |              |                    | 0,82    | 1            | 0,9    | 0,44     | 0,82    | 0,74        | 0,01    | 0           | 0        | 0        | $\bf{0}$         | 0        |        |
|              |              | $Z_j - C_j \geq 0$ | $-0,18$ | 0            | $-0,1$ | $-0,56$  | $-0,18$ | $-0,26$     | 0,01    | 0           | $\bf{0}$ | 0        | $\bf{0}$         | 0        |        |

**Tabel 4.34** Iterasi Pertama Sicepat

**Sumber: Data Diolah (2023)**

Berdasarkan Tabel 4.32 dapat dilihat bahwa hasil  $Z_j - C_j$  masih ada yang bernilai negatif, maka iterasi masih akan tetap dilanjutkan. Selanjutnya untuk iterasi kedua dengan cara menentukan kolom dan baris kunci seperti dengan cara yang sebelumnya, sehingga diperoleh kolom kunci yang terletak pada  $z_4$  dan baris kunci yang terletak pada  $S_4$  dengan koefisien kuncinya yaitu 14,64.

Langkah selanjutnya yaitu mengubah seluruh nilia pada baris kunci dengan cara membagi seluruh nilai baris kunci dengan koefisien kunci. Karena,  $S_4$ merupakan baris kunci maka seluruh nilai yang terdapat pada baris tersebut dibagi dengan 14,64 sehingga diperoleh:

|  | zь |  |                                                                                                    |  |  |  |
|--|----|--|----------------------------------------------------------------------------------------------------|--|--|--|
|  |    |  | $\vert 0,0041 \vert 1,429 \vert 0 \vert 0,9153 \vert 1 \vert 1,8388 \vert 3,3087 \vert 0,0642 \vert 0 \vert 0 \vert 0,0683 \vert 0$ |  |  |  |

**Tabel 4.35** Baris Kunci Baru Iterasi Pertama Sicepat

# **Sumber: Data Diolah (2023)**

Setelah didapatkan baris kunci baru, maka langkah selanjutnya yaitu mengubah nilai yang ada selain pada baris kunci dengan menggunakan rumus:

Baris baru = baris lama – (koefisien kunci  $\times$  baris kunci baru) Sehingga diperoleh:

• Untuk 
$$
S_1'
$$

\n $P_0 = 0.01 - (0.44 \times 0.0041)$ 

\n $= 0.0082$ 

\n $z_1 = 0.82 - (0.44 \times 1.429)$ 

\n $= 0.1912$ 

\n $z_2 = 1 - (0.44 \times 0) = 1$ 

\n $z_3 = 0.9 - (0.44 \times 0.9153)$ 

\n $= 0.4973$ 

\n $z_4 = 0.44 - (0.44 \times 1) = 0$ 

\n $z_5 = 0.82 - (0.44 \times 1.8388)$ 

\n $= 0.0109$ 

\n $z_6 = 0.74 - (0.44 \times 3.3087)$ 

\n $= -0.7158$ 

\n $S_1 = 0.01 - (0.44 \times (-0.0642))$ 

\n $= 0.0382$ 

\n $S_2 = 0 - (0.44 \times 0) = 0$ 

\n $S_3 = 0 - (0.44 \times 0.0683)$ 

\n $= -0.0301$ 

\n $S_5 = 0 - (0.44 \times 0.0683)$ 

\n $S_6 = 0 - (0.44 \times 0) = 0$ 

\n $S_6 = 0 - (0.44 \times 0) = 0$ 

\n- Untuk 
$$
S_3'
$$
\n $P_0 = 0.8 + (8.8 \times 0.0041)$ \n $= 0.8361$ \n $z_1 = 33.6 + (8.8 \times 1.429)$ \n $= 46.1752$ \n $z_2 = 0 + (8.8 \times 0) = 0$ \n $z_3 = 32 + (8.8 \times 0.9153)$ \n $= 40.0546$ \n $z_4 = -8.8 + (8.8 \times 1) = 0$ \n
\n

Unit 
$$
S_2
$$

\n $P_0 = 0.46 - (46.24 \times 0.0041)$ 

\n $= 0.2704$ 

\n $z_1 = 29.72 - (46.24 \times 1.429)$ 

\n $= -36.357$ 

\n $z_2 = 0 - (46.24 \times 0) = 0$ 

\n $z_3 = 47.4 - (46.24 \times 0.9153)$ 

\n $= 5.0765$ 

\n $z_4 = 46.24 - (46.24 \times 1) = 0$ 

\n $z_5 = 43.72 - (46.24 \times 1.8388)$ 

\n $= -41.3061$ 

\n $z_6 = 44.04 - (46.24 \times 3.3087)$ 

\n $= -108.9543$ 

\n $S_1 = -0.54 - (46.24 \times (-0.0642))$ 

\n $= 2.4286$ 

\n $S_2 = 1 - (46.24 \times 0) = 1$ 

\n $S_3 = 0 - (46.24 \times 0) = 0$ 

\n $S_4 = 0 - (46.24 \times 0.0683)$ 

\n $= -3.1582$ 

\n $S_5 = 0 - (46.24 \times 0) = 0$ 

\n $S_6 = 0 - (46.24 \times 0) = 0$ 

\n- Untuk 
$$
S_5'
$$
\n $P_0 = 0.48 + (16.88 \times 0.0041)$ \n $= 0.5492$ \n $z_1 = 5.36 + (16.88 \times 1.429)$ \n $= 29.4815$ \n $z_2 = 0 + (16.88 \times 0) = 0$ \n $z_3 = 19.2 + (16.88 \times 0.9153)$ \n $= 34.6503$ \n $z_4 = -16.88 + (16.88 \times 1) = 0$ \n
\n

$$
z_{5} = 55,6 + (8,8 \times 1,8388)
$$
\n
$$
= 71,7814
$$
\n
$$
z_{6} = 37,2 + (8,8 \times 3,3087)
$$
\n
$$
= 66,3166
$$
\n
$$
S_{1} = -0,2 + (8,8 \times 0,0642))
$$
\n
$$
= -0,765
$$
\n
$$
S_{2} = 0 + (8,8 \times 0) = 0
$$
\n
$$
S_{3} = 1 + (8,8 \times 0,0683)
$$
\n
$$
= 0,601
$$
\n
$$
S_{4} = 0 + (8,8 \times 0) = 0
$$
\n
$$
S_{5} = 0 + (8,8 \times 0) = 0
$$
\n
$$
S_{6} = 0 + (8,8 \times 0) = 0
$$
\n
$$
S_{7} = -1,6037
$$
\n
$$
S_{8} = 0 + (16,88 \times 0) = 0
$$
\n
$$
S_{9} = 0 + (16,88 \times 0) = 0
$$
\n
$$
S_{1} = -1,6037
$$
\n
$$
S_{2} = 0 + (16,88 \times 0) = 0
$$
\n
$$
S_{3} = 0 + (16,88 \times 0) = 0
$$
\n
$$
S_{4} = 0 + (16,88 \times 0,0683)
$$
\n
$$
S_{5} = 1 + (16,88 \times 0,0683)
$$
\n
$$
S_{6} = 0 + (16,88 \times 0) = 1
$$
\n
$$
S_{7} = 1 + (16,88 \times 0) = 1
$$
\n
$$
S_{8} = 0 + (16,88 \times 0) = 0
$$

• Untuk 
$$
S_6'
$$

$$
P_0 = 0.62 + (4.72 \times 0.0041) = 0.6394
$$
  
\n
$$
z_1 = 14.84 + (4.72 \times 1.429) = 21.5849
$$
  
\n
$$
z_2 = 0 + (4.72 \times 0) = 0
$$
  
\n
$$
z_3 = 49.8 + (4.72 \times 0.9153) = 54.1202
$$
  
\n
$$
z_4 = -4.72 + (4.72 \times 1) = 0
$$
  
\n
$$
z_5 = 38.84 + (4.72 \times 1.8388) = 47.5191
$$
  
\n
$$
z_6 = 59.88 + (4.72 \times 3.3087) = 75.4971
$$
  
\n
$$
S_1 = -0.38 + (4.72 \times (-0.0642)) = -0.683
$$
  
\n
$$
S_2 = 0 + (4.72 \times 0) = 0
$$
  
\n
$$
S_3 = 0 + (4.72 \times 0.0683) = 0.3224
$$
  
\n
$$
S_5 = 0 + (4.72 \times 0) = 0
$$
  
\n
$$
S_6 = 1 + (4.72 \times 0) = 1
$$

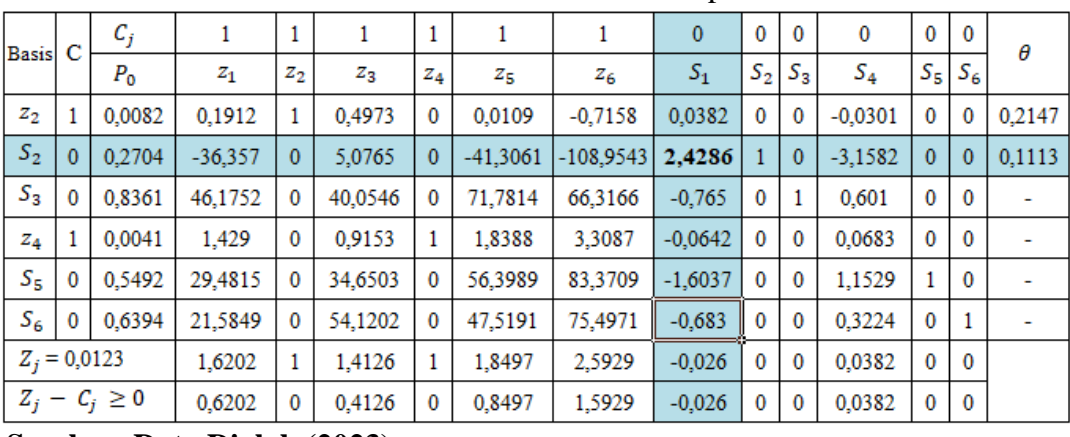

Maka diperoleh tabel iterasi kedua yang dapat dilihat pada Tabael 4.36.

**Tabel 4.36** Iterasi Kedua Sicepat

# **Sumber: Data Diolah (2023)**

Berdasarkan Tabel 4.36 dapat dilihat bahawa hasil  $Z_i - C_i$  masih ada yang bernilai negatif, maka iterasi masih akan tetap dilanjutkan. Selanjutnya untuk iterasi ketiga dengan cara menentukan kolom dan baris kunci seperti sebelumnya sehingga diperoleh kolom kunci yang terletak pada  $S_1$  dan baris kunci terletak pada  $S_2$  dengan koefisien kuncinya yaitu 2,4286.

Langkah selanjutnya yaitu, mengubah seluruh nilai pada baris kunci yang dengan cara membagi seluruh nilai baris kunci dengan koefisien kunci. Karena,  $S_2$ merupakan baris kunci maka seluruh nilai yang terdapat pada baris tersebut dibagi dengan 2,4286 sehingga diperoleh:

|  | $Z_2$ $Z_4$ |                                                                                                    |  |  | $ S_1 $ $S_2$ $ S_3 $ $S_4$ $ S_5 S_6 $ |  |
|--|-------------|----------------------------------------------------------------------------------------------------|--|--|-----------------------------------------|--|
|  |             | $\vert 0,1113 \vert -14,9704 \vert 0 \vert 2,0903 \vert 0 \vert -17,0082 \vert -44,863 \vert 1 \vert 0,418 \vert 0 \vert -1,3004 \vert 0 \vert 0$ |  |  |                                         |  |

**Tabel 4.37** Baris Kunci Baru Iterasi Kedua Sicepat

**Sumber: Data Diolah (2023)**

Setelah didapatkan baris kunci baru, maka langkah selanjutnya yaitu mengubah nilai yang ada selain pada baris kunci dengan menggunakan rumus:

Baris baru = baris lama – (koefisien kunci  $\times$  baris kunci baru) Sehingga diperoleh:

• Untuk  $S_1'$  $P_0 = 0.0082 - (0.0382 \times 0.1113)$   $P_0 = 0.8361 + (0.765 \times 0.1113)$  $= 0.0039$ • Untuk  $S_3'$  $= 0.9212$ 

$$
z_1 = 0,1912 - (0,0382 \times (-14,9704))
$$
  
\n
$$
= 0,7631
$$
  
\n
$$
z_2 = 1 - (0,0382 \times 0) = 1
$$
  
\n
$$
z_3 = 0,4973 - (0,0382 \times 2,0903)
$$
  
\n
$$
= 0,4175
$$
  
\n
$$
z_4 = 0 - (0,0382 \times 0) = 0
$$
  
\n
$$
z_5 = 0,0109 - (0,0382 \times (-17,0082))
$$
  
\n
$$
= 0,6606
$$
  
\n
$$
z_6 = -0,7158 - (0,0382 \times (-44,863))
$$
  
\n
$$
= 0,998
$$
  
\n
$$
S_1 = 0,0382 - (0,0382 \times 1) = 0
$$
  
\n
$$
S_2 = 0 - (0,0382 \times 0,4118)
$$
  
\n
$$
= -0,0157
$$
  
\n
$$
S_3 = 0 - (0,0382 \times 0) = 0
$$
  
\n
$$
S_4 = -0,0301 - (0,0382 \times (-1,3004))
$$
  
\n
$$
= 0,0196
$$
  
\n
$$
S_5 = 0 - (0,0382 \times 0) = 0
$$
  
\n
$$
S_6 = 0 - (0,0382 \times 0) = 0
$$

Unit 
$$
S_4'
$$

\n $P_0 = 0.0041 + (0.0642 \times 0.1113)$ 

\n $= 0.0112$ 

\n $z_1 = 1.429 + (0.0642 \times (-14.9704))$ 

\n $= 0.4679$ 

\n $z_2 = 0 + (0.0642 \times 0) = 0$ 

\n $z_3 = 0.9153 + (0.0642 \times 2.0903)$ 

\n $= 1.0495$ 

\n $z_4 = 1 + (0.0642 \times 0) = 1$ 

\n $z_5 = 1.8388 + (0.0642 \times (-17.0082))$ 

\n $= 0.7469$ 

\n $z_6 = 3.3807 + (0.0642 \times (-44.863))$ 

\n $= 0.4285$ 

$$
z_1 = 46,1752 + (0,765 \times (-14,9704))
$$
  
\n
$$
= 34,7228
$$
  
\n
$$
z_2 = 0 + (0,765 \times 0) = 0
$$
  
\n
$$
z_3 = 40,0546 + (0,765 \times 2,0903)
$$
  
\n
$$
= 41,6537
$$
  
\n
$$
z_4 = 0 + (0,765 \times 0) = 0
$$
  
\n
$$
z_5 = 71,7814 + (0,765 \times (-17,0082))
$$
  
\n
$$
= 58,7701
$$
  
\n
$$
z_6 = 60,3166 + (0,765 \times (-44,863))
$$
  
\n
$$
= 31,9964
$$
  
\n
$$
S_1 = -0,765 + (0,765 \times 1) = 0
$$
  
\n
$$
S_2 = 0 + (0,765 \times 0,4118)
$$
  
\n
$$
= 0,315
$$
  
\n
$$
S_3 = 1 + (0,765 \times 0) = 1
$$
  
\n
$$
S_4 = 0,601 + (0,765 \times (-1,3004))
$$
  
\n
$$
= -0,3938
$$
  
\n
$$
S_5 = 0 + (0,765 \times 0) = 0
$$
  
\n
$$
S_6 = 0 + (0,765 \times 0) = 0
$$

\n- Untuk 
$$
S_5'
$$
\n $P_0 = 0.5492 + (1.6037 \times 0.1113)$ \n $= 0.7277$ \n $z_1 = 29.4815 + (1.6037 \times (-14.9704))$ \n $= 5.4735$ \n $z_2 = 0 + (1.6037 \times 0) = 0$ \n $z_3 = 34.6503 + (1.6037 \times 2.0903)$ \n $= 38.0025$ \n $z_4 = 0 + (1.6037 \times 0) = 0$ \n $z_5 = 56.3938 + (1.6037 \times (-17.0082))$ \n $= 29.1228$ \n $z_6 = 83.3709 + (1.6037 \times (-44.863))$ \n $= 11.4241$ \n
\n

$$
S_1 = -0.0642 + (0.0642 \times 1) = 0
$$
  
\n
$$
S_2 = 0 + (0.0642 \times 0.4118)
$$
  
\n
$$
= 0.0264
$$
  
\n
$$
S_3 = 0 + (0.0642 \times 0) = 0
$$
  
\n
$$
S_4 = 0.0683 + (0.0642 \times 0) = 0
$$
  
\n
$$
S_5 = 0 + (0.0642 \times 0) = 0
$$
  
\n
$$
S_6 = 0 + (0.0642 \times 0) = 0
$$
  
\n
$$
S_7 = 0 + (1.6037 \times 0) = 0
$$
  
\n
$$
S_8 = 0 + (1.6037 \times 0) = 0
$$
  
\n
$$
S_9 = 1.1529 + (1.6037 \times (-1.3004))
$$
  
\n
$$
S_9 = 1 + (1.6037 \times 0) = 1
$$
  
\n
$$
S_1 = 0 + (0.0642 \times 0) = 0
$$
  
\n
$$
S_2 = 0 + (1.6037 \times 0) = 0
$$
  
\n
$$
S_3 = 1 + (1.6037 \times 0) = 1
$$
  
\n
$$
S_6 = 0 + (1.6037 \times 0) = 0
$$

• Untuk 
$$
S_6'
$$

$$
P_0 = 0,6394 + (0,683 \times 0,1113) = 0,7154
$$
  
\n
$$
z_1 = 21,5849 + (0,683 \times (-14,9704)) = 11,3601
$$
  
\n
$$
z_2 = 0 + (0,683 \times 0) = 0
$$
  
\n
$$
z_3 = 54,1202 + (0,683 \times 2,0903) = 55,5479
$$
  
\n
$$
z_4 = 0 + (0,683 \times 0) = 0
$$
  
\n
$$
z_5 = 47,5191 + (0,683 \times (-17,0082)) = 35,9025
$$
  
\n
$$
z_6 = 75,4971 + (0,683 \times (-44,863)) = 44,8557
$$
  
\n
$$
S_1 = -0,683 + (0,683 \times 1) = 0
$$
  
\n
$$
S_2 = 0 + (0,683 \times 0,4118) = 0,2813
$$
  
\n
$$
S_3 = 0 + (0,683 \times 0) = 0
$$
  
\n
$$
S_4 = 0,3224 + (0,683 \times (-1,3004))
$$
  
\n
$$
S_5 = 0 + (0,683 \times 0) = 0
$$
  
\n
$$
S_6 = 1 + (0,683 \times 0) = 1
$$

Maka diperoleh tabel iterasi ketiga yang dapat dilihat pada Tabel 4.38.

| <b>Basis</b>   | с | $c_i$              |            | 1                    |         | 1     |            |          | 0     | 0         | 0     | 0         | 0        | 0            |
|----------------|---|--------------------|------------|----------------------|---------|-------|------------|----------|-------|-----------|-------|-----------|----------|--------------|
|                |   | $P_{0}$            | $z_1$      | $\scriptstyle z_{2}$ | $z_3$   | $Z_4$ | $z_{5}$    | $z_6$    | $S_1$ | $S_2$     | $S_3$ | $S_4$     | $S_{5}$  | $S_6$        |
| $z_{2}$        |   | 0.0039             | 0.7631     | 1                    | 0,4175  | 0     | 0.6606     | 0.998    | 0     | $-0,0157$ | 0     | 0,0196    | 0        | 0            |
| $S_1$          | 0 | 0.1113             | $-14,9704$ | 0                    | 2,0903  | 0     | $-17,0082$ | -44,8630 | 1     | 0.4118    | 0     | $-1,3004$ | 0        | $\mathbf{0}$ |
| $S_3$          | 0 | 0.9212             | 34.7228    | 0                    | 41,6537 | 0     | 58,7701    | 31.9964  | 0     | 0.315     | 1     | $-0.3938$ | 0        | 0            |
| $Z_4$          |   | 0,0112             | 0.4679     | 0                    | 1.0495  |       | 0.7469     | 0.4285   | 0     | 0,0264    | 0     | $-0.0152$ | 0        | 0            |
| $S_{5}$        | 0 | 0,7277             | 5,4735     | 0                    | 38,0025 | 0     | 29,1228    | 11,4241  | 0     | 0,6604    | 0     | $-0.9326$ | 1        | 0            |
| $S_6$          | 0 | 0.7154             | 11,3601    | 0                    | 55,5479 | 0     | 35,9025    | 44,8557  | 0     | 0.2813    | 0     | $-0.5658$ | 0        |              |
| $Z_i = 0.0151$ |   |                    | 1.231      | 1                    | 1,467   | 1     | 1,4075     | 1.4265   | 0     | 0.0107    | 0     | 0.0044    | $\bf{0}$ | 0            |
|                |   | $Z_j - C_j \geq 0$ | 0,231      | 0                    | 0,467   | 0     | 0,4075     | 0,4265   | 0     | 0,0107    | 0     | 0,0044    | 0        | 0            |

**Tabel 4.38** Strategi Optimum Pemain Kolom Sicepat

#### **Sumber: Data Diolah (2023)**

Pada Tabel 4.38 telah diperoleh nlai  $Z_j - C_j \geq 0$  sehingga iterasi diberhentikan. Jadi, solusi optimum untuk pemain kolom yaitu:

$$
z_1 = z_3 = z_5 = z_6 = 0,
$$
  
\n
$$
z_2 = 0,0039,
$$
  
\n
$$
z_4 = 0,0112,
$$
  
\n
$$
Z = 0,0151.
$$
  
\nKarena, 
$$
Z = \frac{1}{V} \text{ dan } z_j = \frac{z_j}{V} \text{ maka},
$$
  
\n
$$
V = \frac{1}{Z} = \frac{1}{0,0151} = 66,2252,
$$
  
\n
$$
Z_1 = z_1 \times V = 0 \times 66,2252 = 0,
$$
  
\n
$$
Z_2 = z_2 \times V = 0,0039 \times 66,2252 = 0,2583,
$$
  
\n
$$
Z_3 = z_3 \times V = 0 \times 66,2252 = 0,
$$

 $Z_4 = Z_4 \times V = 0,0112 \times 66,2252 = 0,7417,$ 

$$
Z_5 = z_5 \times V = 0 \times 66{,}2252 = 0,
$$

$$
Z_6 = z_6 \times V = 0 \times 66,2252 = 0.
$$

Dari perhitungan menggunakan strategi campuran, dapat diketahui bahwa pemain kolom mengunggulkan atribut  $z_2$  dan  $z_4$  yakni strategi kecepatan pengiriman dan keamanan barang dengan masing-masing probabilitasnya adalah 0,2583 dan 0,7417. Karena, elemen-elemen matriks perolehan pada permainan diatas telah ditambahkan dengan k = 26, maka nilai permainan optimumnya sebesar  $V = 66,2252 - 26 = 40,2252$ .

#### **4.5.3. Persaingan Antara Sicepat dan JNE**

a. Pemain Baris (Sicepat)

Jika pemain baris adalah *maximizing player,* maka tujuannya adalah memaksimumkan atau dengan meminimumkan  $\frac{1}{v}$ . Pada pengerjaan pemain baris ditambahkan variabel *artifisial* dan *surplus* yang digunakan untuk mengubah bentuk pertidaksamaan  $\geq$  menjadi bentuk persamaan = pada fungsi kendala. Sehingga dapat dirumuskan ke dalam program linear sebagai berikut:

Fungsi Tujuan

Meminimumkan  $Z = z_1 + z_2 + z_3 + z_4 + z_5 + z_6$ 

Fungsi Kendala

$$
82z_1 + 76z_2 + 86z_3 + 28z_4 + 68z_5 + 88z_6 - S_1 + A_1 = 1
$$
  
\n
$$
66z_1 + 88z_2 + 88z_3 + 28z_4 + 74z_5 + 68z_6 - S_2 + A_2 = 1
$$
  
\n
$$
28z_1 + 32z_2 + 78z_3 + 0z_4 + 60z_5 + 20z_6 - S_3 + A_3 = 1
$$
  
\n
$$
92z_1 + 94z_2 + 110z_3 + 56z_4 + 4z_5 + 68z_6 - S_4 + A_4 = 1
$$
  
\n
$$
58z_1 + 34z_2 + 64z_3 + 4z_4 + 68z_5 + 50z_6 - S_5 + A_5 = 1
$$
  
\n
$$
32z_1 + 26z_2 + 74z_3 + 28z_4 + 68z_5 + 66z_6 - S_6 + A_6 = 1
$$
  
\n
$$
z_1, z_2, z_3, z_4, z_5, z_6, S_1, S_2, S_3, S_4, S_5, S_6, A_1, A_2, A_3, A_4, A_5, A_6 \ge 0
$$

dimana,

- S adalah Variabel *surplus,*
- A adalah Variabel *artifisal,*
- M adalah Koefisien variabel *artifisal*.

Dalam menentukan solusi optimum dengan metode simpleks dilakukan tahap demi tahap yang disebut iterasi. Pertama, menyusun permasalahan ke dalam tabel simpleks dan menentukan kolom kunci dengan memilih fungsi tujuan yang bernilai maksimum dan baris kunci dengan cara mencari nilai  $\theta$  minimum positif. Hasilnya dapat dilihat pada Tabel 4.39.

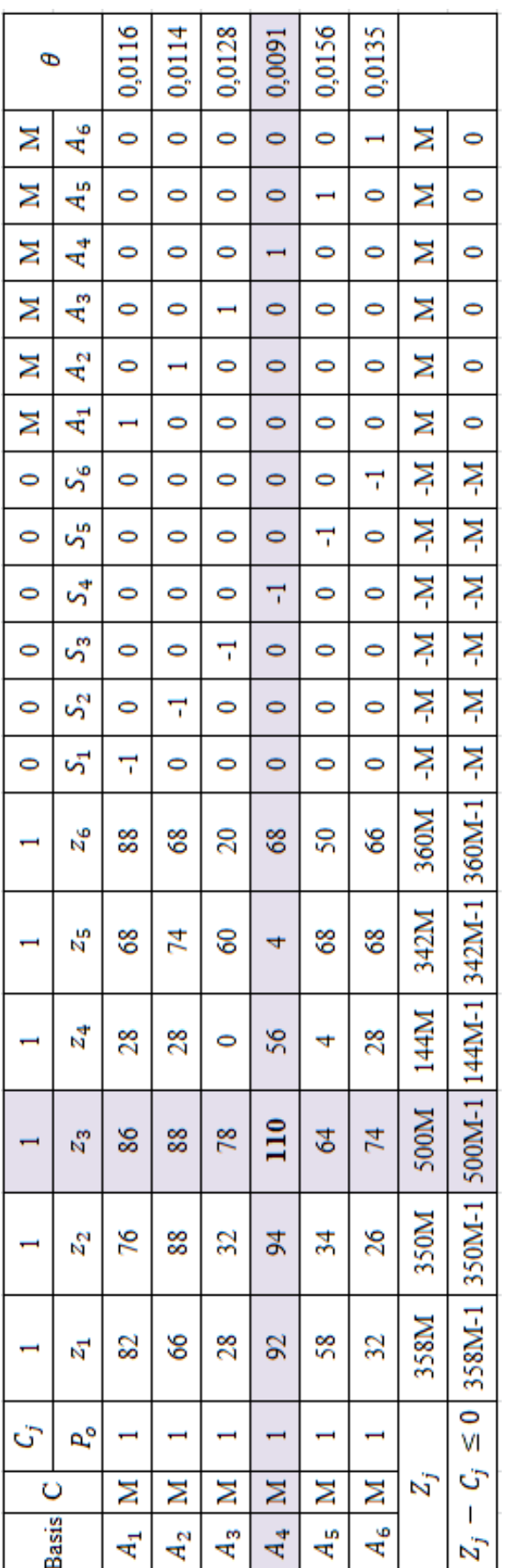

Tabel 4.39 Matriks Awal Sicepat (JNE) **Tabel 4.39** Matriks Awal Sicepat (JNE)

> Sumber: Data Diolah (2023) **Sumber: Data Diolah (2023)**

Pada Tabel 4.39 telah diperoleh kolom kunci yang terletak pada z<sub>3</sub> dan baris kunci terletak pada <sup>4</sup> sehingga diperoleh koefisien kuncinya yaitu 110. Langkah selanjutnya yaitu mengubah seluruh nilai pada baris kunci dengan cara membagikan seluruh nilai baris kunci dengan koefisien kunci. Karena, <sup>4</sup> merupakan baris kunci maka seluruh nilai yang terdapat pada baris tersebut dibagi dengan 110 sehingga diperoleh:

**Tabel 4.40** Baris Kunci Baru Sicepat (JNE)

|  | $Z_2$ | $ z_3 $ $z_4$ | $Z_{\rm K}$ |  |  | $z_6$ $ S_1 S_2 S_3 $ $S_4$ $ S_5 S_6 A_1 A_2 A_3 A_4 A_5 A_6 $ |  |  |  |  |
|--|-------|---------------|-------------|--|--|-----------------------------------------------------------------|--|--|--|--|
|  |       |               |             |  |  |                                                                 |  |  |  |  |

**Sumber: Data Diolah (2023)**

Setelah didapatkan baris kunci baru, maka langkah selanjutnya yaitu mengubah nilai yang ada selain pada baris kunci dengan menggunakan rumus:

# Baris baru = baris lama – (koefisien kunci  $\times$  baris kunci baru)

sehingga diperoleh:

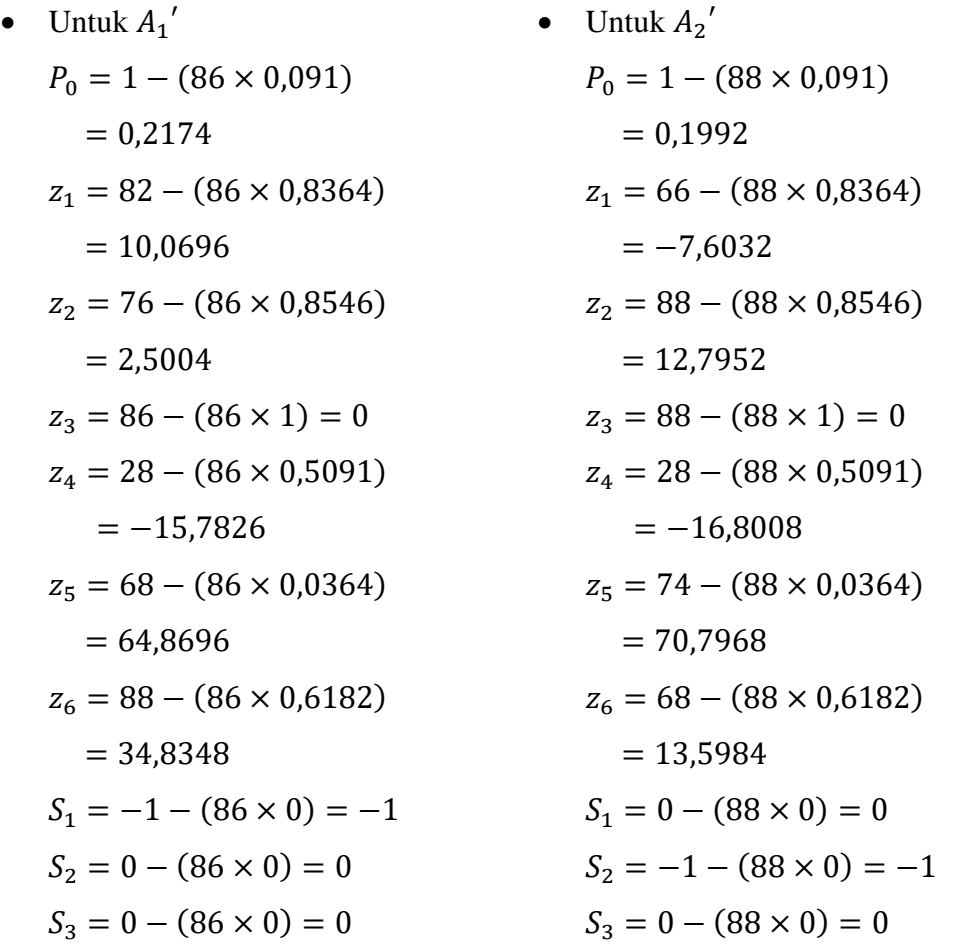

$$
S_4 = 0 - (86 \times (-0,0091))
$$
  
= 0,7826  

$$
S_5 = 0 - (86 \times 0) = 0
$$
  

$$
S_6 = 0 - (86 \times 0) = 0
$$
  

$$
A_1 = 1 - (86 \times 0) = 1
$$
  

$$
A_2 = 0 - (86 \times 0) = 0
$$
  

$$
A_3 = 0 - (86 \times 0) = 0
$$
  

$$
A_4 = 0 - (86 \times 0,0091)
$$
  
= -0,7826  

$$
A_5 = 0 - (86 \times 0) = 0
$$
  

$$
A_6 = 0 - (86 \times 0) = 0
$$

Unit 
$$
A_3'
$$

\n $P_0 = 1 - (78 \times 0.091)$ 

\n $= 0.2902$ 

\n $z_1 = 28 - (78 \times 0.8364)$ 

\n $= -37.2392$ 

\n $z_2 = 32 - (78 \times 0.8546)$ 

\n $= -34.6588$ 

\n $z_3 = 78 - (78 \times 1) = 0$ 

\n $z_4 = 0 - (78 \times 0.5091)$ 

\n $= -39.7098$ 

\n $z_5 = 60 - (78 \times 0.0364)$ 

\n $= 57.1608$ 

\n $z_6 = 20 - (78 \times 0.6182)$ 

\n $= -28.2196$ 

\n $S_1 = 0 - (78 \times 0) = 0$ 

\n $S_2 = 0 - (78 \times 0) = 0$ 

\n $S_3 = -1 - (78 \times 0) = -1$ 

\n $S_4 = 0 - (78 \times (-0.0091))$ 

\n $= 0.7098$ 

$$
S_4 = 0 - (88 \times (-0,0091))
$$
  
= 0,8008  

$$
S_5 = 0 - (88 \times 0) = 0
$$
  

$$
S_6 = 0 - (88 \times 0) = 0
$$
  

$$
A_1 = 0 - (88 \times 0) = 0
$$
  

$$
A_2 = 1 - (88 \times 0) = 1
$$
  

$$
A_3 = 0 - (88 \times 0) = 0
$$
  

$$
A_4 = 0 - (88 \times 0,0091)
$$
  
= -0,8008  

$$
A_5 = 0 - (88 \times 0) = 0
$$
  

$$
A_6 = 0 - (88 \times 0) = 0
$$

• Untuk 
$$
A_5'
$$

\n $P_0 = 1 - (64 \times 0.091)$ 

\n $= 0.4176$ 

\n $z_1 = 58 - (64 \times 0.8364)$ 

\n $= 4.4704$ 

\n $z_2 = 34 - (64 \times 0.8546)$ 

\n $= -20.6944$ 

\n $z_3 = 64 - (64 \times 1) = 0$ 

\n $z_4 = 4 - (64 \times 0.5091)$ 

\n $= -28.5824$ 

\n $z_5 = 68 - (64 \times 0.0364)$ 

\n $= 65.6704$ 

\n $z_6 = 50 - (64 \times 0.6182)$ 

\n $= 10.4352$ 

\n $S_1 = 0 - (64 \times 0) = 0$ 

\n $S_2 = 0 - (64 \times 0) = 0$ 

\n $S_3 = 0 - (64 \times 0) = 0$ 

\n $S_4 = 0 - (64 \times (-0.0091))$ 

\n $= 0.5824$ 

 $S_5 = 0 - (78 \times 0) = 0$  $S_6 = 0 - (78 \times 0) = 0$  $A_1 = 0 - (78 \times 0) = 0$  $A_2 = 0 - (78 \times 0) = 0$  $A_3 = 1 - (78 \times 0) = 1$  $A_4 = 0 - (78 \times 0,0091)$  $=-0,7098$  $A_5 = 0 - (78 \times 0) = 0$  $A_6 = 0 - (78 \times 0) = 0$ 

$$
S_5 = -1 - (64 \times 0) = -1
$$
  
\n
$$
S_6 = 0 - (64 \times 0) = 0
$$
  
\n
$$
A_1 = 0 - (64 \times 0) = 0
$$
  
\n
$$
A_2 = 0 - (64 \times 0) = 0
$$
  
\n
$$
A_3 = 0 - (64 \times 0) = 0
$$
  
\n
$$
A_4 = 0 - (64 \times 0,0091)
$$
  
\n
$$
= -0,5824
$$
  
\n
$$
A_5 = 1 - (64 \times 0) = 1
$$
  
\n
$$
A_6 = 0 - (64 \times 0) = 0
$$

• Untuk 
$$
A_6'
$$

\n $P_0 = 1 - (74 \times 0.091) = 0.3266$ 

\n $z_1 = 32 - (74 \times 0.8364) = -29.8936$ 

\n $z_2 = 26 - (74 \times 0.8546) = -37.2404$ 

\n $z_3 = 74 - (74 \times 1) = 0$ 

\n $z_4 = 28 - (74 \times 0.5091) = -9.6734$ 

\n $z_5 = 68 - (74 \times 0.0364) = 65.3064$ 

\n $z_6 = 66 - (74 \times 0.6182) = 20.2532$ 

\n $S_1 = 0 - (74 \times 0) = 0$ 

\n $S_2 = 0 - (74 \times 0) = 0$ 

\n $S_3 = 0 - (74 \times 0) = 0$ 

\n $S_4 = 0 - (74 \times (-0.0091)) = 0.6734$ 

\n $S_5 = 0 - (74 \times 0) = 0$ 

\n $S_6 = -1 - (74 \times 0) = 0$ 

\n $A_1 = 0 - (74 \times 0) = 0$ 

\n $A_2 = 0 - (74 \times 0) = 0$ 

\n $A_3 = 0 - (74 \times 0) = 0$ 

\n $A_4 = 0 - (74 \times 0.0091) = -0.6734$ 

\n $A_5 = 0 - (74 \times 0) = 0$ 

\n $A_6 = 1 - (74 \times 0) = 1$ 

Diperoleh tabel iterasi pertama yang dapat dilihat pada Tabel 4.41.

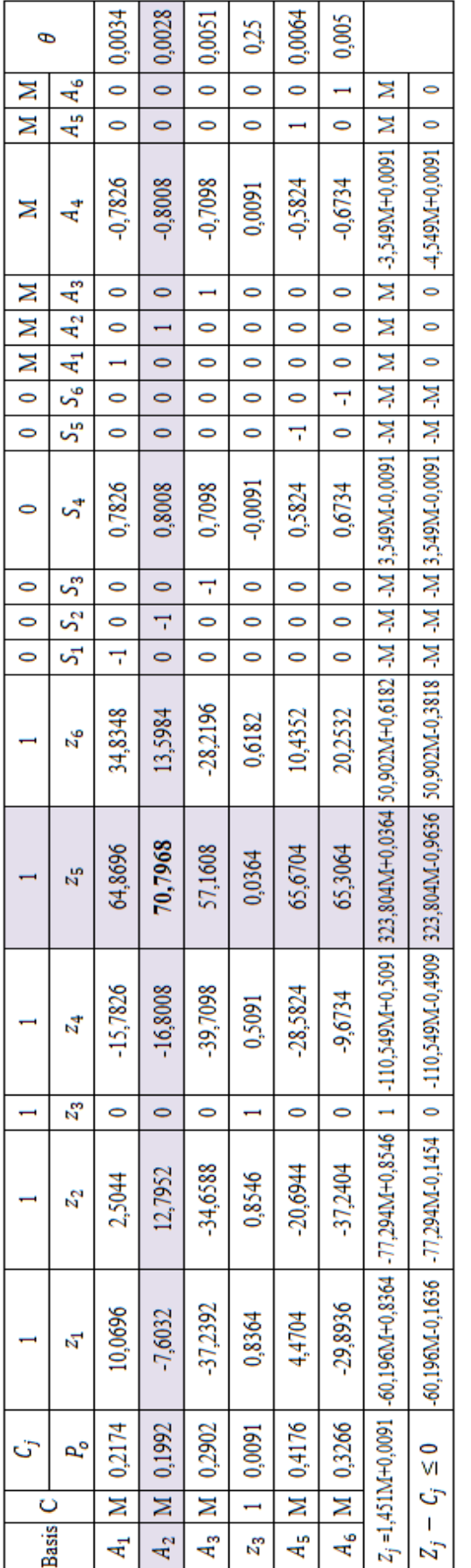

Tabel 4.41 Iterasi Pertama Sicepat (JNE) **Tabel 4.41** Iterasi Pertama Sicepat (JNE)

> Sumber: Data Diolah (2023) **Sumber: Data Diolah (2023)**

Berdasarkan Tabel 4.41 dapat dilihat bahwa hasil Z<sub>j</sub> - C<sub>j</sub> masih ada yang bernilai positif, maka iterasi masih akan tetap Berdasarkan Tabel 4.41 dapat dilihat bahwa hasil  $Z_j - C_j$  masih ada yang bernilai positif, maka iterasi masih akan tetap dilanjutkan hingga semua Z<sub>j</sub> - C<sub>j</sub> bernilai negatif. Untuk memperoleh keadaan optimum, maka penyelesaian pemain baris diselesaikan dilanjutkan hingga semua Z<sub>j</sub> − C<sub>j</sub> bernilai negatif. Untuk memperoleh keadaan optimum, maka penyelesaian pemain baris diselesaikan dengan cara yang sama hingga 8 iterasi. Hasil iterasi kedua hingga kesembilan dapat dilihat pada Lampiran, sedangkan hasil untuk dengan cara yang sama hingga 8 iterasi. Hasil iterasi kedua hingga kesembilan dapat dilihat pada Lampiran, sedangkan hasil untuk strategi optimum dapat dilihat pada Tabel 4.42 sebagai berikut: strategi optimum dapat dilihat pada Tabel 4.42 sebagai berikut:

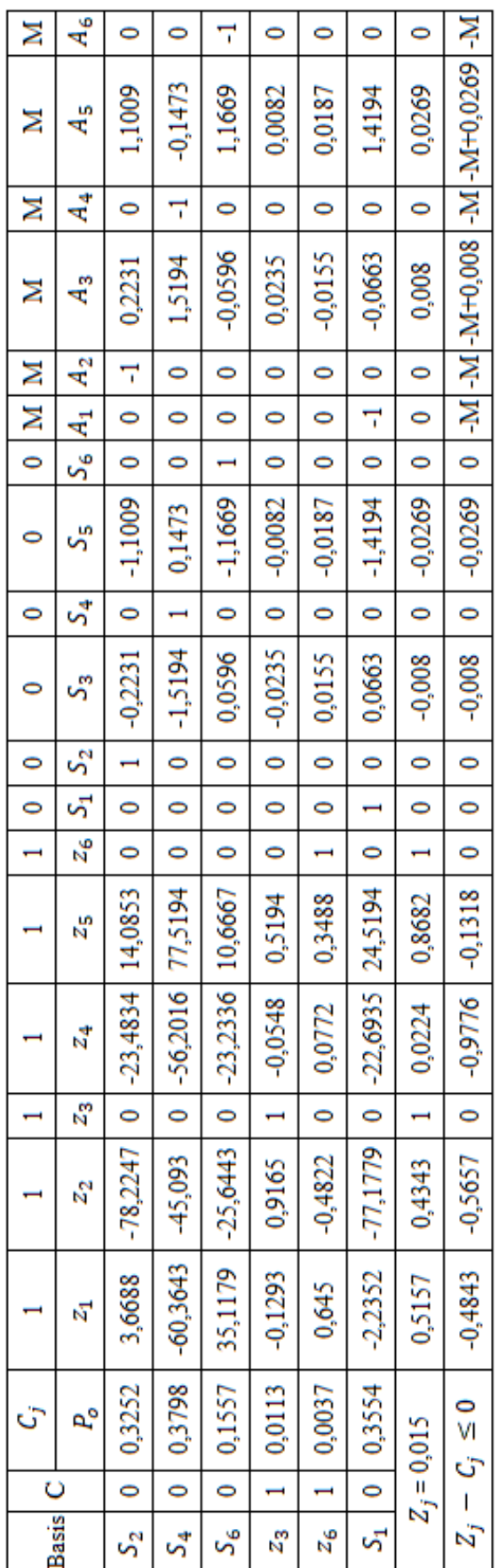

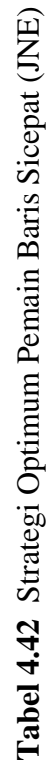

Sumber: Data Diolah (2023) **Sumber: Data Diolah (2023)**

Pada Tabel 4.42 dapat dilihat bahwa telah diperoleh nilai  $Z_i - C_i \leq 0$ sehingga iterasi dihentikan, jadi diperoleh solusi optimum untuk pemain baris yaitu:

$$
z_1 = z_2 = z_4 = z_5 = 0,
$$
  
\n
$$
z_3 = 0.0113,
$$
  
\n
$$
z_6 = 0.0037,
$$
  
\n
$$
Z = 0.015.
$$

Karena, 
$$
Z = \frac{1}{V} \text{ dan } z_i = \frac{Z_i}{V} \text{ maka},
$$
  
\n $V = \frac{1}{Z} = \frac{1}{0.015} = 66,6667,$   
\n $Z_1 = z_1 \times V = 0 \times 66,6667 = 0,$   
\n $Z_2 = z_2 \times V = 0 \times 66,6667 = 0,$   
\n $Z_3 = z_3 \times V = 0,0113 \times 66,6667 = 0,7533,$   
\n $Z_4 = z_4 \times V = 0 \times 66,6667 = 0,$   
\n $Z_5 = z_5 \times V = 0 \times 66,6667 = 0,$   
\n $Z_6 = z_6 \times V = 0,0037 \times 66,6667 = 0,2467.$ 

Dari perhitungan menggunakan strategi campuran, dapat diketahui bahwa pemain baris mengunggulkan atribut z<sub>3</sub> dan z<sub>6</sub> yakni strategi opsi layanan pengiriman dan sistem pelacakan (*tracking system*) barang dengan masing-masing probabilitasnya adalah 0,7533 dan 0,2467. Karena, elemen-elemen matriks perolehan pada permainan diatas telah ditambahkan dengan k = 44, maka nilai permainan optimumnya sebesar  $V = 66,6667 - 44 = 22,6667$ .

b. Pemain Kolom (JNE)

Jika pemain kolom adalah *minimizing player,* maka tujuannya adalah meminimumkan *V* atau dengan memaksimumkan  $\frac{1}{V}$ . Pada pengerjaan pemain kolom ditambahkan variabel *slack* yang digunakan untuk mengubah bentuk pertidaksamaan ≤ menjadi bentuk persamaan = pada fungsi kendala. Sehingga dapat dirumuskan ke dalam program linear sebagai berikut: Fungsi tujuan:

Memaksimumkan  $Z = y_1 + y_2 + y_3 + y_4 + y_5 + y_6$ Fungsi kendala:

$$
82y_1 + 66y_2 + 28y_3 + 92y_4 + 58y_5 + 32y_6 + S_1 = 1
$$

$$
76y_1 + 88y_2 + 32y_3 + 94y_4 + 34y_5 + 26y_6 + S_2 = 1
$$
  
\n
$$
86y_1 + 88y_2 + 78y_3 + 110y_4 + 64y_5 + 74y_6 + S_3 = 1
$$
  
\n
$$
28y_1 + 28y_2 + 0y_3 + 56y_4 + 4y_5 + 28y_6 + S_4 = 1
$$
  
\n
$$
68y_1 + 74y_2 + 60y_3 + 98y_4 + 68y_5 + 68y_6 + S_5 = 1
$$
  
\n
$$
88y_1 + 68y_2 + 20y_3 + 92y_4 + 50y_5 + 66y_6 + S_6 = 1
$$
  
\n
$$
y_1, y_2, y_3, y_4, y_5, y_6, S_1, S_2, S_3, S_4, S_5, S_6 \ge 0
$$

Dalam menentukan solusi optimum dengan metode simpleks dilakukan tahap demi tahap yang disebut iterasi. Pertama, menyusun permasalahan ke dalam tabel simpleks dan menentukan kolom kunci dengan memilih fungsi tujuan yang bernilai minimum dan baris kunci dengan cara mencari nilai  $\theta$  minimum positif. Hasilnya dapat dilihat pada Tabel 4.43.

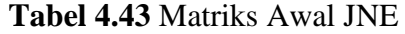

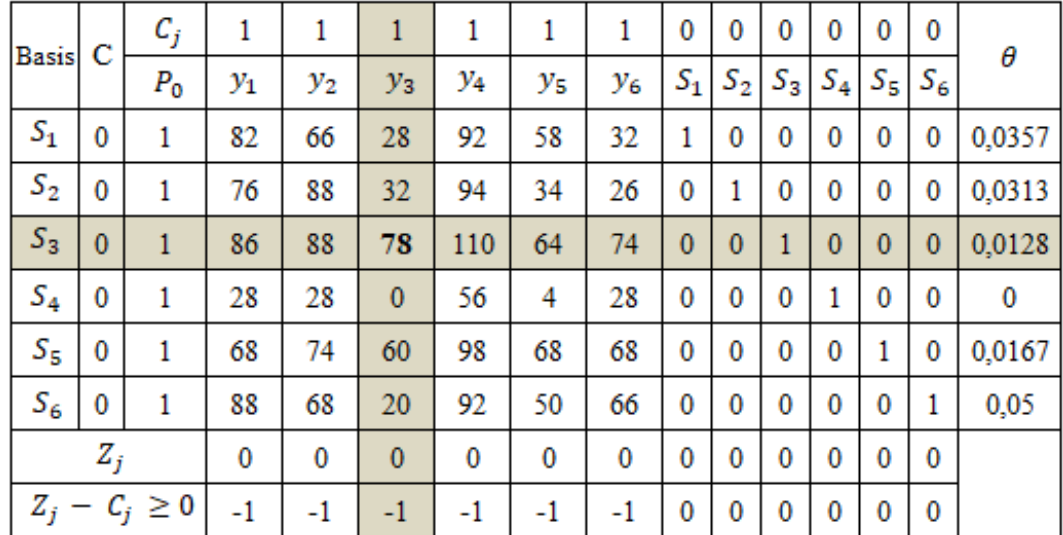

#### **Sumber: Data Diolah (2023)**

Pada tabel 4.43 telah diperoleh kolom kunci yang terletak pada  $y_3$  dan baris kunci terletak pada  $s_3$  sehingga diperoleh koefisien kuncinya yaitu 78. Langkah selanjutnya yaitu mengubah seluruh nilai pada baris kunci dengan cara membagi seluruh nilai baris kunci dengan koefisien kunci. Karena, S<sub>3</sub> merupakan baris kunci maka seluruh nilai yang terdapat pada baris tersebut dibagi dengan 78, sehingga diperoleh:

|                                                                                                    |  |  | $v_{\rm R}$ | $y_6$ |  |  |  |
|----------------------------------------------------------------------------------------------------|--|--|-------------|-------|--|--|--|
| $\vert 0.0128 \vert 1.1026 \vert 1.1282 \vert 1 \vert 1.4103 \vert 0.8205 \vert 0.9487 \vert 0 \vert 0 \vert 0.0128 \vert 0 \vert 0$ |  |  |             |       |  |  |  |

**Tabel 4.44** Baris Kunci Baru JNE

# **Sumber: Data Diolah (2023)**

Setelah didapatkan baris kunci baru, maka langkah selanjutnya yaitu mengubah nilai yang ada selain pada baris kunci dengan menggunakan rumus:

Baris baru = baris lama – (koefisien kunci  $\times$  baris kunci baru) sehingga diperoleh:

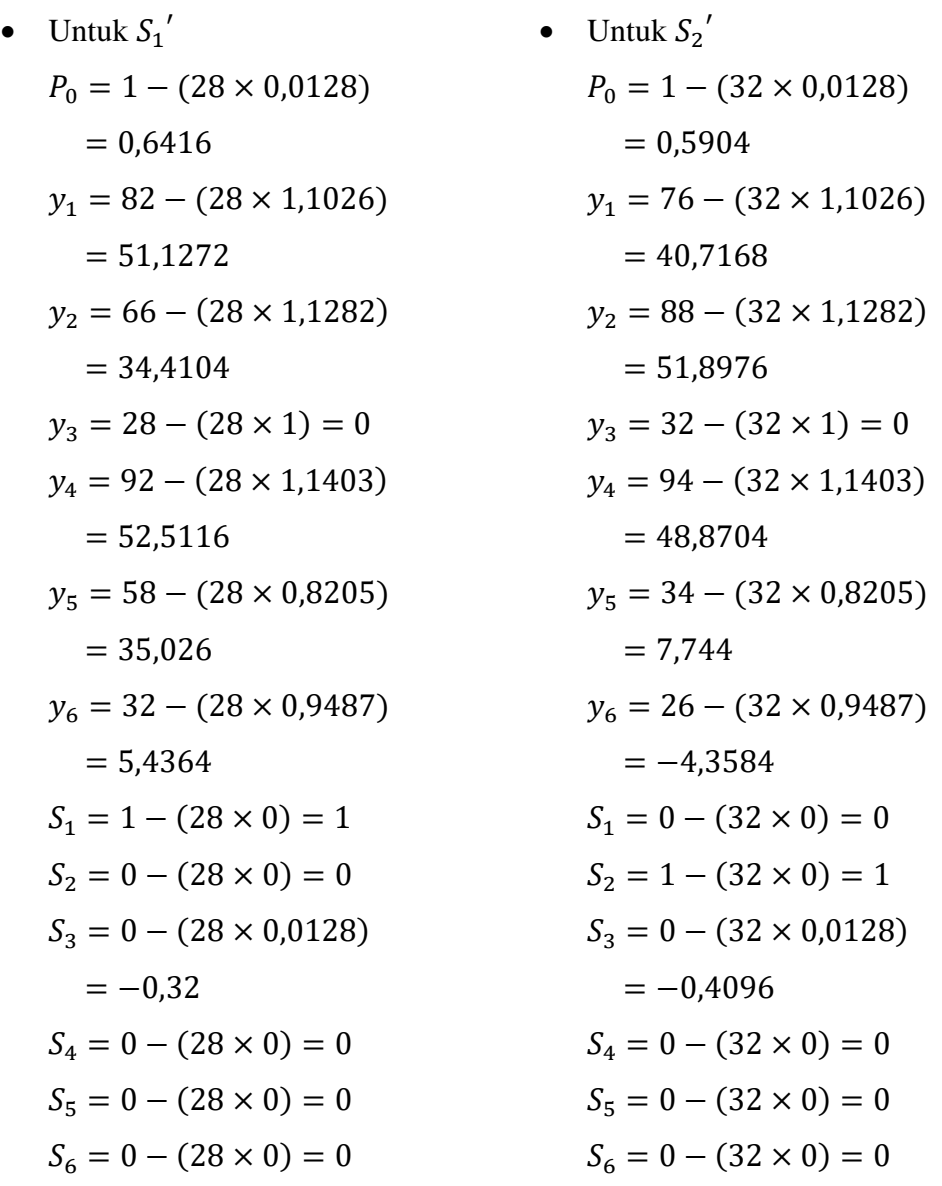

• Untuk 
$$
S_4'
$$

\n $P_0 = 1 - (0 \times 0.0128)$ 

\n $= 1$ 

\n $y_1 = 28 - (0 \times 1.1026)$ 

\n $= 28$ 

\n $y_2 = 28 - (0 \times 1.1282)$ 

\n $= 28$ 

\n $y_3 = 0 - (0 \times 1) = 0$ 

\n $y_4 = 56 - (0 \times 1.1403)$ 

\n $= 56$ 

\n $y_5 = 4 - (0 \times 0.8205)$ 

\n $= 4$ 

\n $y_6 = 28 - (0 \times 0.9487)$ 

\n $= 28$ 

\n $S_1 = 0 - (0 \times 0) = 0$ 

\n $S_2 = 0 - (0 \times 0) = 0$ 

\n $S_3 = 0 - (0 \times 0.0128) = 0$ 

\n $S_4 = 1 - (0 \times 0) = 1$ 

\n $S_5 = 0 - (0 \times 0) = 0$ 

\n $S_6 = 0 - (0 \times 0) = 0$ 

Unit 
$$
S_5'
$$

\n
$$
P_0 = 1 - (60 \times 0.0128)
$$
\n
$$
= 0.232
$$
\n
$$
y_1 = 68 - (60 \times 1.1026)
$$
\n
$$
= 1.844
$$
\n
$$
y_2 = 74 - (60 \times 1.1282)
$$
\n
$$
= 6.308
$$
\n
$$
y_3 = 60 - (60 \times 1) = 0
$$
\n
$$
y_4 = 98 - (60 \times 1.1403)
$$
\n
$$
= 29.582
$$
\n
$$
y_5 = 68 - (60 \times 0.8205)
$$
\n
$$
= 18.77
$$
\n
$$
y_6 = 68 - (60 \times 0.9487)
$$
\n
$$
= 11.078
$$
\n
$$
S_1 = 0 - (60 \times 0) = 0
$$
\n
$$
S_2 = 0 - (60 \times 0) = 0
$$
\n
$$
S_3 = 0 - (60 \times 0.0128)
$$
\n
$$
= -0.768
$$
\n
$$
S_4 = 0 - (60 \times 0) = 0
$$
\n
$$
S_5 = 1 - (60 \times 0) = 1
$$
\n
$$
S_6 = 0 - (60 \times 0) = 0
$$

• Untuk  $S_6'$  $P_0 = 1 - (20 \times 0.0128) = 0.744$  $y_1 = 88 - (20 \times 1,1026) = 65,948$  $y_2 = 68 - (20 \times 1,1282) = 22,564$  $y_3 = 20 - (20 \times 1) = 0$  $y_4 = 92 - (20 \times 1,1403) = 63,794$  $y_5 = 50 - (20 \times 0.8205) = 33.59$  $y_6 = 66 - (20 \times 0.9487) = 47,026$  $S_1 = 0 - (20 \times 0) = 0$
$S_2 = 0 - (20 \times 0) = 0$  $S_3 = 0 - (20 \times 0.0128) = 0.256$  $S_4 = 0 - (20 \times 0) = 0$  $S_5 = 0 - (20 \times 0) = 0$  $S_6 = 1 - (20 \times 0) = 1$ 

Diperoleh tabel iterasi pertama yang dapat dilihat pada Tabel 4.45.

|              | С | $c_i$              |         |         |              |                       |           |           | 0            | $\mathbf 0$  | 0         | 0            | 0       | 0        |        |
|--------------|---|--------------------|---------|---------|--------------|-----------------------|-----------|-----------|--------------|--------------|-----------|--------------|---------|----------|--------|
| <b>Basis</b> |   | $P_{0}$            | $y_1$   | $y_{2}$ | $y_{3}$      | <b>y</b> <sub>4</sub> | $y_{5}$   | У6        | $S_1$        | $S_2$        | $S_3$     | $S_4$        | $S_{5}$ | $S_6$    | θ      |
| $S_1$        | 0 | 0.6416             | 51,1272 | 34,4104 | 0            | 52,5116               | 35,026    | 5.4364    |              | 0            | $-0,32$   | 0            | 0       | 0        | 0.0183 |
| $S_2$        | 0 | 0.5904             | 40,7168 | 51,8976 | 0            | 48,8704               | 7.744     | $-4.3584$ | 0            | 1            | $-0.4096$ | 0            | 0       | 0        | 0.0762 |
| Уз           |   | 0.0128             | 1,1026  | 1,1282  |              | 1,4103                | 0.8205    | 0.9487    | 0            | $\mathbf 0$  | 0,0128    | 0            | 0       | 0        | 0,0156 |
| $S_4$        | 0 | 1                  | 28      | 28      | 0            | 56                    | 4         | 28        | 0            | $\mathbf 0$  | 0         |              | 0       | 0        | 0,25   |
| $S_{5}$      | 0 | 0.232              | 1,844   | 6.308   | $\mathbf{0}$ | 29,582                | 18,77     | 11,078    | $\mathbf{0}$ | $\mathbf{0}$ | $-0.768$  | $\mathbf{0}$ | 1       | 0        | 0.0124 |
| $S_6$        | 0 | 0.744              | 65,948  | 22.564  | 0            | 63,794                | 33,59     | 47,026    | 0            | $\bf{0}$     | $-0.256$  | 0            | 0       |          | 0.0221 |
|              |   | $Z_j = 0,0128$     | 1,1026  | 1,1282  |              | 1.4103                | 0,8205    | 0.9487    | 0            | 0            | 0,0128    | 0            | 0       | $\bf{0}$ |        |
|              |   | $Z_j - C_j \geq 0$ | 0,1026  | 0,1282  | 0            | 0.4103                | $-0.1795$ | $-0.0513$ | 0            | $\bf{0}$     | 0,0128    | 0            | 0       | 0        |        |

**Tabel 4.45** Iterasi Pertama JNE

**Sumber: Data Diolah (2023)**

Berdasarkan Tabel 4.45 dapat dilihat bahwa hasil  $Z_j - C_j$  masih ada yang bernilai negatif, maka iterasi masih akan tetap dilanjutkan. Selanjutnya untuk iterasi kedua dengan cara menentukan kolom dan baris kunci seperti dengan cara yang sebelumnya, sehingga diperoleh kolom kunci yang terletak pada  $y_5$  dan baris kunci yang terletak pada  $S_5$  dengan koefisien kuncinya yaitu 18,77.

Langkah selanjutnya yaitu mengubah seluruh nilai pada baris kunci dengan cara membagi seluruh nilai baris kunci dengan koefisien kunci. Karena, <sup>5</sup> merupakan baris kunci maka seluruh nilai yang terdapat pada baris tersebut dibagi dengan 18,77 sehingga diperoleh:

**Tabel 4.46** Baris Kunci Baru Iterasi Pertama JNE

|  |  |  |  | $y_2$ $ y_3 $ $y_4$ $ y_5 $ $y_6$ $ S_1 S_2 $ $S_3$                                                                                                |  | $ S_6 $ |
|--|--|--|--|----------------------------------------------------------------------------------------------------|--|---------|
|  |  |  |  | $\vert 0.0124 \vert 0.0982 \vert 0.3361 \vert 0 \vert 1.576 \vert 1 \vert 0.5902 \vert 0 \vert 0 \vert -0.0409 \vert 0 \vert 0.0533 \vert 0 \vert$ |  |         |

### **Sumber: Data Diolah (2023)**

Setelah didapatkan baris kunci baru, maka langkah selanjutnya yaitu mengubah nilai yang ada selain pada baris kunci dengan menggunakan rumus:

Baris baru = baris lama – (koefisien kunci  $\times$  baris kunci baru)

sehingga diperoleh:

• Untuk  $S_1'$  $P_0 = 0.6416 - (35,026 \times 0,0124)$  $= 0,2073$  $y_1 = 51,1272 - (35,026 \times 0,0982)$  $= 47.6876$  $y_2 = 34,4104 - (35,026 \times 0,3361)$  $= 22.6382$  $y_3 = 0 - (35,026 \times 0) = 0$  $y_4 = 52,5116 - (35,026 \times 1,576)$  $=-2,6894$  $y_5 = 35,026 - (35,026 \times 1) = 0$  $y_6 = 5,4364 - (35,026 \times 0,5902)$  $=-15,2359$  $S_1 = 1 - (35,026 \times 0) = 1$  $S_2 = 0 - (35,026 \times 0) = 0$  $S_3 = -0.32 - (35.026 \times (-0.0409))$  $= 1,1126$  $S_4 = 0 - (35,026 \times 0) = 0$  $S_5 = 0 - (35,026 \times 0,0533)$  $=-1,8669$  $S_6 = 0 - (35,026 \times 0) = 0$ 

Unit 
$$
S_2
$$

\n $P_0 = 0.5904 - (7.744 \times 0.0124)$ 

\n $= 0.4944$ 

\n $y_1 = 40.7168 - (7.744 \times 0.0982)$ 

\n $= 39.9563$ 

\n $y_2 = 51.8976 - (7.744 \times 0.3361)$ 

\n $= 49.2948$ 

\n $y_3 = 0 - (7.744 \times 0) = 0$ 

\n $y_4 = 48.8704 - (7.744 \times 1.576)$ 

\n $= 36.6659$ 

\n $y_5 = 7.744 - (7.744 \times 1) = 0$ 

\n $y_6 = -4.3584 - (7.744 \times 0.5902)$ 

\n $= -0.89289$ 

\n $S_1 = 0 - (7.744 \times 0) = 0$ 

\n $S_2 = 1 - (7.744 \times 0) = 1$ 

\n $S_3 = -0.4096 - (7.744 \times (-0.0409))$ 

\n $= -0.0929$ 

\n $S_4 = 0 - (7.744 \times 0.0533)$ 

\n $= -0.4128$ 

\n $S_6 = 0 - (7.744 \times 0.0533)$ 

| •                                       | Untuk $S_3'$                   | • | Untuk $S_4'$ |
|-----------------------------------------|--------------------------------|---|--------------|
| $P_0 = 0.0128 - (0.8205 \times 0.0124)$ | $P_0 = 1 - (4 \times 0.0124)$  |   |              |
| $= 0.0026$                              | $= 0.9504$                     |   |              |
| $y_1 = 1.1026 - (0.8205 \times 0.0982)$ | $y_1 = 28 - (4 \times 0.0982)$ |   |              |
| $= 1.022$                               | $= 27.6072$                    |   |              |
| $y_2 = 1.1282 - (0.8205 \times 0.3361)$ | $y_2 = 28 - (4 \times 0.3361)$ |   |              |
| $= 0.8524$                              | $= 26.6556$                    |   |              |
| $y_3 = 1 - (0.8205 \times 0) = 1$       | $y_3 = 0 - (4 \times 0) = 0$   |   |              |

94

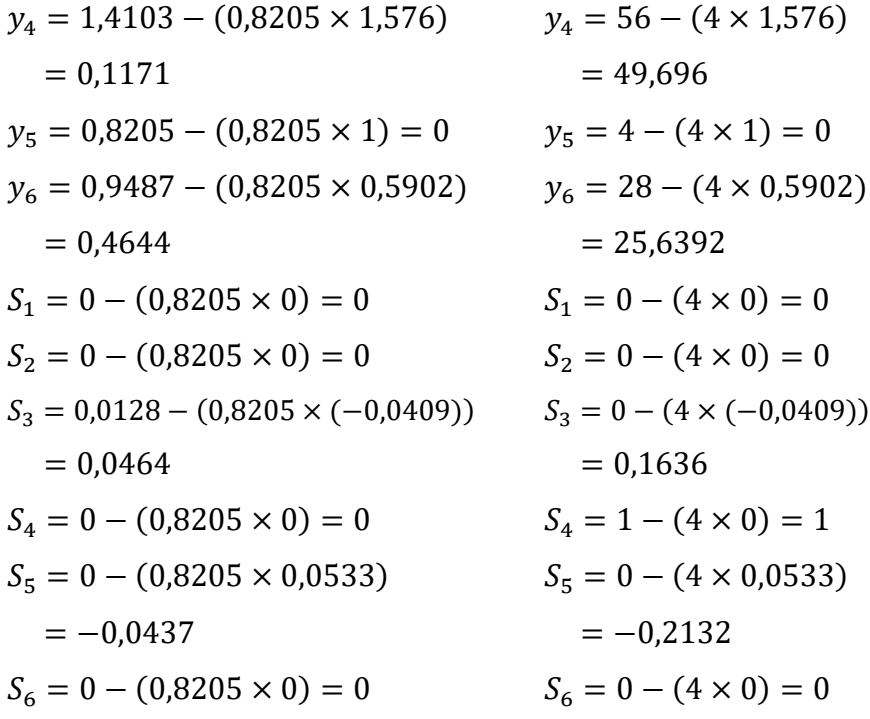

• Untuk  $S_6'$ 

$$
P_0 = 0,744 - (33,59 \times 0,0124) = 0,3275
$$
  
\n
$$
y_1 = 65,948 - (33,59 \times 0,0982) = 62,6495
$$
  
\n
$$
y_2 = 22,564 - (33,59 \times 0,3361) = 11,2744
$$
  
\n
$$
y_3 = 0 - (33,59 \times 0) = 0
$$
  
\n
$$
y_4 = 63,794 - (33,59 \times 1,576) = 10,8562
$$
  
\n
$$
y_5 = 33,59 - (33,59 \times 1) = 0
$$
  
\n
$$
y_6 = 47,026 - (33,59 \times 0,5902) = 27,2012
$$
  
\n
$$
S_1 = 0 - (33,59 \times 0) = 0
$$
  
\n
$$
S_2 = 0 - (33,59 \times 0) = 0
$$
  
\n
$$
S_3 = -0,256 - (33,59 \times (-0,0409)) = 1,1178
$$
  
\n
$$
S_4 = 0 - (33,59 \times 0) = 0
$$
  
\n
$$
S_5 = 0 - (33,59 \times 0,0533) = -1,7903
$$
  
\n
$$
S_6 = 0 - (33,59 \times 0) = 0
$$

Maka diperoleh tabel iterasi ketiga yang dapat dilihat pada Tabel 4.47.

|              | С | $c_{j}$            |         |         |         | 1               |         |            | 0     | 0       | 0         | 0     | 0         | 0        |
|--------------|---|--------------------|---------|---------|---------|-----------------|---------|------------|-------|---------|-----------|-------|-----------|----------|
| <b>Basis</b> |   | $P_{\mathbf{0}}$   | $y_1$   | $y_{2}$ | $y_{3}$ | $\mathcal{Y}_4$ | $y_{5}$ | У6         | $S_1$ | $S_{2}$ | $S_3$     | $S_4$ | $S_{5}$   | $S_6$    |
| $S_1$        | 0 | 0,2073             | 47,6876 | 22,6382 | 0       | $-2,6894$       | 0       | $-15,2359$ | 1     | 0       | 1,1126    | 0     | $-1,8669$ | 0        |
| $S_2$        | 0 | 0,4944             | 39,9563 | 49,2948 | 0       | 36,6659         | 0       | $-8,9289$  | 0     |         | $-0,0929$ | 0     | $-0,4128$ | 0        |
| $y_{3}$      |   | 0.0026             | 1,022   | 0,8524  |         | 0,1171          | 0       | 0,4644     | 0     | 0       | 0,0464    | 0     | $-0,0437$ | $\bf{0}$ |
| $S_4$        | 0 | 0,9504             | 27,6072 | 26,6556 | 0       | 49,696          | 0       | 25,6392    | 0     | 0       | 0,1636    |       | $-0,2132$ | 0        |
| y5           |   | 0.0124             | 0,0982  | 0,3361  | 0       | 1.576           |         | 0,5902     | 0     | 0       | $-0,0409$ | 0     | 0,0533    | 0        |
| $S_6$        | 0 | 0,3275             | 62,6495 | 11,2744 | 0       | 10,8562         | 0       | 27,2012    | 0     | 0       | 1,1178    | 0     | $-1,7903$ |          |
|              |   | $Z_i = 0.015$      | 1,1202  | 1,1885  |         | 1,6931          |         | 1,0546     | 0     | 0       | 0,0055    | 0     | 0,0096    | 0        |
|              |   | $Z_j - C_j \geq 0$ | 0,1202  | 0,1885  | 0       | 0,6931          | 0       | 0,0546     | 0     | 0       | 0,0055    | 0     | 0,0096    | 0        |

**Tabel 4.47** Strategi Optimum Pemain Kolom JNE

**Sumber: Data Diolah (2023)**

Pada Tabel 4.47 telah diperoleh nlai  $Z_j - C_j \geq 0$  sehingga iterasi diberhentikan. Jadi, solusi optimum untuk pemain kolom yaitu:

$$
y_1 = y_2 = y_4 = y_6 = 0,
$$
  
\n
$$
y_3 = 0,0026,
$$
  
\n
$$
y_5 = 0,0124,
$$
  
\n
$$
Z = 0,015.
$$
  
\nKarena,  $Z = \frac{1}{V} \text{ dan } y_j = \frac{Y_j}{V} \text{ maka},$   
\n
$$
V = \frac{1}{Z} = \frac{1}{0,015} = 66,6667,
$$
  
\n
$$
Y_1 = y_1 \times V = 0 \times 66,6667 = 0,
$$
  
\n
$$
Y_2 = y_2 \times V = 0 \times 66,6667 = 0,
$$
  
\n
$$
Y_3 = y_3 \times V = 0,0026 \times 66,6667 = 0,1733,
$$
  
\n
$$
Y_4 = y_4 \times V = 0 \times 66,6667 = 0,
$$
  
\n
$$
Y_5 = y_5 \times V = 0,0124 \times 66,6667 = 0,8267,
$$

 $Y_6 = y_6 \times V = 0 \times 66,6667 = 0.$ 

Dari perhitungan menggunakan strategi campuran, dapat diketahui bahwa pemain kolom mengunggulkan atribut  $y_3$  dan  $y_5$  yakni strategi opsi layanan pengiriman dan metode pembayaran COD (*Cash On Delivery*) dengan masingmasing probabilitasnya adalah 0,1733 dan 0,8267. Karena, elemen-elemen matriks perolehan pada permainan diatas telah ditambahkan dengan  $k = 44$ , maka nilai permainan optimumnya sebesar  $V = 66,6667 - 44 = 22,6667$ .

### **4.6. Pengolahan Data Teori Permainan Menggunakan Algoritma Brown**

Penyelesaian menggunakan algoritma *brown* ini mengasumsikan bahwa kejadian yang lampau dapat mempengaruhi kejadian yang akan datang.

### **4.6.1. Persaingan Antara J&T dan JNE**

Berdasarkan tabel 4.12, maka diperoleh:

a. Pemain baris (J&T) atau selanjutnya disebut P I memilih sebuah baris untuk dimainkan dengan mengambil baris 5, dan langsung menjadi awal dari hasil P I.

| ${\bf P}\ {\bf II}$<br>P <sub>1</sub> | $v_{1}$<br>╯⊥ | $y_{2}$ | $y_3$ | $y_4$ | $y_{5}$ | $y_{6}$ |
|---------------------------------------|---------------|---------|-------|-------|---------|---------|
| $x_{5}$                               | 26            | 26      | 68    |       | 70      | 44      |

**Tabel 4.48** Iterasi Pertama Pemain Baris J&T

b. Selanjutnya pemain kolom (JNE) atau selanjutnya disebut P II memilih kolom dari P I dengan nilai minimum pada baris tersebut, yaitu kolom <sup>4</sup> (4) dan langsung menjadi awal dari hasil P II.

**Tabel 4.49** Iterasi Pertama Pemain Kolom

| $\rm P\ II$<br>$\rm P\,I$ | $y_4$ |
|---------------------------|-------|
| $x_1\,$                   | 0     |
| $x_{2}$                   | 54    |
| $x_3$                     | 6     |
| $x_4\,$                   | 46    |
| $x_{5}$                   | 4     |
| $x_{6}$                   | 12    |

c. Kemudian P I kembali memilih baris dari P II yang memiliki nilai maksimum pada kolom tersebut, yaitu  $x_2$  (54) dan langsung dijumlahkan dengan baris awal dan hasil dari P I yang baru.

| $\rm P\ II$<br>PI | $y_1$  | $y_2$ | $y_3$ | $y_4$          | $y_{5}$ | $y_{6}$ |  |  |  |  |  |
|-------------------|--------|-------|-------|----------------|---------|---------|--|--|--|--|--|
| $x_{5}$           | 26     | 26    | 68    | $\overline{4}$ | 72      | 44      |  |  |  |  |  |
|                   | $^{+}$ |       |       |                |         |         |  |  |  |  |  |
| Hasil P I Awal    |        |       |       |                |         |         |  |  |  |  |  |
| $x_2$             | 74     | 70    | 90    | 54             | 72      | 48      |  |  |  |  |  |
|                   | $=$    |       |       |                |         |         |  |  |  |  |  |
| Hasil P I Baru    |        |       |       |                |         |         |  |  |  |  |  |
|                   | 100    | 96    | 158   | 58             | 144     | 92      |  |  |  |  |  |

**Tabel 4.50** Iterasi Kedua Pemain Baris J&T

d. P II kembali melanjutkan permainan dengan memilih nilai minimum pada hasil P I baru yaitu pada kolom  $y_4$  (58) dan memilih nilai kolom <sup>4</sup> pada tabel awal untuk dijumlahkan dengan hasil awal dari P II.

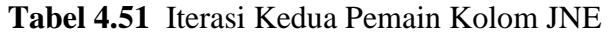

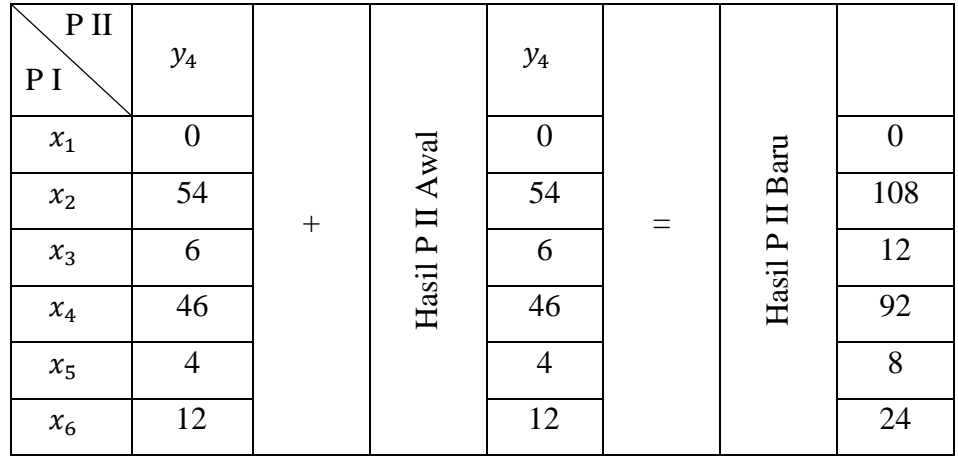

**Sumber: Data Diolah (2023)**

e. Langkah selanjutnya P I kembali memilih nilai maksimum dari hasil P II yang baru dan menjumlahkannya dengan hasil P I yang baru, yaitu  $x_2$  (108) dengan menggunakan nilai baris  $x_2$  dari tabel awal.

| $P$ II<br>PI   | $y_1$ | $y_2$ | $y_3$ | $y_4$ | $y_{5}$ | $y_{6}$ |  |  |  |  |  |
|----------------|-------|-------|-------|-------|---------|---------|--|--|--|--|--|
| $x_{2}$        | 74    | 70    | 90    | 54    | 72      | 48      |  |  |  |  |  |
|                |       |       | $+$   |       |         |         |  |  |  |  |  |
| Hasil P I Awal |       |       |       |       |         |         |  |  |  |  |  |
|                | 100   | 96    | 158   | 58    | 144     | 92      |  |  |  |  |  |
|                |       |       | $=$   |       |         |         |  |  |  |  |  |
| Hasil P I Baru |       |       |       |       |         |         |  |  |  |  |  |
|                | 174   | 166   | 248   | 112   | 216     | 140     |  |  |  |  |  |

**Tabel 4.52** Iterasi Ketiga Pemain Baris J&T

f. P II kembali memilih nilai minimum pada hasil P I yang baru dan menjumlahkannya dengan hasil P II yang baru yaitu kolom  $y_4$  (112) menggunakan nilai kolom  $y_4$  dari tabel awal.

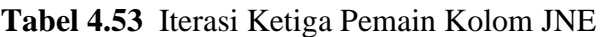

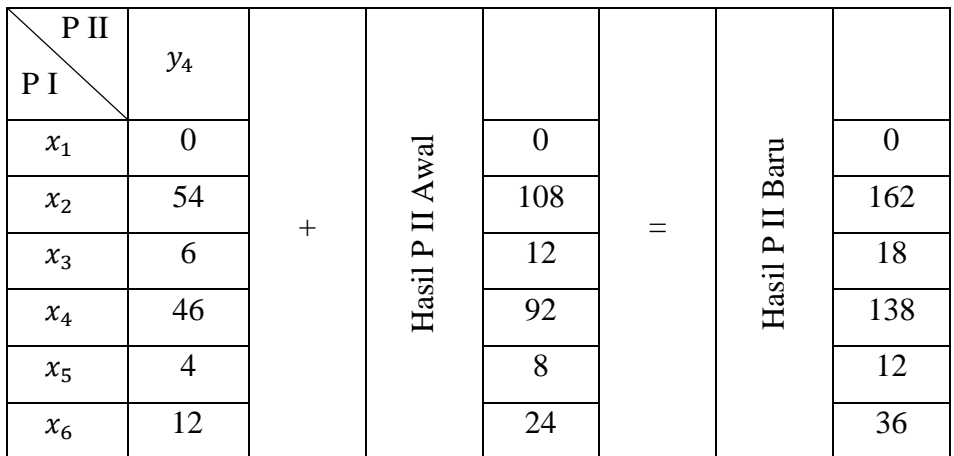

**Sumber: Data Diolah(2023)**

Dengan cara yang sama untuk memperoleh hasil iterasi keempat hingga iterasi kelima-belas dapat dilihat pada tabel 4.54.

|             |                | $y_1$ | $y_2$ | $y_3$ | $y_4$ | $y_{5}$ | $y_{6}$ |
|-------------|----------------|-------|-------|-------|-------|---------|---------|
|             | $\mathbf{1}$   | 26    | 26    | 68    | 4     | 72      | 44      |
|             | $\overline{2}$ | 100   | 96    | 158   | 58    | 144     | 92      |
|             | 3              | 174   | 166   | 248   | 112   | 216     | 140     |
|             | 4              | 248   | 236   | 338   | 166   | 288     | 188     |
|             | 5              | 322   | 306   | 428   | 220   | 360     | 236     |
|             | 6              | 396   | 376   | 518   | 274   | 432     | 284     |
|             | 7              | 479   | 446   | 608   | 328   | 504     | 332     |
| Iterasi Ke- | 8              | 544   | 516   | 698   | 382   | 576     | 380     |
|             | 9              | 618   | 586   | 788   | 436   | 648     | 428     |
|             | 10             | 696   | 660   | 886   | 482   | 728     | 518     |
|             | 11             | 774   | 734   | 984   | 528   | 808     | 608     |
|             | 12             | 852   | 808   | 1082  | 574   | 888     | 698     |
|             | 13             | 930   | 882   | 1180  | 620   | 968     | 788     |
|             | 14             | 1004  | 952   | 1270  | 674   | 1040    | 836     |
|             | 15             | 1078  | 1022  | 1360  | 728   | 1112    | 884     |

**Tabel 4.54** Iterasi Pemain Baris J&T

**Tabel 4.55** Iterasi Pemain Kolom JNE

|         |                  | Iterasi Ke- |          |     |          |                  |                  |     |     |     |     |     |     |     |     |
|---------|------------------|-------------|----------|-----|----------|------------------|------------------|-----|-----|-----|-----|-----|-----|-----|-----|
|         |                  | 2           | 3        | 4   | 5        | 6                |                  | 8   | 9   | 10  | 11  | 12  | 13  | 14  | 15  |
| $x_1$   | $\boldsymbol{0}$ | $\Omega$    | $\theta$ | 0   | $\theta$ | $\boldsymbol{0}$ | $\boldsymbol{0}$ | 38  | 76  | 76  | 76  | 76  | 76  | 76  | 76  |
| $x_2$   | 54               | 108         | 162      | 216 | 270      | 324              | 378              | 426 | 474 | 528 | 582 | 636 | 690 | 744 | 798 |
| $x_3$   | 6                | 12          | 18       | 24  | 30       | 36               | 42               | 70  | 98  | 104 | 110 | 116 | 122 | 128 | 131 |
| $x_4$   | 46               | 92          | 138      | 184 | 230      | 276              | 322              | 412 | 502 | 548 | 594 | 640 | 686 | 732 | 778 |
| $x_{5}$ | 4                | 8           | 12       | 16  | 20       | 24               | 28               | 72  | 116 | 120 | 124 | 128 | 132 | 136 | 140 |
| $x_6$   | 12               | 24          | 36       | 48  | 60       | 72               | 84               | 142 | 200 | 212 | 224 | 236 | 248 | 260 | 272 |

Setelah dilakukan perhitungan sebanyak 15 iterasi, didapatkan solusi pendekatan strategi optimum untuk J&T dan JNE yaitu:

$$
x^* = \begin{bmatrix} 0 \\ 0.7333 \\ 0 \\ 0.2667 \\ 0 \\ 0 \end{bmatrix} \quad \text{dan } y^* = \begin{bmatrix} 0 & 0 & 0 & 0.8667 & 0 & 0.1333 \end{bmatrix}
$$

dengan batas atas  $(\overline{V})$  dan batas bawah ( $\underline{V}$ ) secara berturut-turut:

$$
\overline{V} = \frac{Jumlah elemen maksimum dari pemain x}{Banyaknya memainkan permainan}
$$
\n
$$
\overline{V} = \frac{798}{15} = 53,2
$$
\ndan\n
$$
\underline{V} = \frac{Jumlah elemen minimum dari pemain y}{Banyaknya memainkan permainan}
$$
\n
$$
\underline{V} = \frac{728}{15} = 48,53
$$

Dalam kasus ini,  $48,53 \leq V \leq 53,2$  dari solusi pendekatan strategi optimum didapatkan nilai permainannya adalah

$$
V = \sum_{i=1}^{6} \sum_{j=1}^{6} x_{i}^{*} y_{j}^{*} P_{ij} = x_{1}^{*} y_{1}^{*} P_{11} + x_{1}^{*} y_{2}^{*} P_{12} + x_{1}^{*} y_{3}^{*} P_{13} + x_{1}^{*} y_{4}^{*} P_{14} + x_{1}^{*} y_{5}^{*} P_{15} + x_{1}^{*} y_{6}^{*} P_{16} + x_{2}^{*} y_{1}^{*} P_{21} + x_{2}^{*} y_{2}^{*} P_{22} + x_{2}^{*} y_{3}^{*} P_{23} + x_{2}^{*} y_{4}^{*} P_{24} + x_{2}^{*} y_{5}^{*} P_{25} + x_{2}^{*} y_{6}^{*} P_{26} + x_{3}^{*} y_{1}^{*} P_{31} + x_{3}^{*} y_{2}^{*} P_{32} + x_{3}^{*} y_{3}^{*} P_{33} + x_{3}^{*} y_{4}^{*} P_{34} + x_{3}^{*} y_{5}^{*} P_{35} + x_{3}^{*} y_{6}^{*} P_{36} + x_{4}^{*} y_{1}^{*} P_{41} + x_{4}^{*} y_{2}^{*} P_{42} + x_{4}^{*} y_{3}^{*} P_{43} + x_{4}^{*} y_{4}^{*} P_{44} + x_{4}^{*} y_{5}^{*} P_{45} + x_{4}^{*} y_{6}^{*} P_{46} + x_{5}^{*} y_{1}^{*} P_{51} + x_{5}^{*} y_{2}^{*} P_{52} + x_{5}^{*} y_{3}^{*} P_{53} + x_{5}^{*} y_{4}^{*} P_{54} + x_{5}^{*} y_{5}^{*} P_{55} + x_{5}^{*} y_{6}^{*} P_{56} + x_{6}^{*} y_{1}^{*} P_{61} + x_{6}^{*} y_{2}^{*} P_{62} + x_{6}^{*} y_{3}^{*} P_{63} + x_{6}^{*} y_{4}^{*} P_{64} + x_{6}^{*} y_{5}^{*} P_{65} + x_{6}^{*} y_{6}^{*} P_{66
$$

Dari perhitungan menggunakan Algoritma *Brown*, dapat diketahui bahwa pemain baris (J&T) memperoleh strategi optimum yaitu  $x_2$  dan  $x_4$ . Dengan rincian  $x_2$  adalah strategi kecepatan pengiriman dengan nilai probabilitasnya sebesar 0,7333 dan  $x_4$  adalah strategi keamanan barang dengan nilai probabilitas sebesar 0,2667 untuk diprioritaskan dalam memaksimumkan keuntungan. Karena, elemen-elemen matriks perolehan pada permainan diatas telah ditambahkan dengan k = 22, maka keuntungan sebelumnya sebesar  $48,53 - 22 = 26,53$  dapat dimaksimumkan menjadi 52,8443 − 22 = 30,8443. Sedangkan, untuk pemain kolom (JNE) memperoleh strategi optimum yaitu  $y_4$  dan  $y_6$ . Dengan rinician  $y_4$ adalah strategi keamanan barang dengan nilai probabilitas sebesar 0,8667 dan  $y_6$ adalah strategi sistem pelacakan (*tracking system*) dengan nilai probabilitas sebesar 0,1333 untuk diprioritaskan dalam meminimumkan kerugian. Kerugian sebelumnya yaitu 53,2 − 22 = 31,2 dapat diminimumkan menjadi 52,8443 −  $22 = 30,8443.$ 

### **4.6.2. Persaingan Antara J&T dan Sicepat**

Berdasarkan tabel 4.13, maka diperoleh:

a. Pemain baris (J&T) atau selanjutnya disebut P I memilih sebuah baris untuk dimainkan dengan mengambil baris 1, dan langsung menjadi awal dari hasil P I.

| $P$ II<br>D | $z_1$         | $Z_2$ | $Z_3$ | $\mathfrak{Z}_4$ | $Z_5$         | $z_{6}$ |
|-------------|---------------|-------|-------|------------------|---------------|---------|
| $x_1$       | $\circ$<br>o∠ | 100   | 90    | 44               | $\circ$<br>o∠ | ᅮ       |

**Tabel 4.56** Iterasi Pertama Pemain Baris J&T

b. Selanjutnya pemain kolom (Sicepat) atau selanjutnya disebut P II memilih kolom dari P I dengan nilai minimum pada baris tersebut, yaitu kolom  $z_4$  (44) dan langsung menjadi awal dari hasil P II.

| $P$ II                   |                  |
|--------------------------|------------------|
| $\mathbf{P}\:\mathbf{I}$ | $\mathfrak{Z}_4$ |
| $x_1\,$                  | 44               |
| $x_{2}$                  | 70               |
| $x_3$                    | 0                |
| $x_4\,$                  | 56               |
| $x_5$                    | 6                |
| $x_6$                    | 12               |

**Tabel 4.57** Iterasi Pertama Pemain Kolom Sicepat

c. Kemudian P I kembali memilih baris dari P II yang memiliki nilai maksimum pada kolom tersebut, yaitu  $x_2$  (70) dan langsung dijumlahkan dengan baris awal dan hasil dari P I yang baru.

| $P$ II<br>PI   | $Z_1$                            | $\mathbb{Z}_2$ | $Z_3$ | $Z_4$ | $Z_5$ | $Z_6$ |  |  |  |  |  |  |
|----------------|----------------------------------|----------------|-------|-------|-------|-------|--|--|--|--|--|--|
| $x_1$          | 82                               | 100            | 90    | 44    | 82    | 74    |  |  |  |  |  |  |
| $\pm$          |                                  |                |       |       |       |       |  |  |  |  |  |  |
| Hasil P I Awal |                                  |                |       |       |       |       |  |  |  |  |  |  |
| $x_2$          | 74                               | 54             | 96    | 70    | 88    | 84    |  |  |  |  |  |  |
|                |                                  |                | $=$   |       |       |       |  |  |  |  |  |  |
| Hasil P I Baru |                                  |                |       |       |       |       |  |  |  |  |  |  |
|                | 156                              | 154            | 186   | 114   | 170   | 158   |  |  |  |  |  |  |
|                | <b>Sumber: Data Diolah(2023)</b> |                |       |       |       |       |  |  |  |  |  |  |

**Tabel 4.58** Iterasi Kedua Pemain Baris J&T

d. P II kembali melanjutkan permainan dengan memilih nilai minimum pada hasil P I baru yaitu pada kolom  $z_4$  (114) dan memilih nilai kolom <sup>4</sup> pada tabel awal untuk dijumlahkan dengan hasil awal dari P II.

| $P$ II<br>P <sub>I</sub>                                                                                                    | $\mathfrak{Z}_4$   |                  |                 | $\mathfrak{Z}_4$ |                 |                |
|----------------------------------------------------------------------------------------------------|--------------------|------------------|-----------------|------------------|-----------------|----------------|
| $x_1\,$                                                                                                    | 44                 |                  |                 | 44               |                 | 88             |
| $x_{2}$                                                                                                    | 70                 | $\boldsymbol{+}$ |                 | 70               |                 | 140            |
| $x_3$                                                                                                    | $\overline{0}$     |                  | Hasil P II Awal | $\overline{0}$   | Hasil P II Baru | $\overline{0}$ |
| $x_4\,$                                                                                                    | 56                 |                  |                 | 56               |                 | 112            |
| $x_{5}$                                                                                                    | 6                  |                  |                 | 6                |                 | 12             |
| $x_6$<br>$\sim$<br><b>The Contract of the Contract of the Contract of the Contract of the Contract of the Contract of the Contract o</b> | 12<br>$\mathbf{r}$ | $P(1, 1)$ (A044) |                 | 12               |                 | 24             |

**Tabel 4.59** Iterasi Kedua Pemain Kolom Sicepat

e. Langkah selanjutnya P I kembali memilih nilai maksimum dari hasil P II yang baru dan menjumlahkannya dengan hasil P I yang baru, yaitu  $x_2$  (140) dengan menggunakan nilai baris  $x_2$  dari tabel awal.

| $P$ II<br>PI                      | $\mathfrak{z}_1$                       | $\mathbb{Z}_2$ | $Z_3$ | $Z_4$ | $Z_5$ | $Z_6$ |  |  |  |  |  |  |
|-----------------------------------|----------------------------------------|----------------|-------|-------|-------|-------|--|--|--|--|--|--|
| $x_2$                             | 74                                     | 54             | 96    | 70    | 88    | 84    |  |  |  |  |  |  |
|                                   |                                        |                | $+$   |       |       |       |  |  |  |  |  |  |
| Hasil P I Awal                    |                                        |                |       |       |       |       |  |  |  |  |  |  |
|                                   | 156<br>114<br>170<br>154<br>186<br>158 |                |       |       |       |       |  |  |  |  |  |  |
|                                   |                                        |                | $=$   |       |       |       |  |  |  |  |  |  |
| Hasil P I Baru                    |                                        |                |       |       |       |       |  |  |  |  |  |  |
|                                   | 230                                    | 208            | 282   | 184   | 258   | 242   |  |  |  |  |  |  |
| <b>Sumber: Data Diolah (2023)</b> |                                        |                |       |       |       |       |  |  |  |  |  |  |

**Tabel 4.60** Iterasi Ketiga Pemain Baris J&T

f. P II kembali memilih nilai minimum pada hasil P I yang baru dan menjumlahkannya dengan hasil P II yang baru yaitu kolom  $z_4$  (184) menggunakan nilai kolom  $z_4$  dari tabel awal.

| $P$ II<br>P <sub>I</sub> | $\mathfrak{Z}_4$   |                  |                 |                |                 |                |
|--------------------------|--------------------|------------------|-----------------|----------------|-----------------|----------------|
| $x_1\,$                  | 44                 |                  |                 | 88             |                 | 132            |
| $x_{2}$                  | 70                 | $\boldsymbol{+}$ |                 | 140            |                 | 210            |
| $x_3$                    | $\overline{0}$     |                  | Hasil P II Awal | $\overline{0}$ | Hasil P II Baru | $\overline{0}$ |
| $x_4$                    | 56                 |                  |                 | 112            |                 | 168            |
| $x_{5}$                  | 6                  |                  |                 | 12             |                 | 18             |
| $x_6$<br>$\sim$          | 12<br>$\mathbf{r}$ | $P(1, 1)$ (A044) |                 | 24             |                 | 36             |

**Tabel 4.61** Iterasi Ketiga Pemain Kolom Sicepat

Dengan cara yang sama untuk memperoleh hasil iterasi keempat hingga iterasi kelima-belas dapat dilihat pada tabel 4.62.

|             |              | $Z_1$ | $Z_2$ | $Z_3$ | $Z_4$ | $Z_5$ | $\mathfrak{z}_6$ |
|-------------|--------------|-------|-------|-------|-------|-------|------------------|
|             | $\mathbf{1}$ | 82    | 100   | 90    | 44    | 82    | 74               |
|             | 2            | 156   | 154   | 186   | 114   | 170   | 158              |
|             | 3            | 230   | 208   | 282   | 184   | 258   | 242              |
|             | 4            | 304   | 262   | 378   | 254   | 346   | 326              |
|             | 5            | 378   | 316   | 474   | 324   | 434   | 410              |
|             | 6            | 452   | 370   | 570   | 394   | 522   | 494              |
|             | 7            | 550   | 464   | 668   | 450   | 626   | 612              |
| Iterasi Ke- | 8            | 648   | 558   | 766   | 506   | 730   | 730              |
|             | 9            | 722   | 612   | 862   | 576   | 818   | 814              |
|             | 10           | 796   | 666   | 958   | 646   | 906   | 898              |
|             | 11           | 870   | 720   | 1054  | 716   | 994   | 982              |
|             | 12           | 944   | 774   | 1150  | 786   | 1082  | 1066             |
|             | 13           | 1018  | 828   | 1246  | 856   | 1170  | 1150             |
|             | 14           | 1116  | 922   | 1344  | 912   | 1274  | 1268             |
|             | 15           | 1214  | 1016  | 1442  | 968   | 1378  | 1386             |

**Tabel 4.62** Iterasi Pemain Baris J&T

**Sumber: Data Diolah(2023)**

|         |          | Iterasi Ke- |                |          |     |     |     |     |     |     |     |     |     |     |     |
|---------|----------|-------------|----------------|----------|-----|-----|-----|-----|-----|-----|-----|-----|-----|-----|-----|
|         | -1       | 2           | 3              | 4        | 5   | 6   | 7   | 8   | 9   | 10  | 11  | 12  | 13  | 14  | 15  |
| $x_1$   | 44       | 88          | 132            | 176      | 276 | 376 | 420 | 464 | 508 | 552 | 596 | 696 | 796 | 840 | 884 |
| $x_2$   | 70       | 140         | 210            | 280      | 334 | 388 | 458 | 528 | 598 | 668 | 738 | 792 | 846 | 916 | 986 |
| $x_3$   | $\theta$ | $\Omega$    | $\overline{0}$ | $\theta$ | 20  | 40  | 40  | 40  | 40  | 40  | 40  | 60  | 80  | 80  | 80  |
| $x_4$   | 56       | 112         | 168            | 224      | 314 | 408 | 464 | 520 | 576 | 632 | 688 | 782 | 876 | 932 | 988 |
| $x_{5}$ | 6        | 12          | 18             | 24       | 76  | 128 | 134 | 140 | 146 | 152 | 158 | 210 | 262 | 268 | 274 |
| $x_6$   | 12       | 24          | 36             | 48       | 86  | 124 | 136 | 148 | 160 | 172 | 184 | 222 | 260 | 272 | 284 |

**Tabel 4.63** Iterasi Pemain Kolom Sicepat

Setelah dilakukan perhitungan sebanyak 15 iterasi, didapatkan solusi pendekatan strategi optimum untuk J&T dan Sicepat yaitu:

$$
x^* = \begin{bmatrix} 0 \\ 0.6667 \\ 0.3333 \\ 0 \\ 0 \\ 0 \end{bmatrix} dan z^* = \begin{bmatrix} 0 & 0.2667 & 0 & 0.7333 & 0 & 0 \end{bmatrix}
$$

dengan batas atas  $(\overline{V})$  dan batas bawah (V) secara berturut-turut:

$$
\overline{V} = \frac{Jumlah elemen maksimum dari pemain x}{Banyaknya memainkan permainan}
$$

$$
\overline{V} = \frac{988}{15} = 65,87
$$

dan

$$
\underline{V} = \frac{Jumlah elemen minimum dari pemain z}{Banyaknya memainkan permainan}
$$

$$
\underline{V} = \frac{968}{15} = 64,53
$$

Dalam kasus ini,  $64,53 \leq V \leq 65,87$  dari solusi pendekatan strategi optimum didapatkan nilai permainannya adalah

$$
V = \sum_{i=1}^{6} \sum_{j=1}^{6} x_i^* z_j^* P_{ij} = x_1^* z_1^* P_{11} + x_1^* z_2^* P_{12} + x_1^* z_3^* P_{13} + x_1^* z_4^* P_{14} +
$$
  

$$
x_1^* z_5^* P_{15} + x_1^* z_6^* P_{16} + x_2^* z_1^* P_{21} + x_2^* z_2^* P_{22} +
$$
  

$$
x_2^* z_3^* P_{23} + x_2^* z_4^* P_{24} + x_2^* z_5^* P_{25} + x_2^* z_6^* P_{26} +
$$
  

$$
x_3^* z_1^* P_{31} + x_3^* z_2^* P_{32} + x_3^* z_3^* P_{33} + x_3^* z_4^* P_{34} +
$$

3 ∗ 5 <sup>∗</sup><sup>35</sup> + <sup>3</sup> ∗ 6 <sup>∗</sup><sup>36</sup> + <sup>4</sup> ∗ 1 <sup>∗</sup><sup>41</sup> + <sup>4</sup> ∗ 2 <sup>∗</sup><sup>42</sup> + 4 ∗ 3 <sup>∗</sup><sup>43</sup> + <sup>4</sup> ∗ 4 <sup>∗</sup><sup>44</sup> + <sup>4</sup> ∗ 5 <sup>∗</sup><sup>45</sup> + <sup>4</sup> ∗ 6 <sup>∗</sup><sup>46</sup> + 5 ∗ 1 <sup>∗</sup><sup>51</sup> + <sup>5</sup> ∗ 2 <sup>∗</sup><sup>52</sup> + <sup>5</sup> ∗ 3 <sup>∗</sup><sup>53</sup> + <sup>5</sup> ∗ 4 <sup>∗</sup><sup>54</sup> + 5 ∗ 5 <sup>∗</sup><sup>55</sup> + <sup>5</sup> ∗ 6 <sup>∗</sup><sup>56</sup> + <sup>6</sup> ∗ 1 <sup>∗</sup><sup>61</sup> + <sup>6</sup> ∗ 2 <sup>∗</sup><sup>62</sup> + 6 ∗ 3 <sup>∗</sup><sup>63</sup> + <sup>6</sup> ∗ 4 <sup>∗</sup><sup>64</sup> + <sup>6</sup> ∗ 5 <sup>∗</sup><sup>65</sup> + <sup>6</sup> ∗ 6 <sup>∗</sup><sup>66</sup> = 0 + 0 + 0 + 0 + 0 + 0 + 0 + 9,6017 + 0 + 34,2224 + 0 + 0 + 0 + 0 + 0 + 0 + 0 + 0 + 0 + 8,3558 + 0 + 13,6869 + 0 + 0 + 0 + 0 + 0 + 0 + 0 + 0 + 0 + 0 + 0 + 0 + 0 + 0 = 65,8668

Dari perhitungan menggunakan Algoritma *Brown*, dapat diketahui bahwa pemain baris (J&T) memperoleh strategi optimum yaitu  $x_2$  dan  $x_4$ . Dengan rincian  $x_2$  adalah strategi kecepatan pengiriman dengan nilai probabilitasnya sebesar 0,6667 dan  $x_4$  adalah strategi keamanan barang dengan nilai probabilitas sebesar 0,3333 untuk diprioritaskan dalam memaksimumkan keuntungan. Karena, elemen-elemen matriks perolehan pada permainan diatas telah ditambahkan dengan k = 26, maka keuntungan sebelumnya sebesar 64,53 − 26 = 38,53 dapat dimaksimumkan menjadi  $65,8668 - 26 = 39,8668$ . Sedangkan, untuk pemain kolom (Sicepat) memperoleh strategi optimum yaitu  $z_2$  dan  $z_4$ . Dengan rinician <sup>2</sup> adalah strategi kecepatan pengiriman dengan nilai probabilitas sebesar 0,2667 dan  $z_4$  adalah strategi keamanan barang dengan nilai probabilitas sebesar 0,7333 untuk diprioritaskan dalam meminimumkan kerugian. Kerugian sebelumnya yaitu 65,87 − 26 = 39,87 dapat diminimumkan menjadi 65,8668 − 26 = 39,8668.

## **4.6.3. Persaingan Antara Sicepat dan JNE**

Berdasarkan tabel 4.14, maka diperoleh:

a. Pemain baris (Sicepat) atau selanjutnya disebut P I memilih sebuah baris untuk dimainkan dengan mengambil baris 1, dan langsung menjadi awal dari hasil P I.

| <b>D</b> II<br>$\mathbf{H}$<br>P <sub>1</sub> | $v_{1}$ | $y_{2}$ | $y_3$     | $y_4$ | $y_{5}$ | $y_{6}$ |
|-----------------------------------------------|---------|---------|-----------|-------|---------|---------|
| $Z_2$                                         | 76      | 88      | 32<br>ىدر | 94    | 34      | ∠∪      |

**Tabel 4.64** Iterasi Pertama Pemain Baris Sicepat

b. Selanjutnya pemain kolom (Sicepat) atau selanjutnya disebut P II memilih kolom dari P I dengan nilai minimum pada baris tersebut, yaitu kolom $y_{6}$  (26) dan langsung menjadi awal dari hasil P II.

| $\overline{\text{L}}$<br>P <sub>I</sub> | $y_{6}$ |
|-----------------------------------------|---------|
| $\mathfrak{z}_1$                        | 32      |
| $\mathfrak{z}_2$                        | 26      |
| $\mathfrak{Z}_3$                        | 74      |
| $\mathbb{Z}_4$                          | 28      |
| $\mathfrak{z}_5$                        | 68      |
| $\mathfrak{z}_6$                        | 66      |

**Tabel 4.65** Iterasi Pertama Pemain Kolom JNE

c. Kemudian P I kembali memilih baris dari P II yang memiliki nilai maksimum pada kolom tersebut, yaitu  $z_3$  (74) dan langsung dijumlahkan dengan baris awal dan hasil dari P I yang baru.

| $\rm P\ II$<br>PI | $y_1$          | $y_2$ | $y_3$ | $y_4$ | $y_{5}$ | $y_{6}$ |  |  |  |  |  |  |
|-------------------|----------------|-------|-------|-------|---------|---------|--|--|--|--|--|--|
| $Z_2$             | 76             | 88    | 32    | 94    | 34      | 26      |  |  |  |  |  |  |
|                   |                |       | $+$   |       |         |         |  |  |  |  |  |  |
|                   | Hasil P I Awal |       |       |       |         |         |  |  |  |  |  |  |
| $Z_3$             | 86             | 88    | 78    | 110   | 64      | 74      |  |  |  |  |  |  |
|                   | $=$            |       |       |       |         |         |  |  |  |  |  |  |
|                   | Hasil P I Baru |       |       |       |         |         |  |  |  |  |  |  |
|                   | 162            | 176   | 110   | 204   | 98      | 100     |  |  |  |  |  |  |

**Tabel 4.66** Iterasi Kedua Pemain Baris Sicepat

**Sumber: Data Diolah (2023)**

d. P II kembali melanjutkan permainan dengan memilih nilai minimum pada hasil P I baru yaitu pada kolom  $y_5$  (98) dan memilih nilai kolom <sup>5</sup> pada tabel awal untuk dijumlahkan dengan hasil awal dari P II.

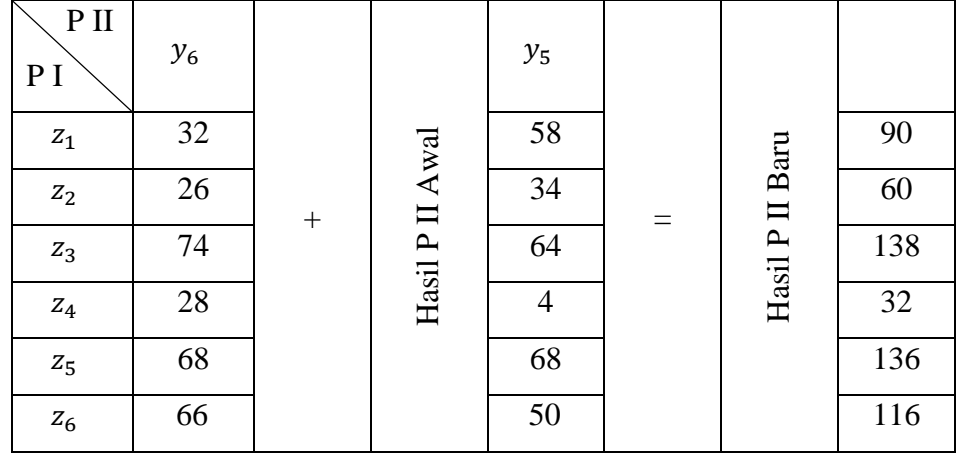

**Tabel 4.67** Iterasi Kedua Pemain Kolom JNE

**Sumber: Data Diolah (2023)**

e. Langkah selanjutnya P I kembali memilih nilai maksimum dari hasil P II yang baru dan menjumlahkannya dengan hasil P I yang baru, yaitu  $z_3$  (138) dengan menggunakan nilai baris  $z_3$  dari tabel awal.

| $\rm P\ II$<br>PI | $y_1$          | $y_2$ | $y_3$ | $y_4$ | $y_{5}$ | $y_{6}$ |  |  |  |  |  |  |
|-------------------|----------------|-------|-------|-------|---------|---------|--|--|--|--|--|--|
| $Z_3$             | 86             | 88    | 78    | 110   | 64      | 74      |  |  |  |  |  |  |
|                   |                |       | $+$   |       |         |         |  |  |  |  |  |  |
|                   | Hasil P I Awal |       |       |       |         |         |  |  |  |  |  |  |
|                   | 162            | 176   | 110   | 204   | 98      | 100     |  |  |  |  |  |  |
|                   | $=$            |       |       |       |         |         |  |  |  |  |  |  |
|                   | Hasil P I Baru |       |       |       |         |         |  |  |  |  |  |  |
|                   | 248            | 264   | 188   | 314   | 162     | 174     |  |  |  |  |  |  |

**Tabel 4.68** Iterasi Ketiga Pemain Baris Sicepat

**Sumber: Data Diolah (2023)**

f. P II kembali memilih nilai minimum pada hasil P I yang baru dan menjumlahkannya dengan hasil P II yang baru yaitu kolom  $y_5$  (162) menggunakan nilai kolom  $y_5$  dari tabel awal.

| $P$ II<br>P <sub>I</sub> | $y_{\rm 5}$    |        |                 |     |     |                 |     |
|--------------------------|----------------|--------|-----------------|-----|-----|-----------------|-----|
| $\mathfrak{z}_1$         | 58             |        |                 | 90  |     |                 | 148 |
| $\mathfrak{Z}_2$         | 34             | $^{+}$ |                 | 60  | $=$ |                 | 94  |
| $\mathfrak{Z}_3$         | 64             |        | Hasil P II Awal | 138 |     | Hasil P II Baru | 202 |
| $\mathbb{Z}_4$           | $\overline{4}$ |        |                 | 32  |     |                 | 36  |
| $\mathfrak{Z}_5$         | 68             |        |                 | 136 |     |                 | 204 |
| $\mathfrak{z}_6$         | 50             |        |                 | 116 |     |                 | 166 |

**Tabel 4.69** Iterasi Ketiga Pemain Kolom JNE

Dengan cara yang sama untuk memperoleh hasil iterasi keempat hingga iterasi kelima-belas dapat dilihat pada tabel 4.70.

|             |                | $y_1$ | $y_2$ | $y_3$ | $y_4$ | $y_{5}$ | $y_{6}$ |
|-------------|----------------|-------|-------|-------|-------|---------|---------|
|             | $\mathbf{1}$   | 76    | 88    | 32    | 94    | 34      | 26      |
|             | $\overline{2}$ | 162   | 176   | 110   | 204   | 98      | 100     |
|             | 3              | 248   | 264   | 188   | 314   | 162     | 174     |
|             | $\overline{4}$ | 316   | 338   | 248   | 412   | 230     | 242     |
|             | 5              | 384   | 412   | 308   | 510   | 298     | 310     |
|             | 6              | 452   | 486   | 368   | 608   | 366     | 378     |
|             | 7              | 520   | 560   | 428   | 706   | 434     | 446     |
| Iterasi Ke- | 8              | 606   | 648   | 506   | 816   | 498     | 520     |
|             | 9              | 692   | 736   | 584   | 926   | 562     | 594     |
|             | 10             | 760   | 810   | 644   | 1024  | 630     | 662     |
|             | 11             | 828   | 884   | 704   | 1122  | 698     | 730     |
|             | 12             | 896   | 958   | 764   | 1220  | 766     | 798     |
|             | 13             | 982   | 1046  | 842   | 1330  | 830     | 872     |
|             | 14             | 1068  | 1134  | 920   | 1440  | 894     | 946     |
|             | 15             | 1136  | 1208  | 980   | 1538  | 962     | 1014    |

**Tabel 4.70** Iterasi Pemain Baris Sicepat

**Sumber: Data Diolah(2023)**

|       |    |     |     |     |     |     |     | Iterasi Ke- |     |     |     |     |     |     |      |
|-------|----|-----|-----|-----|-----|-----|-----|-------------|-----|-----|-----|-----|-----|-----|------|
|       |    | 2   | 3   | 4   | 5   | 6   | 7   | 8           | 9   | 10  | 11  | 12  | 13  | 14  | 15   |
| $Z_1$ | 32 | 90  | 148 | 206 | 264 | 322 | 350 | 408         | 466 | 524 | 582 | 610 | 668 | 726 | 784  |
| $Z_2$ | 26 | 60  | 94  | 128 | 162 | 196 | 228 | 262         | 296 | 330 | 364 | 396 | 430 | 464 | 498  |
| $Z_3$ | 74 | 138 | 202 | 266 | 330 | 394 | 472 | 536         | 600 | 664 | 728 | 806 | 870 | 934 | 998  |
| $Z_4$ | 28 | 32  | 36  | 40  | 40  | 44  | 44  | 48          | 52  | 56  | 60  | 60  | 64  | 68  | 72   |
| $Z_5$ | 68 | 136 | 204 | 272 | 340 | 408 | 468 | 536         | 604 | 672 | 740 | 800 | 868 | 936 | 1004 |
| $Z_6$ | 66 | 116 | 166 | 216 | 266 | 316 | 336 | 386         | 436 | 486 | 536 | 556 | 606 | 656 | 706  |

**Tabel 4.71** Iterasi Pemain Kolom JNE

Setelah dilakukan perhitungan sebanyak 15 iterasi, didapatkan solusi pendekatan strategi optimum untuk Sicepat dan JNE yaitu:

$$
z^* = \begin{bmatrix} 0 \\ 0 \\ 0.4 \\ 0 \\ 0.6 \\ 0 \end{bmatrix} \quad \text{d}a n \quad y^* = \begin{bmatrix} 0 & 0 & 0.1333 & 0 & 0.8 & 0.0667 \end{bmatrix}
$$

dengan batas atas  $(\overline{V})$  dan batas bawah ( V) secara berturut-turut:

$$
\overline{V} = \frac{Jumlah elemen maksimum dari pemain z}{Banyaknya memainkan permainan}
$$

$$
\overline{V} = \frac{1004}{15} = 66,93
$$
dan

$$
\underline{V} = \frac{Jumlah elemen minimum dari pemain y}{Banyaknya memainkan permainan}
$$

$$
\underline{V} = \frac{962}{15} = 64,13
$$

Dalam kasus ini,  $64,13 \le V \le 66,93$  dari solusi pendekatan strategi optimum didapatkan nilai permainannya adalah

$$
V = \sum_{i=1}^{6} \sum_{j=1}^{6} z_i^* y_j^* P_{ij} = z_1^* y_1^* P_{11} + z_1^* y_2^* P_{12} + z_1^* y_3^* P_{13} + z_1^* y_4^* P_{14} + z_1^* y_5^* P_{15} + z_1^* y_6^* P_{16} + z_2^* y_1^* P_{21} + z_2^* y_2^* P_{22} + z_2^* y_3^* P_{23} + z_2^* y_4^* P_{24} + z_2^* y_5^* P_{25} + z_2^* y_6^* P_{26} + z_3^* y_1^* P_{31} + z_3^* y_2^* P_{32} + z_3^* y_3^* P_{33} + z_3^* y_4^* P_{34} + z_3^* y_4^* P_{35}
$$

3 <sup>∗</sup><sup>5</sup> <sup>∗</sup><sup>35</sup> + <sup>3</sup> <sup>∗</sup><sup>6</sup> <sup>∗</sup><sup>36</sup> + <sup>4</sup> <sup>∗</sup><sup>1</sup> <sup>∗</sup><sup>41</sup> + <sup>4</sup> <sup>∗</sup><sup>2</sup> <sup>∗</sup><sup>42</sup> + 4 <sup>∗</sup><sup>3</sup> <sup>∗</sup><sup>43</sup> + <sup>4</sup> <sup>∗</sup><sup>4</sup> <sup>∗</sup><sup>44</sup> + <sup>4</sup> <sup>∗</sup><sup>5</sup> <sup>∗</sup><sup>45</sup> + <sup>4</sup> <sup>∗</sup><sup>6</sup> <sup>∗</sup><sup>46</sup> + 5 <sup>∗</sup><sup>1</sup> <sup>∗</sup><sup>51</sup> + <sup>5</sup> <sup>∗</sup><sup>2</sup> <sup>∗</sup><sup>52</sup> + <sup>5</sup> <sup>∗</sup><sup>3</sup> <sup>∗</sup><sup>53</sup> + <sup>5</sup> <sup>∗</sup><sup>4</sup> <sup>∗</sup><sup>54</sup> + 5 <sup>∗</sup><sup>5</sup> <sup>∗</sup><sup>55</sup> + <sup>5</sup> <sup>∗</sup><sup>6</sup> <sup>∗</sup><sup>56</sup> + <sup>6</sup> <sup>∗</sup><sup>1</sup> <sup>∗</sup><sup>61</sup> + <sup>6</sup> <sup>∗</sup><sup>2</sup> <sup>∗</sup><sup>62</sup> + 6 <sup>∗</sup><sup>3</sup> <sup>∗</sup><sup>63</sup> + <sup>6</sup> <sup>∗</sup><sup>4</sup> <sup>∗</sup><sup>64</sup> + <sup>6</sup> <sup>∗</sup><sup>5</sup> <sup>∗</sup><sup>65</sup> + <sup>6</sup> <sup>∗</sup><sup>6</sup> <sup>∗</sup><sup>66</sup> = 0 + 0 + 0 + 0 + 0 + 0 + 0 + 0 + 0 + 0 + 0 + 0 + 0 + 0 + 4,159 + 0 + 20,48 + 1,9743 + 0 + 0 + 0 + 0 + 0 + 0 + 0 + 0 + 4,7988 + 0 + 32,64 + 2,7214 + 0 + 0 + 0 + 0 + 0 + 0 = 66,7735

Dari perhitungan menggunakan Algoritma *Brown*, dapat diketahui bahwa pemain baris (Sicepat) memperoleh strategi optimum yaitu z<sub>3</sub> dan z<sub>5</sub>. Dengan rincian z<sub>3</sub> adalah strategi opsi layanan pengiriman dengan nilai probabilitasnya sebesar 0,4 dan  $z_5$  adalah strategi metode pembayaran COD (*Cash On Delivery*) dengan nilai probabilitas sebesar 0,6 untuk diprioritaskan dalam memaksimumkan keuntungan. Karena, elemen-elemen matriks perolehan pada permainan diatas telah ditambahkan dengan k = 44, maka keuntungan sebelumnya sebesar 64,13  $-$ 44 = 20,13 dapat dimaksimumkan menjadi 66,7735 − 44 = 22,7735. Sedangkan, untuk pemain kolom (JNE) memperoleh strategi optimum yaitu  $y_3$ ,  $y_5$ , dan  $y_6$ . Dengan rinician  $y_3$  adalah strategi opsi layanan pengiriman dengan nilai probabilitas sebesar 0,1333,  $y_5$  adalah strategi metode pembayaran COD (*Cash On Delivery*) dengan nilai probabilitas sebesar 0,8, dan  $y_6$  adalah strategi sistem pelacakan (*tracking system*) dengan nilai probabilitas sebesar 0,0667 untuk diprioritaskan dalam meminimumkan kerugian. Kerugian sebelumnya yaitu 66,93 − 44 = 22,93 dapat diminimumkan menjadi 66,7735 − 44 = 22,7735.

#### **4.7. Pengolahan Data Rantai Markov**

Berdasarkan kuesioner yang telah diisi tersebut dilakukan analisis data kemudian dilakukan pengolahan data dengan matriks probabilitas transisi. Selanjutnya dilakukan perhitungan *market share* untuk periode mendatang.

## **4.7.1. Analisis Data**

Dari kuesioner yang telah diisi oleh responden, diperoleh jasa ekspedisi yang digunakan oleh responden pada saat ini dapat dilihat seperti tabel berikut:

| Jasa Ekspedisi | Jumlah Pengguna Saat Ini | Proporsi |
|----------------|--------------------------|----------|
| J&T            | 50                       | 37,31%   |
| <b>JNE</b>     | 41                       | 30,6%    |
| Sicepat        | 43                       | 32,09%   |
| Jumlah         | 134                      | 100%     |

**Tabel 4.72** Jasa Ekspedisi dan Jumlah Pengguna

### **Sumber: Data Diolah (2023)**

Dari tabel diatas terlihat bahwa J&T (37,31%) paling banyak digunakan dikalangan masyarakat Kota Makassar dengan jumlah pengguna yang memakai jasa tersebut ada 50 orang dari total 134 responden, Sicepat (32,09%) digunakan oleh 43 orang dari total 134 responden, dan JNE (30,6%) digunakan oleh 41 orang dari total 134 responden.

Dari kuesioner yang telah diisi responden, juga dapat dilihat perpindahan dalam penggunaan jasa ekspedisi yang dilakukan oleh responden. Responden sebelumnya juga memakai jasa ekspedisi yang berbeda dari yang digunakan saat ini. Hal ini umum terjadi karenan beberapa alasan tertentu. Data perpindahan responden dalam penggunaan jasa ekspedisi disajikan pada tabel 4. sebagai berikut :

|      |                        | Ke Jasa |            |         | Total      | Pengguna   |  |
|------|------------------------|---------|------------|---------|------------|------------|--|
|      | Jasa Ekspedisi         | J&T     | <b>JNE</b> | Sicepat | Kehilangan | Sebelumnya |  |
| Jasa | J&T                    | 35      | 17         | 23      | 40         | 75         |  |
| Dari | <b>JNE</b>             |         | 18         | 8       | 15         | 33         |  |
|      | Sicepat                | 8       | 6          | 12      | 14         | 26         |  |
|      | <b>Total Perolehan</b> | 15      | 23         | 31      | 69         |            |  |
|      | Pengguna Saat Ini      | 50      | 41         | 43      |            | 134        |  |

**Tabel 4.73** Pola Perpindahan Penggunaan Jasa Ekspedisi

## **Sumber: Data Diolah (2023)**

Berdasarkan tabel diatas dapat dilihat perpindahan yang terjadi pada masing-masing penggunaan jasa ekspedisi dijelaskan sebagai berikut:

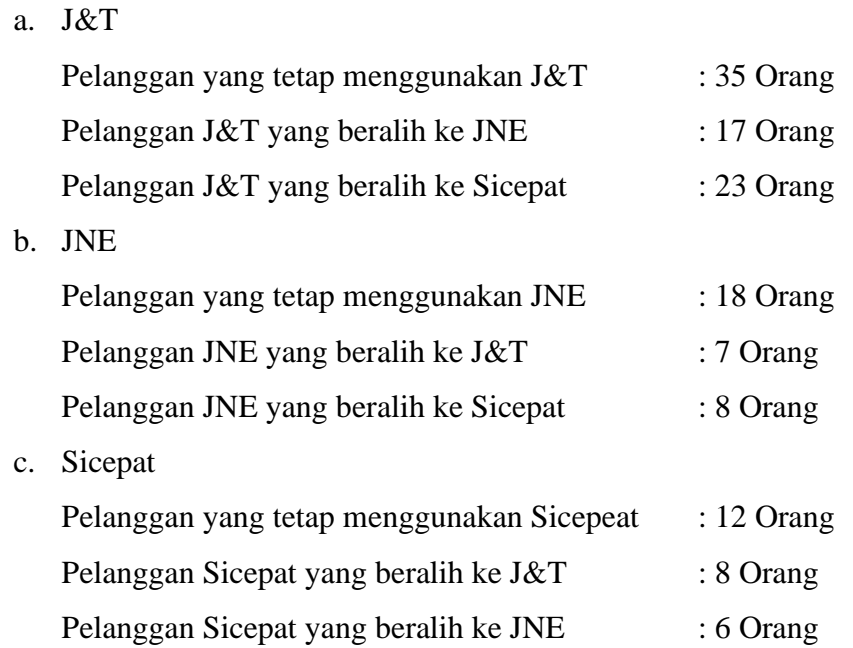

Maka dapat dilihat ada total 69 orang dari 134 responden yang mencoba beralih ke jasa lain dan ada 65 orang yang masih tetap memakai jasa yang sama.

# **4.7.2. Menghitung Probabilitas Transisi**

Perpindahan penggunaan jasa ekspedisi yang dilakukan oleh responden dapat dihitung probabilitas transisinya menggunakan rumus pada persamaan 2.7, yaitu:

$$
P_{ij} = \frac{n_{ij}(t)}{n_i}
$$

dimana,

 $n_{ii}(t)$  adalah data perpindahan merek *i* ke *j*,

 $n_i$  adalah jumlah pengguna sebelumnya.

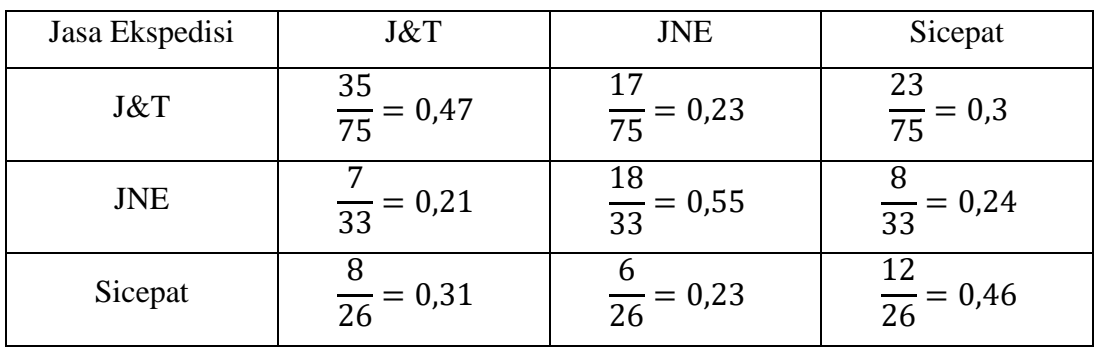

**Tabel 4.74** Probabilitas Transisi

**Sumber: Data Diolah (2023)**

Berdasarkan tabel diatas, dapat dilihat bahwa pelanggan jasa ekspedisi J&T yang loyal adalah 47%, kemudian beralih ke JNE 23%, dan beralih ke Sicepat sebanyak 30%. Pelanggan jasa ekspedisi JNE yang beralih ke J&T sebanyak 21%, sedangkan yang loyal memakai jasa JNE adalah 55%, dan yang beralih ke Sicepat sebanyak 24%. Adapun pelanggan jasa ekspedisi Sicepat yang beralih ke J&T sebanyak 31%, kemudian yang beralih ke JNE sebanyak 23%, dan yang tetap memakai jasa ekspedisi Sicepat adalah 46%.

Dari tabel 4.73 dapat diketahui juga *Market Share* periode pertama sebagai berikut:

a. J&T :  $\frac{50}{120}$  $\frac{30}{134} = 0,373$ 

b. JNE : 
$$
\frac{41}{134} = 0,306
$$

c. Sicepat 43  $\frac{43}{134} = 0,321$ 

## **4.7.3. Menentukan Peluang** *Steady State*

Proses *Markov Chain* akan menuju kondisi *steady state* (keseimbangan) dalam suatu matriks probabilitas apabila bernilai tetap dan jumlah kolom matriksnya sama dengan satu. Adapun dalam penyelesainnya, dibutuhkan variabel tambahan yaitu  $\pi_1 + \pi_2 + \pi_3 = 1$ .

Berdasarkan tabel 4.74 matriks probabilitas transisi dapat ditulis sebagai berikut:

$$
P_{ij} = \begin{bmatrix} 0.47 & 0.23 & 0.3 \\ 0.21 & 0.55 & 0.24 \\ 0.31 & 0.23 & 0.46 \end{bmatrix}
$$

Dalam menentukan besarnya peluang *steady state* dihitung menggunakan rumus pada persamaan 2.11, sehingga diperoleh persamaan berikut ini:

$$
\pi_1 = 0.47\pi_1 + 0.21\pi_2 + 0.31\pi_3
$$

$$
\pi_2 = 0.23\pi_1 + 0.55\pi_2 + 0.23\pi_3
$$

$$
\pi_3 = 0.3\pi_1 + 0.24\pi_2 + 0.46\pi_3
$$

$$
\pi_1 + \pi_2 + \pi_3 = 1
$$

Apabila persamaan yang diruas kanan dipindahkan ke ruas kiri, maka diperoleh:

$$
0.53\pi_1 - 0.21\pi_2 - 0.31\pi_3 = 0
$$
  

$$
0.23\pi_1 - 0.45\pi_2 + 0.23\pi_3 = 0
$$

$$
0.3\pi_1 + 0.24\pi_2 - 0.54\pi_3 = 0
$$
  

$$
\pi_1 + \pi_2 + \pi_3 = 1
$$

Untuk mencari nilai peluang *steady state*, maka dilakukan perkalian matriks.

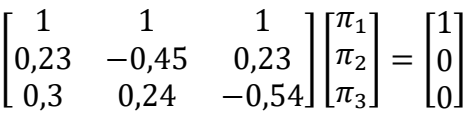

Langkah selanjutnya, dilakukan pemindahan matriks yang tidak berbentuk variabel ke ruas kanan, yang menyebabkan matrisk tersebut menjadi invers.

$$
\begin{bmatrix} \pi_1 \\ \pi_2 \\ \pi_3 \end{bmatrix} = \begin{bmatrix} 1 \\ 0 \\ 0 \end{bmatrix} \times \begin{bmatrix} 1 & 1 & 1 \\ 0.23 & -0.45 & 0.23 \\ 0.3 & 0.24 & -0.54 \end{bmatrix}^{-1}
$$

$$
\begin{bmatrix} \pi_1 \\ \pi_2 \\ \pi_3 \end{bmatrix} = \begin{bmatrix} 1 \\ 0 \\ 0 \end{bmatrix} \times \begin{bmatrix} 0.329 & 1.366 & 1.190 \\ 0.338 & -1.471 & 0 \\ 0.333 & 0.105 & -1.190 \end{bmatrix}
$$

$$
\begin{bmatrix} \pi_1 \\ \pi_2 \\ \pi_3 \end{bmatrix} = \begin{bmatrix} 0.329 \\ 0.338 \\ 0.333 \end{bmatrix}
$$

ini:

Maka peluang *steady state* diperoleh dalam bentuk tabel sebagai berikut

**Tabel 4.75** Peluang *steady state*

| Variabel  | Jasa Ekspedisi | Peluang Steady State |  |  |
|-----------|----------------|----------------------|--|--|
| $\pi_1$   | J&T            | 0,329                |  |  |
| $\pi_{2}$ | <b>JNE</b>     | 0,338                |  |  |
| $\pi_{3}$ | Sicepat        | 0,333                |  |  |

**Sumber: Data Diolah (2023)**

## **4.7.4. Probabilitas Transisi pada Periode Mendatang**

Suatu probabilitas transisi yang menghasilkan nilai yang sama terus menerus, maka probabilitas sudah mencapai keadaan *steady state* yang sudah optimum dan stabil. Adapun vektor *state* dari probabilitas transisi dapat ditulis sebagai berikut:

 $x(0) = [0,373 \quad 0,306 \quad 0,321]$ 

Menghitung besarnya *market share* dimasa mendatang pada pelanggan tertentu dihitung menggunakan rumus pada persamaan 2.18 yaitu:

$$
(P)^n x^0 = [x_1 \ x_2 \ \cdots \ x_n] \begin{bmatrix} p_{11} & p_{12} & \cdots & p_{1n} \\ p_{21} & p_{22} & \cdots & p_{2n} \\ \vdots & \vdots & \cdots & \vdots \\ p_{n1} & p_{n2} & \cdots & p_{nn} \end{bmatrix}
$$
  
\n
$$
P^0 = [0,373 \quad 0,306 \quad 0,321]
$$
  
\n
$$
P^1 = [0,373 \quad 0,306 \quad 0,321] \begin{bmatrix} 0,47 & 0,23 & 0,3 \\ 0,21 & 0,55 & 0,24 \\ 0,31 & 0,23 & 0,46 \end{bmatrix} = [0,339 \quad 0,328 \quad 0,333]
$$
  
\n
$$
P^2 = [0,339 \quad 0,328 \quad 0,333] \begin{bmatrix} 0,47 & 0,23 & 0,3 \\ 0,21 & 0,55 & 0,24 \\ 0,31 & 0,23 & 0,46 \end{bmatrix} = [0,331 \quad 0,335 \quad 0,334]
$$
  
\n
$$
P^3 = [0,331 \quad 0,335 \quad 0,334] \begin{bmatrix} 0,47 & 0,23 & 0,3 \\ 0,21 & 0,55 & 0,24 \\ 0,31 & 0,23 & 0,46 \end{bmatrix} = [0,329 \quad 0,337 \quad 0,333]
$$
  
\n
$$
P^4 = [0,329 \quad 0,337 \quad 0,333] \begin{bmatrix} 0,47 & 0,23 & 0,3 \\ 0,21 & 0,55 & 0,24 \\ 0,31 & 0,23 & 0,46 \end{bmatrix} = [0,329 \quad 0,338 \quad 0,333]
$$
  
\n
$$
P^5 = [0,329 \quad 0,338 \quad 0,333] \begin{bmatrix} 0,47 & 0,23 & 0,3 \\ 0,21 & 0,55 & 0,24 \\ 0,31 & 0,23 & 0,46 \end{bmatrix}
$$

*Market share* jasa ekspedisi yang digunakan oleh masyarakat Kota Makassar dapat disajikan dalam tabel berikut:

| Periode ke- | J&T   | <b>JNE</b> | Sicepat |
|-------------|-------|------------|---------|
|             | 0,339 | 0,328      | 0,333   |
|             | 0,331 | 0,335      | 0,334   |
|             | 0,329 | 0,337      | 0,333   |
|             | 0,329 | 0,338      | 0,333   |
|             | 0,329 | 0,338      | 0,333   |

**Tabel 4.76** Rekapitulasi Probabilitas Transisi pada Periode Mendatang

## **Sumber: Data Diolah (2023)**

Sehingga diperoleh probabilitas transisinya adalah J&T (0,329), JNE (0,338), dan Sicepat (0,333).

## **4.8. Hasil Analisis**

Berdasarkan hasil penelitian yang telah diperoleh, maka didapatkan hasil analisis dengan menggunakan teori permainan sebagai berikut:

| Program Linear |               |                   |                          |                                |                               |                          |                                    |               |                              |
|----------------|---------------|-------------------|--------------------------|--------------------------------|-------------------------------|--------------------------|------------------------------------|---------------|------------------------------|
| Persaingan     | Pemain<br>ke- | Jasa<br>Ekspedisi | Kirim                    | Ongkos Kecepatan<br>Pengiriman | Opsi<br>Layanan<br>Pengiriman | Keamanan<br>Barang       | Metode<br>Pembayaran<br>COD        | <b>Sistem</b> | Nilai<br>Pelacakan Permainan |
| 1              | I             | J&T               | $\overline{\phantom{a}}$ | 0,7128                         |                               | 0,2872                   |                                    |               | 31,1915                      |
|                | Π             | JNE               | $\overline{\phantom{0}}$ | ۰                              | ۰                             | 0.8404                   | ۰                                  | 0,1596        |                              |
| 2              | I             | J&T               | 0,2583                   | 0,7417                         |                               |                          | -                                  |               |                              |
|                | π             | Sicepat           | ٠                        | 0.2583                         |                               | 0.7417                   |                                    |               | 40,2252                      |
| 3              | I             | Sicepat           | $\overline{\phantom{0}}$ |                                | 0,7533                        |                          |                                    | 0.2467        | 22,6667                      |
|                | П             | <b>JNE</b>        |                          |                                | 0,1733                        |                          | 0,8267                             |               |                              |
|                |               |                   |                          |                                | Algoritma Brown               |                          |                                    |               |                              |
| Persaingan     | Pemain<br>ke- | Jasa<br>Ekspedisi | Kirim                    | Ongkos Kecepatan<br>Pengiriman | Opsi<br>Layanan<br>Pengiriman | Keamanan<br>Barang       | Metode<br>Pembayaran<br><b>COD</b> | <b>Sistem</b> | Nilai<br>Pelacakan Permainan |
| 1              | T             | J&T               | ٠                        | 0.7333                         |                               | 0.2667                   |                                    |               |                              |
|                | п             | JNE               | ۰                        | ۰                              | ۰                             | 0,8667                   | ٠                                  | 0,1333        | 30,8443                      |
| 2              | T             | J&T               | ۰                        | 0.6667                         | ۰                             | 0,3333                   | ۰                                  |               |                              |
|                | п             | Sicepat           | $\overline{\phantom{a}}$ | 0.2667                         |                               | 0,7333                   | ۰                                  | ۰             | 39,8668                      |
| 3              | I             | Sicepat           | $\overline{\phantom{a}}$ | $\overline{\phantom{a}}$       | 0.4                           | $\overline{\phantom{a}}$ | 0.6                                |               | 22,7735                      |
|                | П             | JNE               |                          |                                | 0,1333                        |                          | 0,8                                | 0,0667        |                              |

**Tabel 4.77** Hasil Analisis Teori Permainan

Pada persaingan pertama yaitu persaingan antara J&T dan JNE dengan menggunakan program linear didapatkan hasil bahwa strategi optimum J&T adalah kecepatan pengiriman dan keamanan barang. Sedangkan strategi optimum JNE adalah keamanan barang dan sistem pelacakan. Adapun nilai permainan dalam ini adalah 31,1915. Hal tersebut menunjukkan bahwa memaksimumkan kemenangan J&T pada nilai 31,1915 dan meminimumkan kekalahan JNE pada nilai -31,1915. Kemudian persaingan J&T dan JNE dengan menggunakan algoritma *brown* didapatkan hasil bahwa strategi optimum J&T adalah kecepatan pengiriman dan keamanan barang. Sedangkan strategi optimum JNE adalah keamanan barang dan sistem pelacakan. Adapun nilai permainan dalam ini adalah 30,8443. Hal tersebut menunjukkan bahwa memaksimumkan kemenangan J&T pada nilai 30,8443 dan meminimumkan kekalahan JNE pada nilai -30,8443. Jika keduanya dijumlahkan akan menghasilkan nol, karena teori permainan yang digunkana permainan dua jumlah pemain nol.

Pada persaingan kedua yaitu persaingan antara J&T dan Sicepat dengan menggunakan program linear didapatkan hasil bahwa strategi optimum J&T adalah ongkos kirim dan kecepatan pengiriman. Sedangkan strategi optimum Sicepat adalah kecepatan pengiriman dan keamanan barang. Adapun nilai permainan dalam ini adalah 40,2252. Hal tersebut menunjukkan bahwa memaksimumkan kemenangan J&T pada nilai 40,2252 dan meminimumkan kekalahan JNE pada nilai -40,2252. Kemudian persaingan J&T dan Sicepat dengan menggunakan algoritma *brown* didapatkan hasil bahwa strategi optimum J&T adalah kecepatan pengiriman dan keamanan barang. Sedangkan strategi optimum Sicepat adalah kecepatan pengiriman dan keamanan barang. Adapun nilai permainan dalam ini adalah 39,8668. Hal tersebut menunjukkan bahwa memaksimumkan kemenangan J&T pada nilai 39,8668 dan meminimumkan kekalahan JNE pada nilai -39,8668.

Pada persaingan ketiga yaitu persaingan antara Sicepat dan JNE dengan menggunakan program linear didapatkan hasil bahwa strategi optimum Sicepat adalah opsi layanan pengiriman dan sistem pelacakan. Sedangkan strategi optimum JNE adalah opsi layanan pengiriman dan metode pembayaran COD. Adapun nilai permainan dalam ini adalah 22,6667. Hal tersebut menunjukkan bahwa memaksimumkan kemenangan Sicepat pada nilai 22,6667 dan meminimumkan kekalahan JNE pada nilai -22,6667. Kemudian persaingan Sicepat dan JNE dengan menggunakan algoritma *brown* didapatkan hasil bahwa strategi optimum Sicepat adalah opsi layanan pengiriman dan metode pembayaran COD. Sedangkan strategi optimum JNE adalah opsi layanan pengiriman, metode pembayaran, dan sistem pelacakan. Adapun nilai permainan dalam ini adalah 22,7735. Hal tersebut menunjukkan bahwa memaksimumkan kemenangan Sicepat pada nilai 22,7735 dan meminimumkan kekalahan JNE pada nilai -22,7735.

Penelitian ini juga menggunakan metode rantai markov, jika teori permainan bertujuan untuk mendapatkan strategi optimum, maka rantai markov berperan sebagai analisis dalam perpindahan pelanggan terhadap suatu jasa berdasarkan minat konsumen. Rantai markov menghasilkan probabilitas transisi. Jika probabilitas semakin besar, maka minat masyarakat menggunakan jasa tersebut pun semakin besar. Hasil analisis rantai markov dapat dilihat pada tabel 4.78.

| No. | Jasa Ekspedisi | Probabilitas Transisi |
|-----|----------------|-----------------------|
|     | J&T            | 0,329                 |
| 2.  | <b>JNE</b>     | 0,338                 |
| 3.  | Sicepat        | 0,333                 |

**Tabel 4.78** Hasil Analisis Rantai Markov

Hasil penelitian menunjukkan bahwa probabilitas transisi J&T adalah 0,329, probabilitas transisi JNE adalah 0,338, dan probabilitas transisi Sicepat adalah 0,333. Hal ini menunjukkan bahwa, meskipun banyak konsumen jasa ekspedisi menggunakan J&T. Namun dalam perpindahan jasanya menunjukkan bahwa JNE lebih diminati, lalu yang kedua Sicepat, dan yang ketiga adalah J&T.

### **BAB 5**

### **KESIMPULAN DAN SARAN**

### **5.1. Kesimpulan**

Berdasarkan hasil penelitian yang diperoleh, maka dapat disimpulkan bahwa:

- 3. Teori permainan memperoleh strategi optimum terhadap persaingan jasa ekspedisi sebagai berikut:
	- a. Pemrograman Linear
		- Persaingan antara J&T dan JNE

Strategi pemasaran optimum J&T adalah strategi kecepatan pengiriman (71,01%) dan strategi keamanan barang (28,99%). Sedangkan strategi pemasaran optimum JNE adalah strategi keamanan barang (84,04%) dan strategi sistem pelacakan (*tracking system*) barang  $(15,96\%)$ .

• Persaingan J&T dan Sicepat

Strategi pemasaran optimum J&T adalah strategi ongkos kirim (25%) dan strategi kecepatan pengiriman (75%). Sedangkan strategi pemasaran optimum Sicepat adalah strategi kecepatan pengiriman (25,83%) dan strategi keamanan barang (74,17%).

• Persaingan Sicepat dan JNE

Strategi pemasaran optimum Sicepat adalah strategi opsi layanan pengiriman (75,74%) dan strategi sistem pelacakan (*tracking system*) barang (24,26%). Sedangkan strategi pemasaran optimum JNE adalah strategi opsi layanan pengiriman (17,33%) dan strategi metode pembayaran COD (*Cash On Delivery*) (82,67%).

b. Algoritma *Brown*

• Persaingan antara J&T dan JNE

Strategi pemasaran optimum J&T adalah strategi kecepatan pengiriman (73,33%) dan strategi keamanan barang (26,67%). Sedangkan strategi pemasaran optimum JNE adalah strategi keamanan barang (86,67%) dan strategi sistem pelacakan (*tracking system*) barang (13,33%).

• Persaingan J&T dan Sicepat

Strategi pemasaran optimum J&T adalah mstrategi kecepatan pengiriman (66,67%) dan strategi keamanan barang (33,33%). Sedangkan strategi pemasaran optimum Sicepat adalah strategi kecepatan pengiriman (26,67%) dan strategi keamanan barang (73,33%).

• Persaingan Sicepat dan JNE

Strategi pemasaran optimum Sicepat adalah strategi opsi layanan pengiriman (40%) dan strategi metode pembayaran COD (*Cash On Delivery*) (60%). Sedangkan strategi pemasaran optimum JNE adalah strategi opsi layanan pengiriman (13,33%), strategi metode pembayaran COD (*Cash On Delivery*) (80%) dan strategi sistem pelacakan (*tracking system)* barang (6,67%).

4. Rantai markov memperoleh perpindahan jasa dengan probabilitas transisi pada periode ke-4 untuk J&T dengan nilai 0,329, JNE dengan nilai 0,338, dan Sicepat dengan nilai 0,333. Sehingga dapat diartikan bahwa perpindahan jasa konsumen J&T lebih kecil dari Sicepat dan perpindahan Sicepat lebih kecil dari JNE.

## **5.2. Saran**

Berdasarkan hasil penelitian, sebagai tindak lanjut terhadap pengembangan ilmu pengetahuan, beberapa hal yang dapat disarankan antara lain:

- 1. Penelitian selanjutnya perlu dilakukan dengan atribut-atribut yang lebih spesifik dan memberikan kriteria khusus dalam memilih responden agar hasil data yang didapatkan lebih mewakili objek penelitian.
- 2. Dalam melakukan perhitungan uji data kuesioner, penelitian ini masih menggunakan perhitungan manual di Microsoft Excel. Disarankan untuk penelitian selanjutnya menggunakan SPSS agar mempermudah dalam memperoleh hasil uji data kuesioner.
- 3. Untuk metode algoritma *brown* disarankan melakukan banyak iterasi agar semakin detail nilai peluang yang didapatkan.

4. Kepada masing-masing pihak perusahan jasa ekspedisi khususnya di Kota Makassar, disarankan menggunakan metode rantai markov untuk memprediksi pangsa pasar pada periode mendatang dengan mempertimbangkan strategi pemasaran yang dihasilkan oleh metode teori permainan